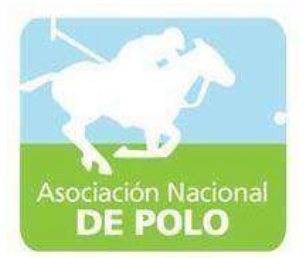

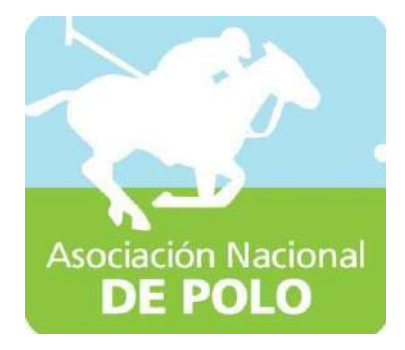

# Manuales de Procedimiento ASOPOLO

Vigente período enero 2022

ASOCIACIÓN NACIONAL DE POLO 6ta. Avenida 20-25, Zona 10, Edificio Plaza Marítima Nivel 1 Interior 1 A Oficina

1

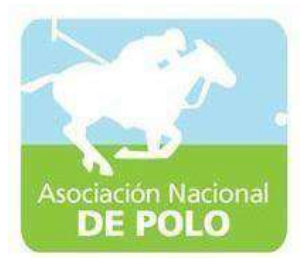

### MANUAL DE PROCEDIMIENTO PARA ELÁREA DE INGRESOS Y EGRESOS DE CAJA.

Vigente período enero 2022

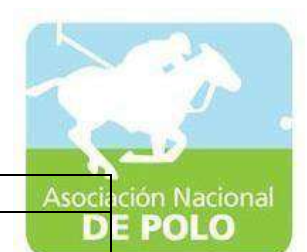

Versión;

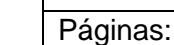

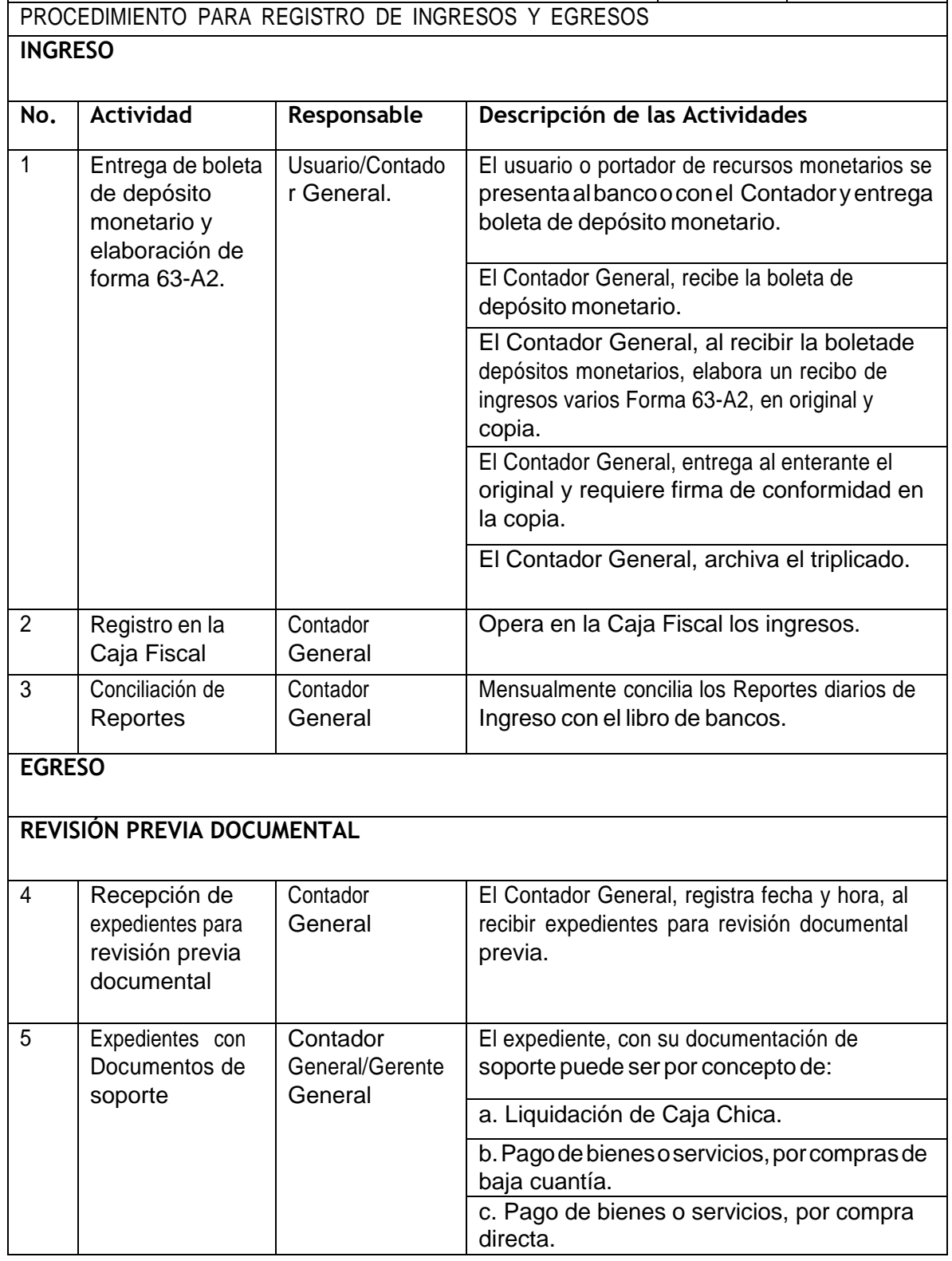

ASOCIACIÓN DEPORTIVA NACIONAL DE POLO DE GUATEMALA Código:

ASOCIACIÓN NACIONAL DE POLO

6ta. Avenida 20-25, Zona 10, Edificio Plaza Marítima Nivel 1 Interior 1 A Oficina

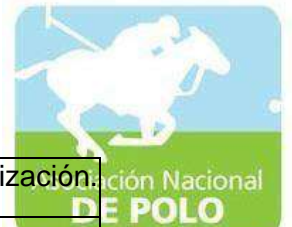

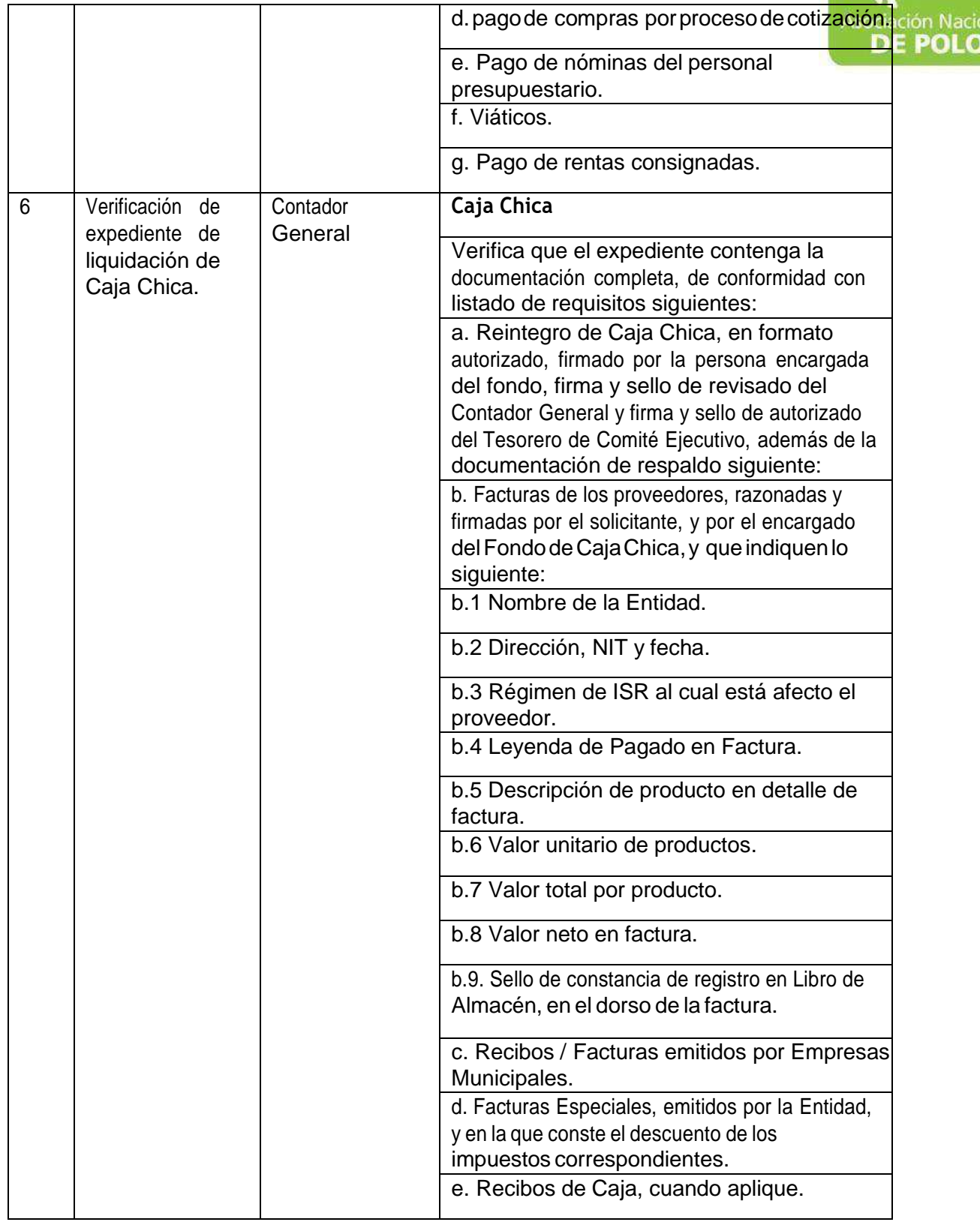

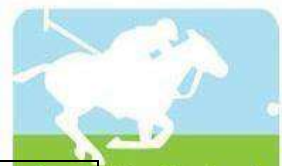

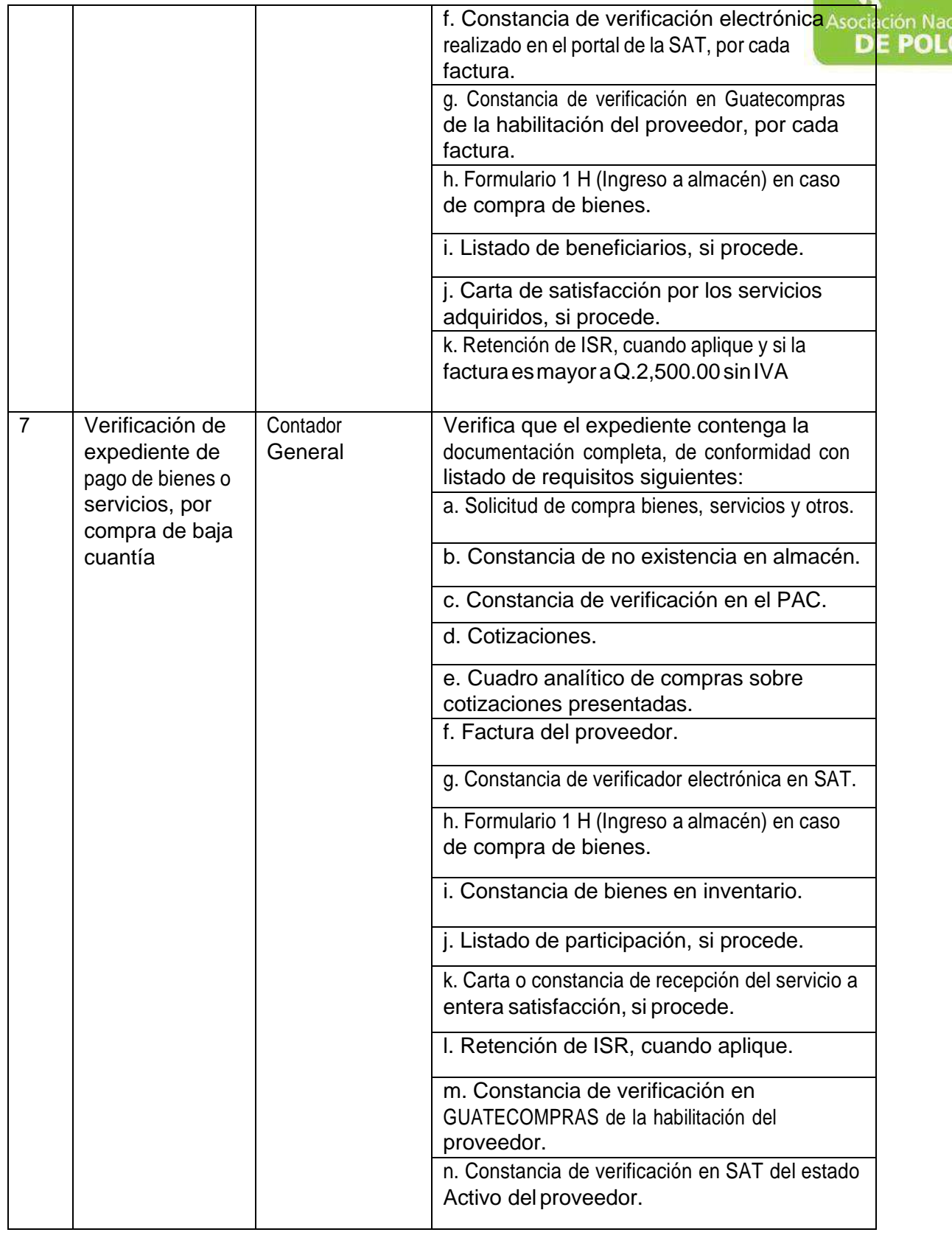

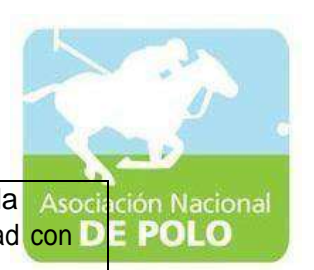

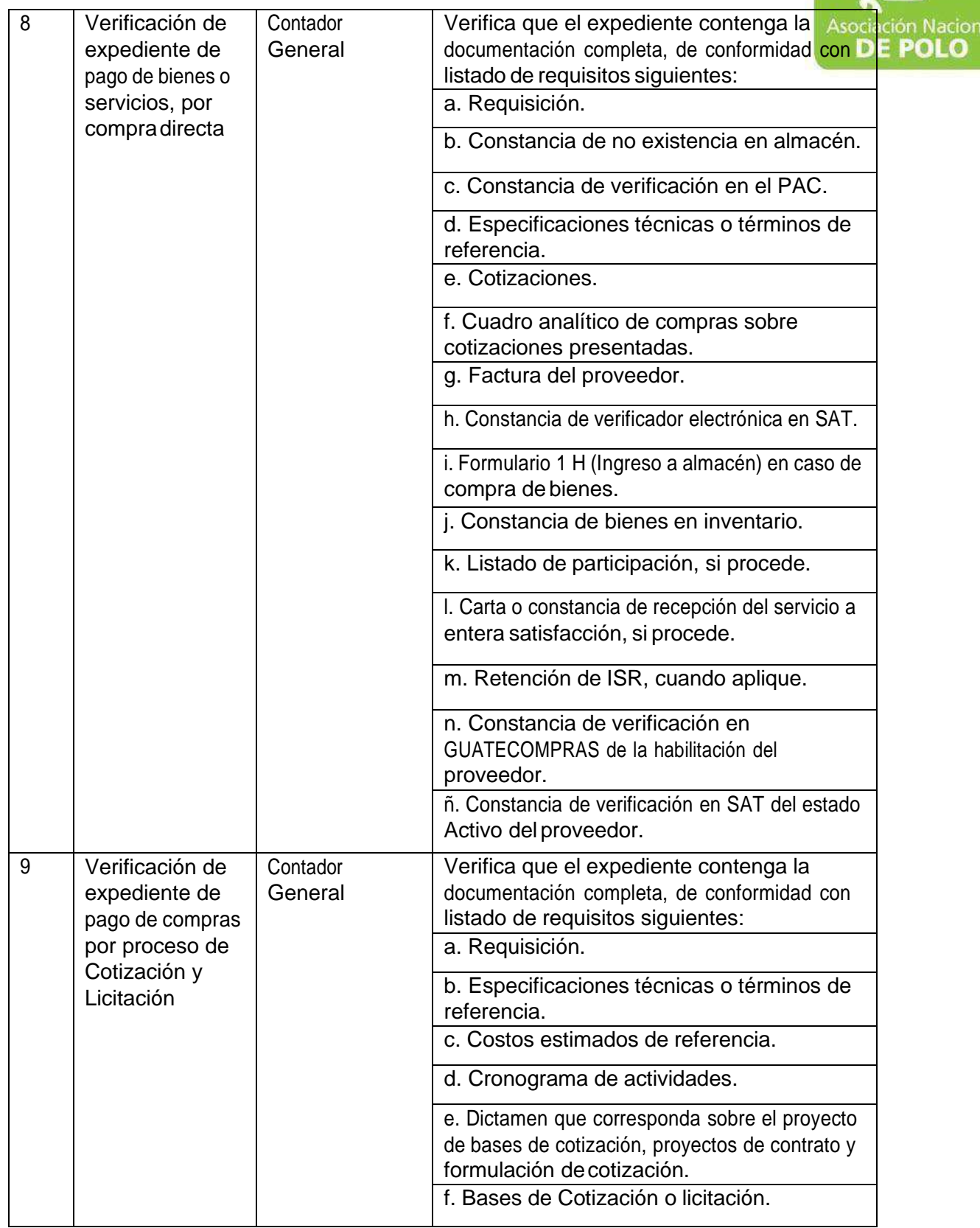

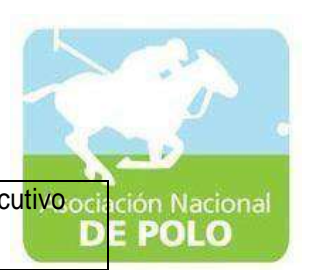

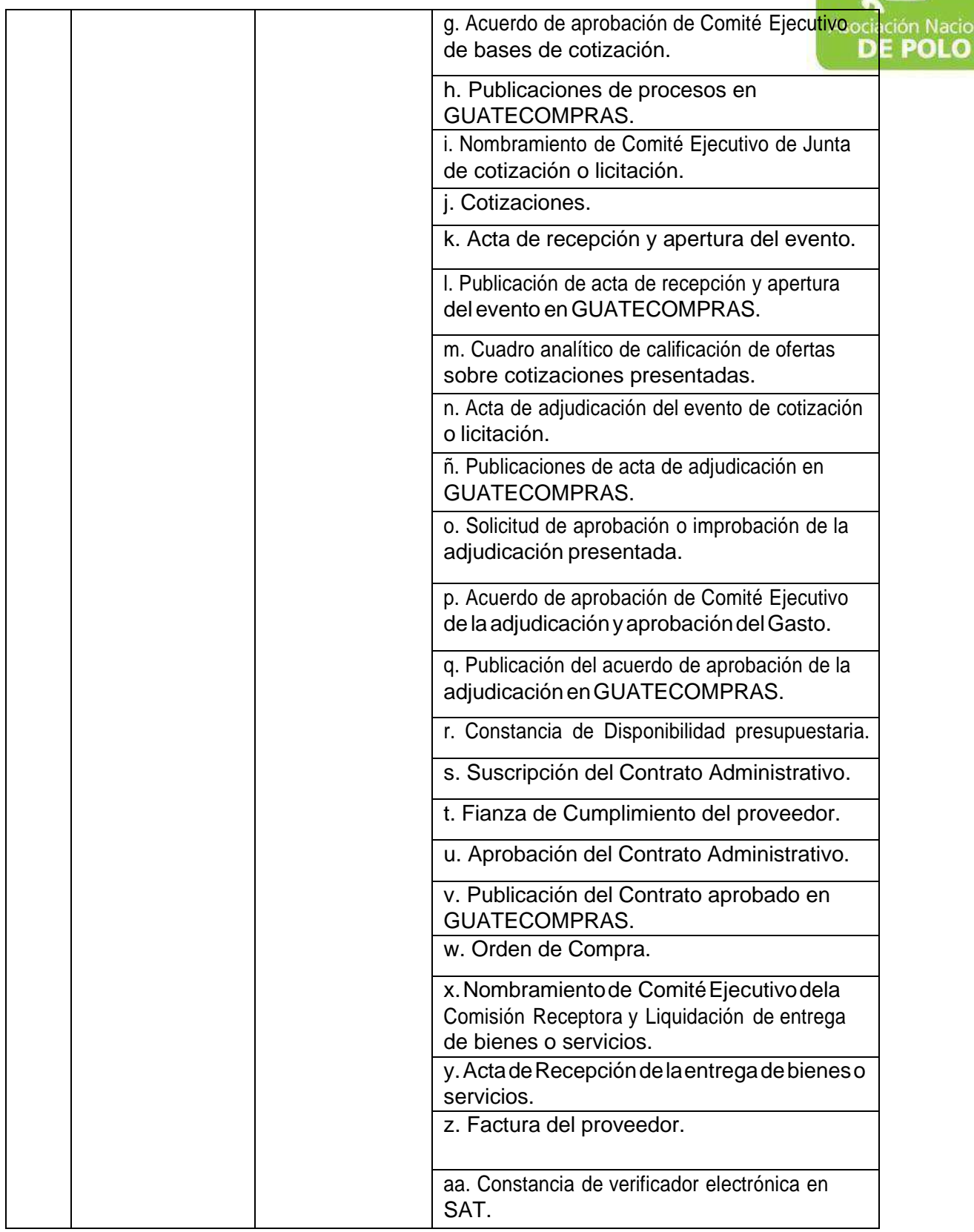

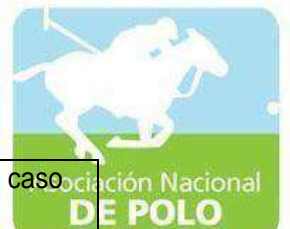

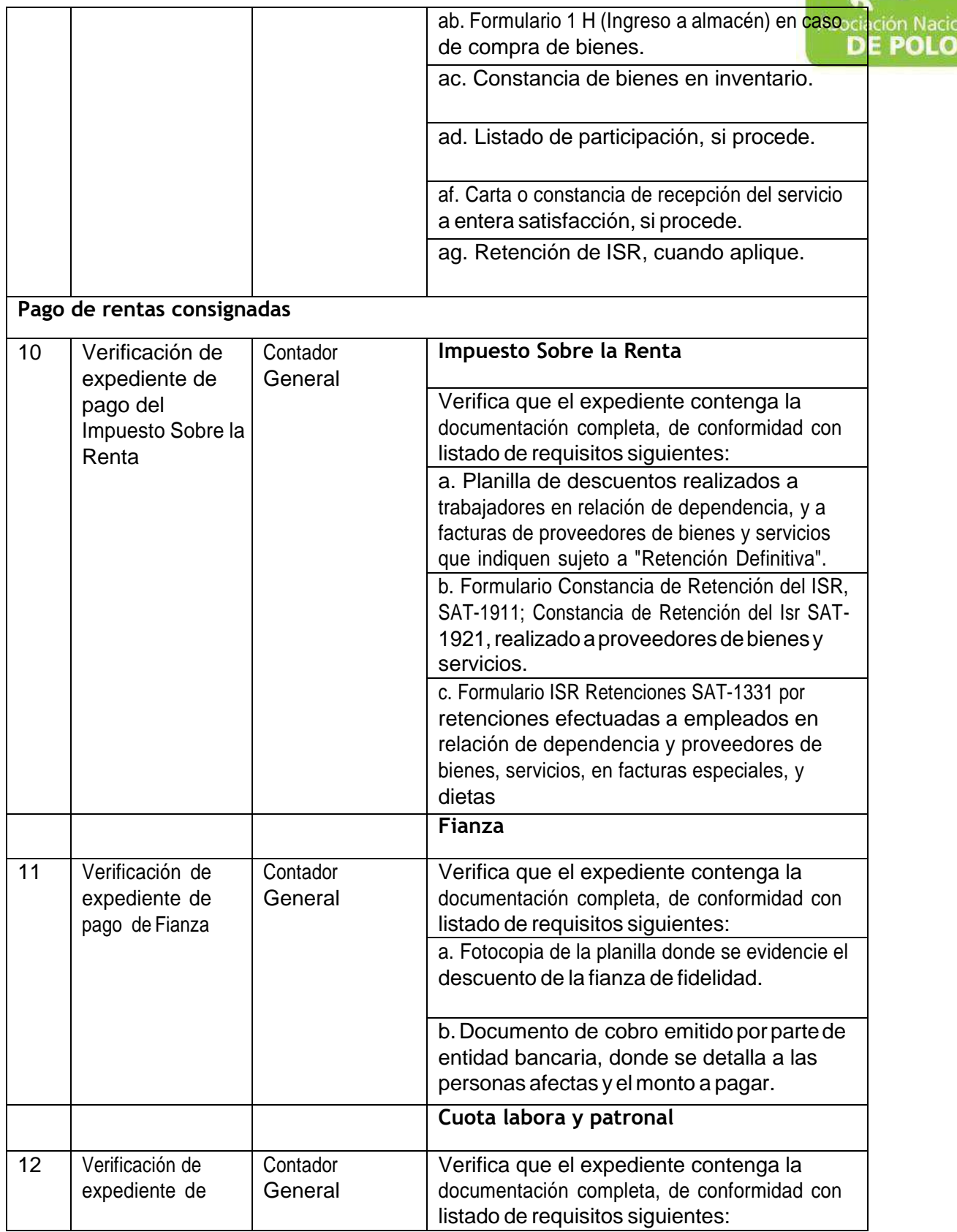

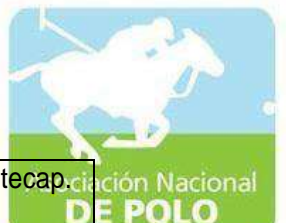

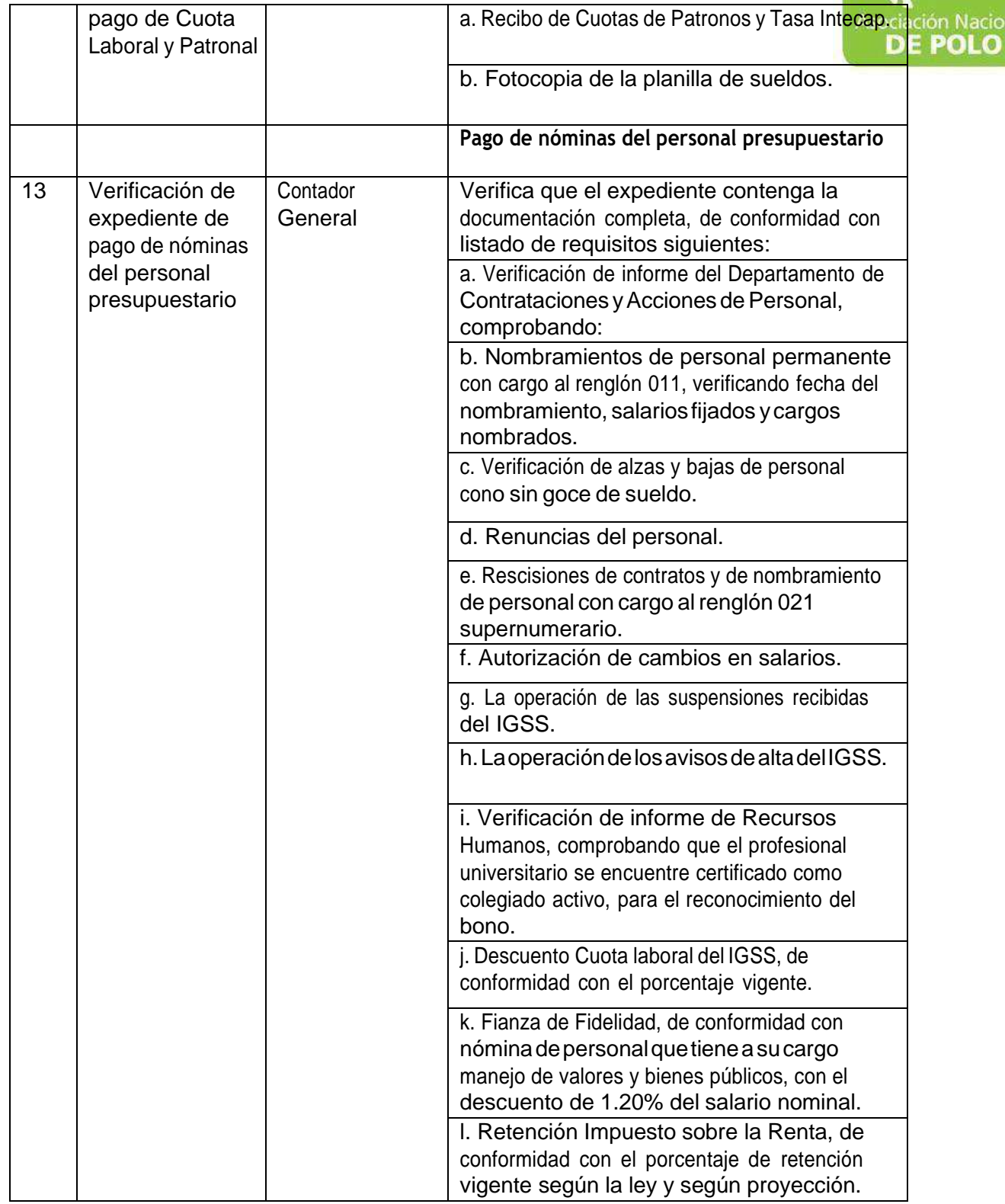

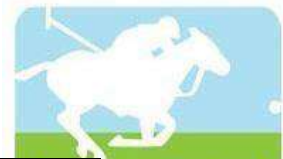

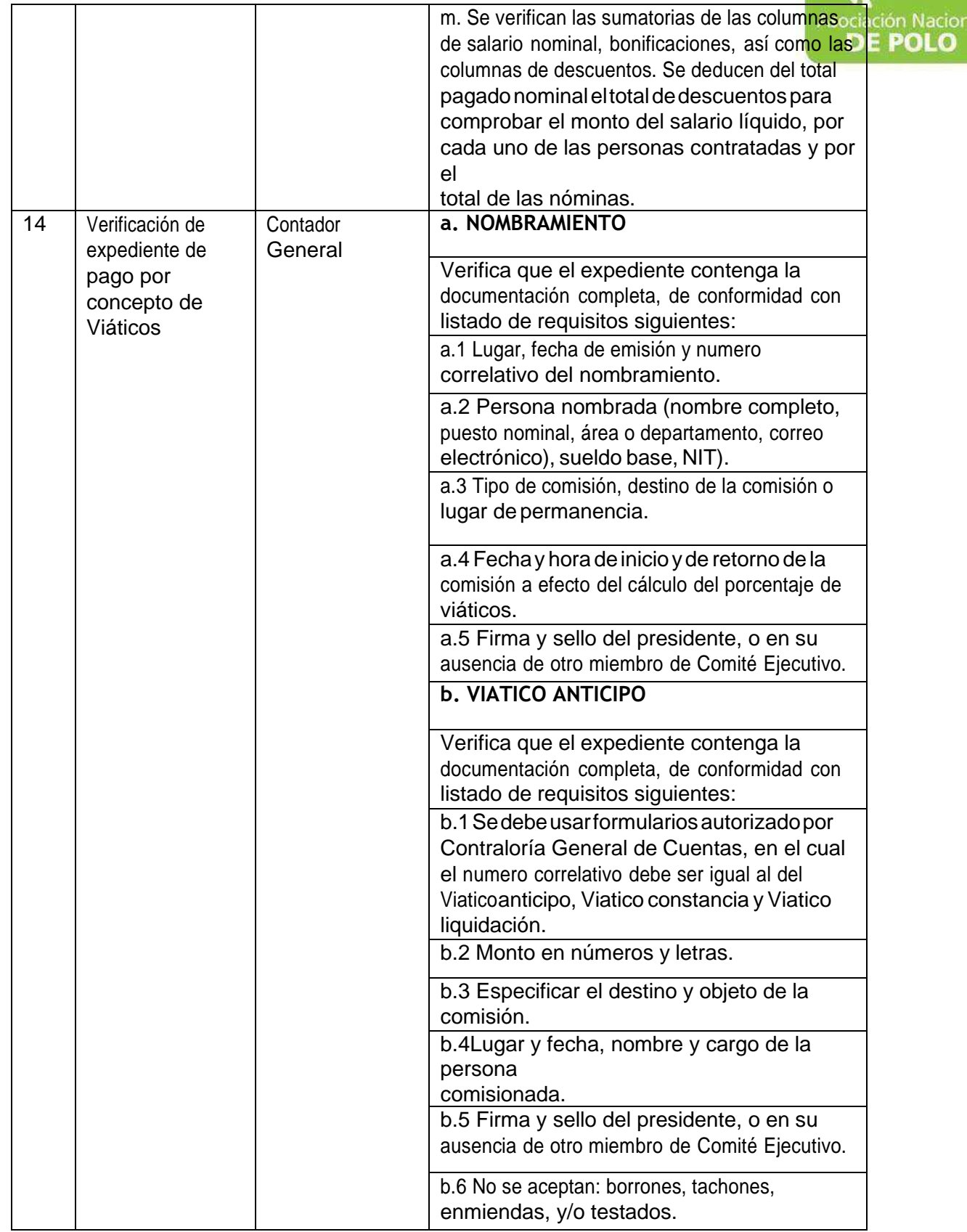

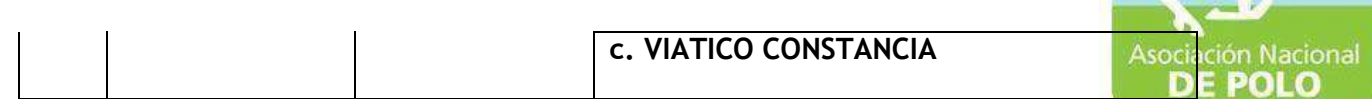

 $\overline{\phantom{a}}$ 

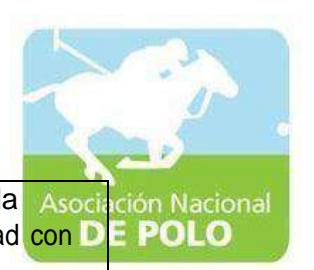

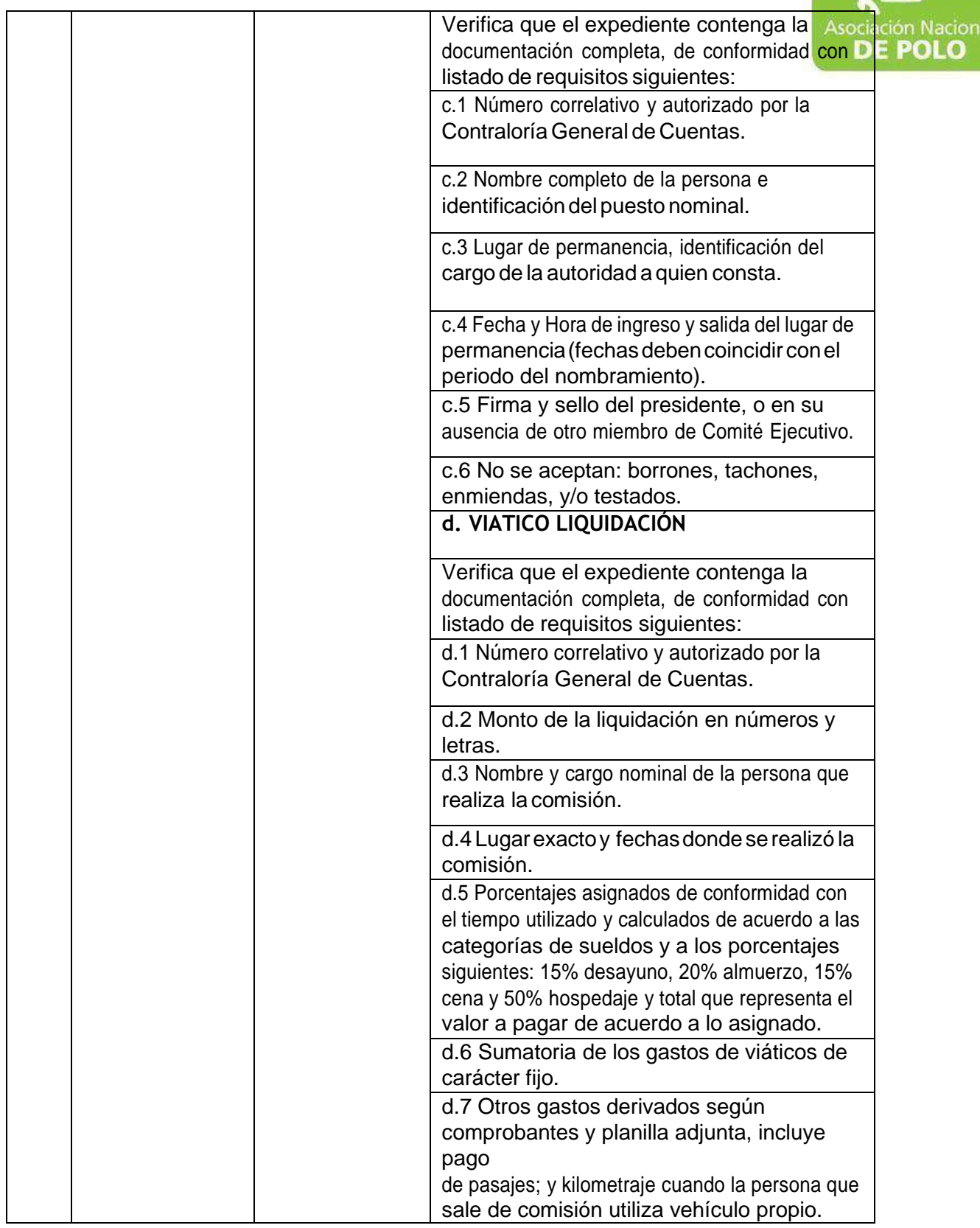

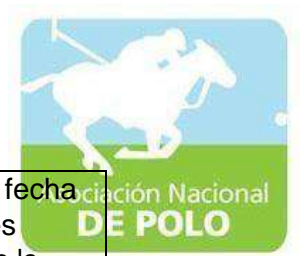

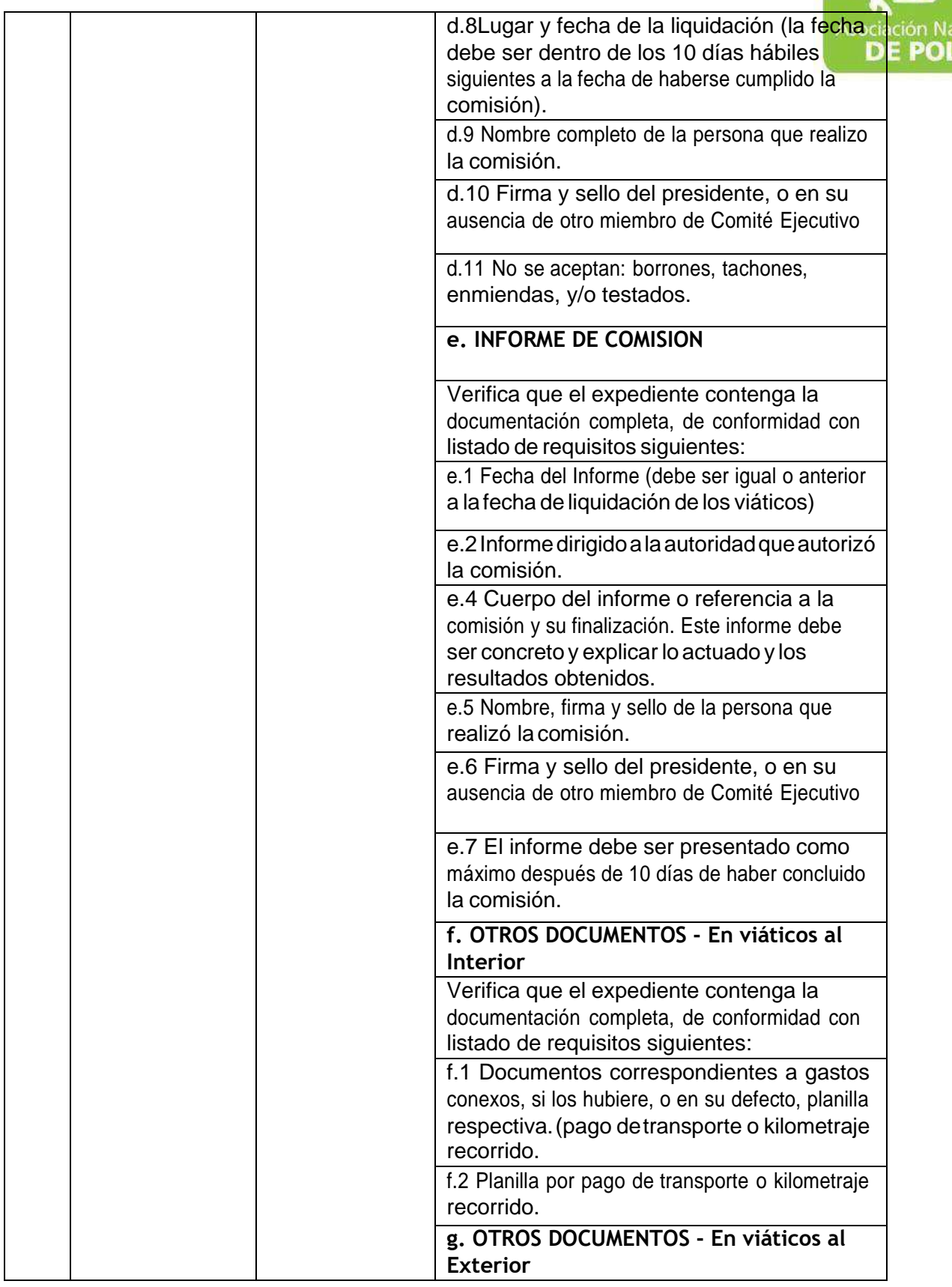

6ta. Avenida 20-25, Zona 10, Edificio Plaza Marítima Nivel 1 Interior 1 A Oficina

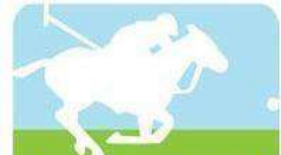

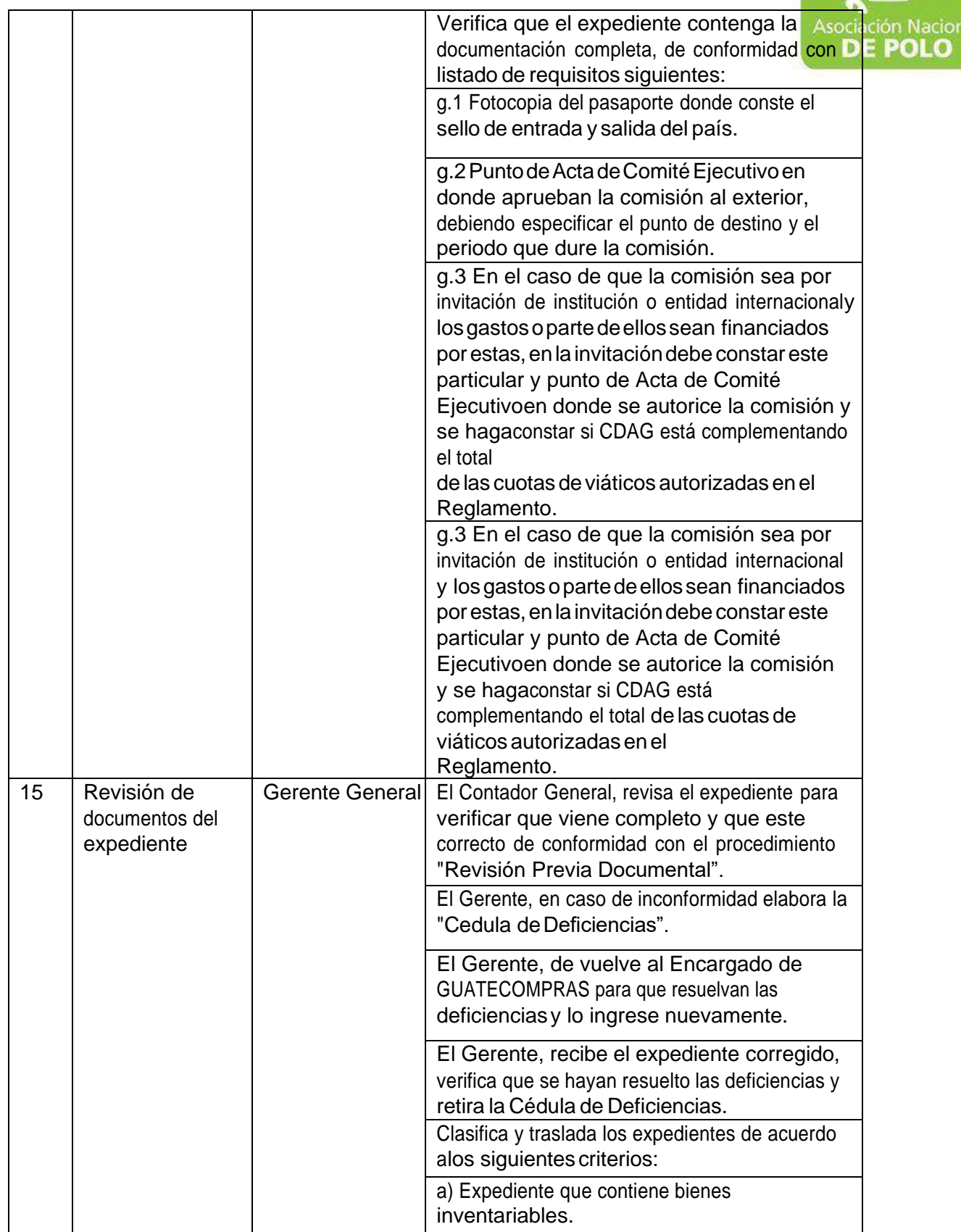

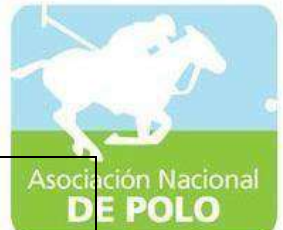

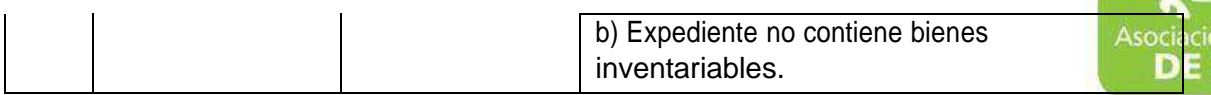

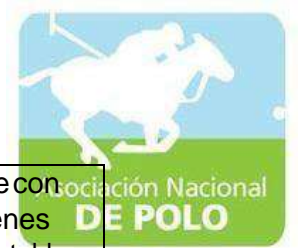

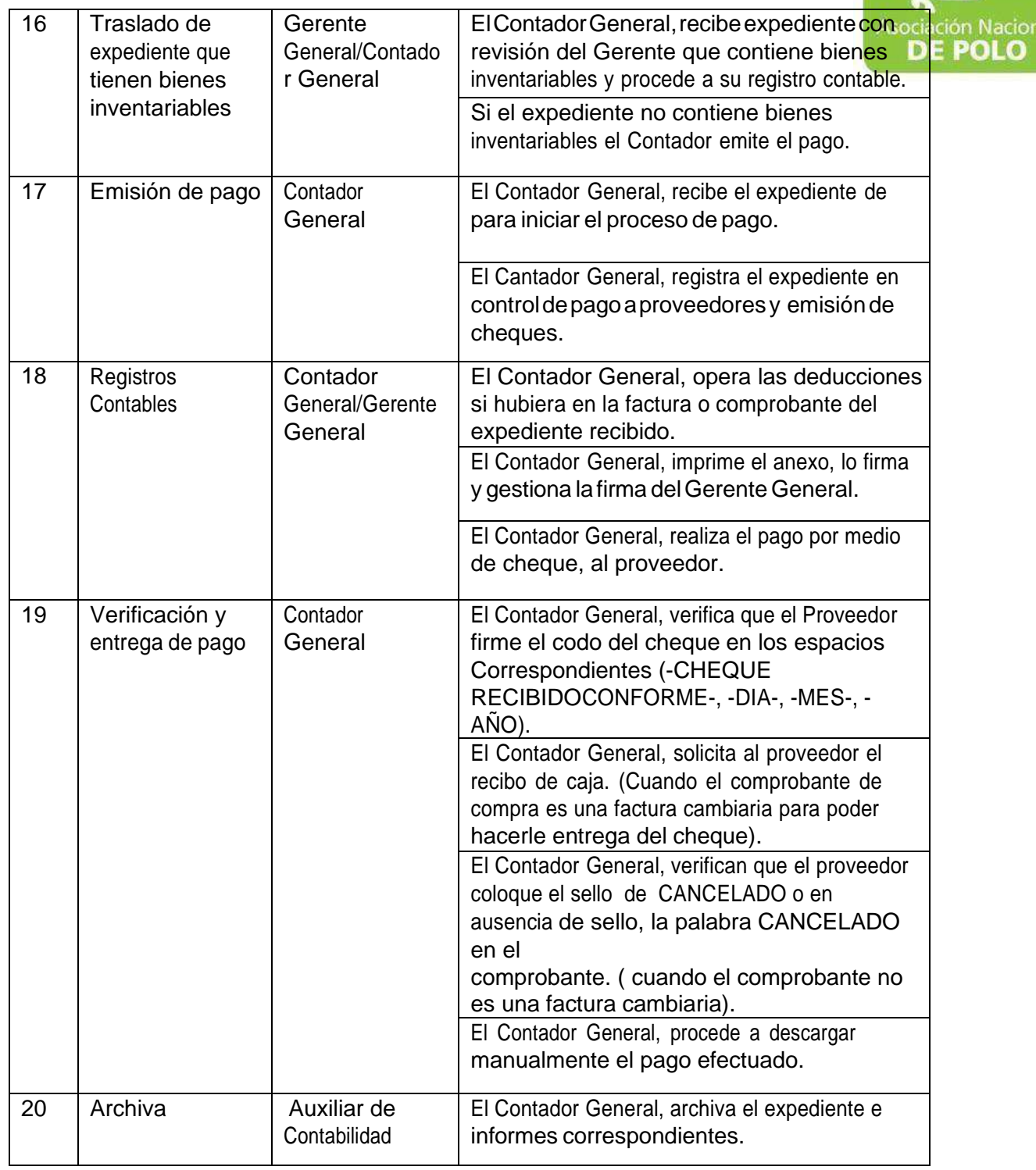

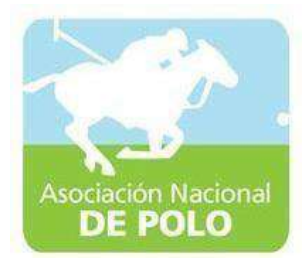

## MANUAL DE PROCEDIMIENTO PARA EL ÁREA DE INGRESOS Y EGRESOS DE**BANCOS.**

Vigente período enero 2022

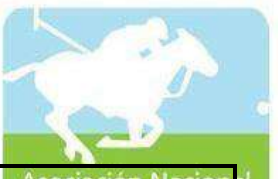

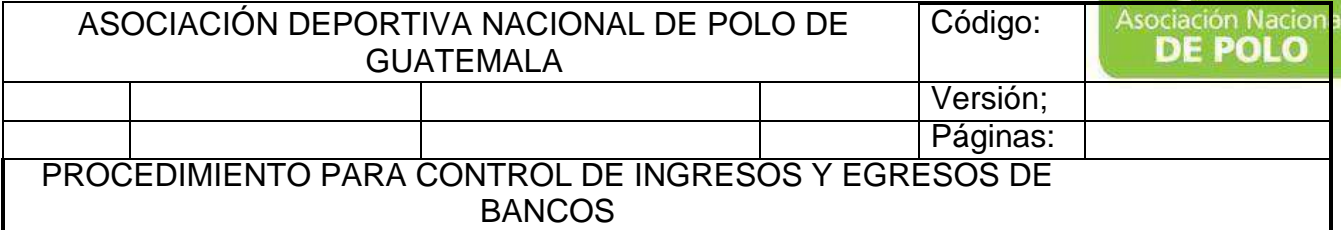

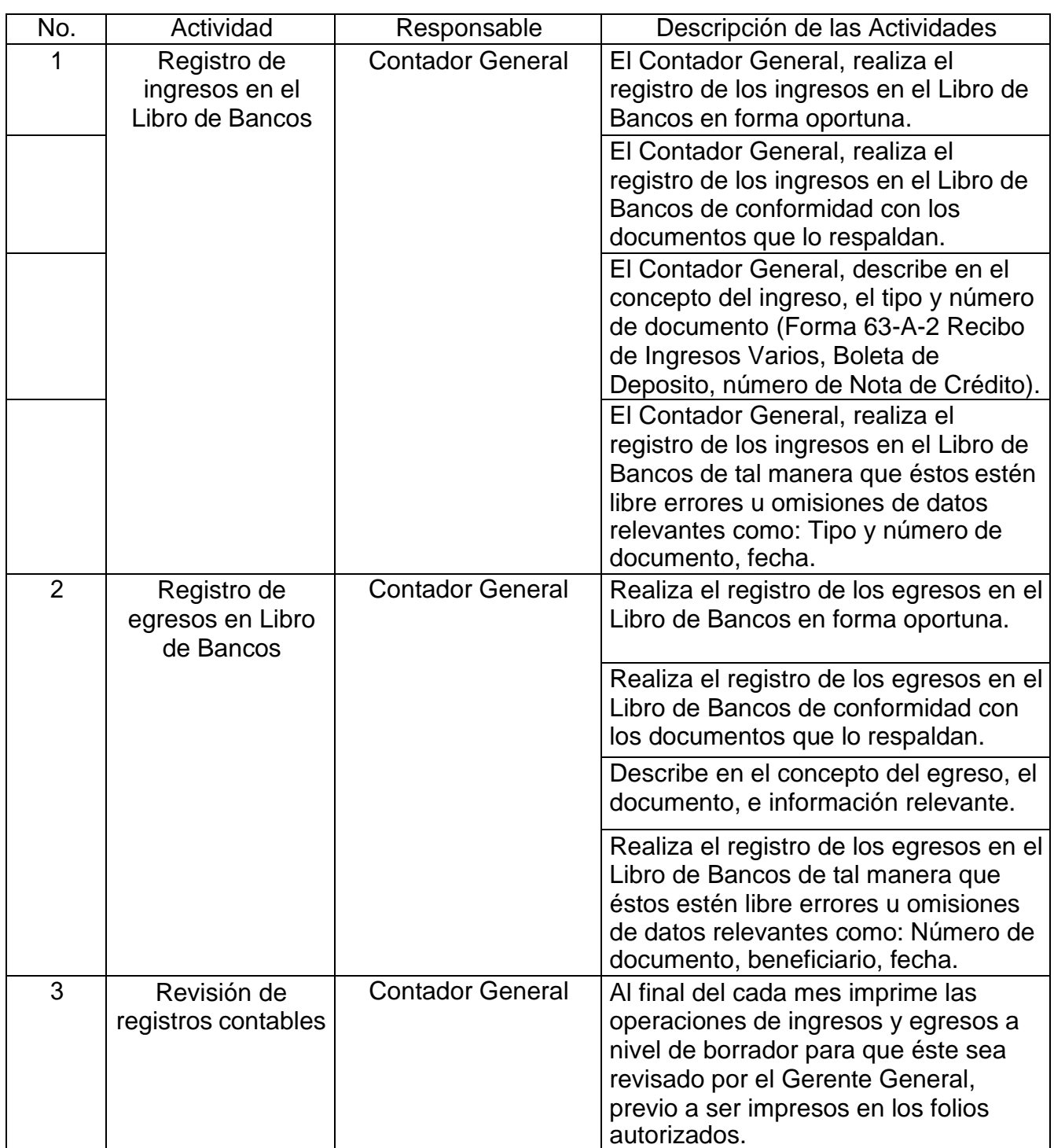

6ta. Avenida 20-25, Zona 10, Edificio Plaza Marítima Nivel 1 Interior 1 A Oficina

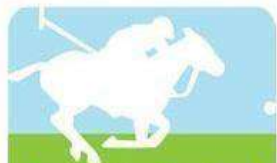

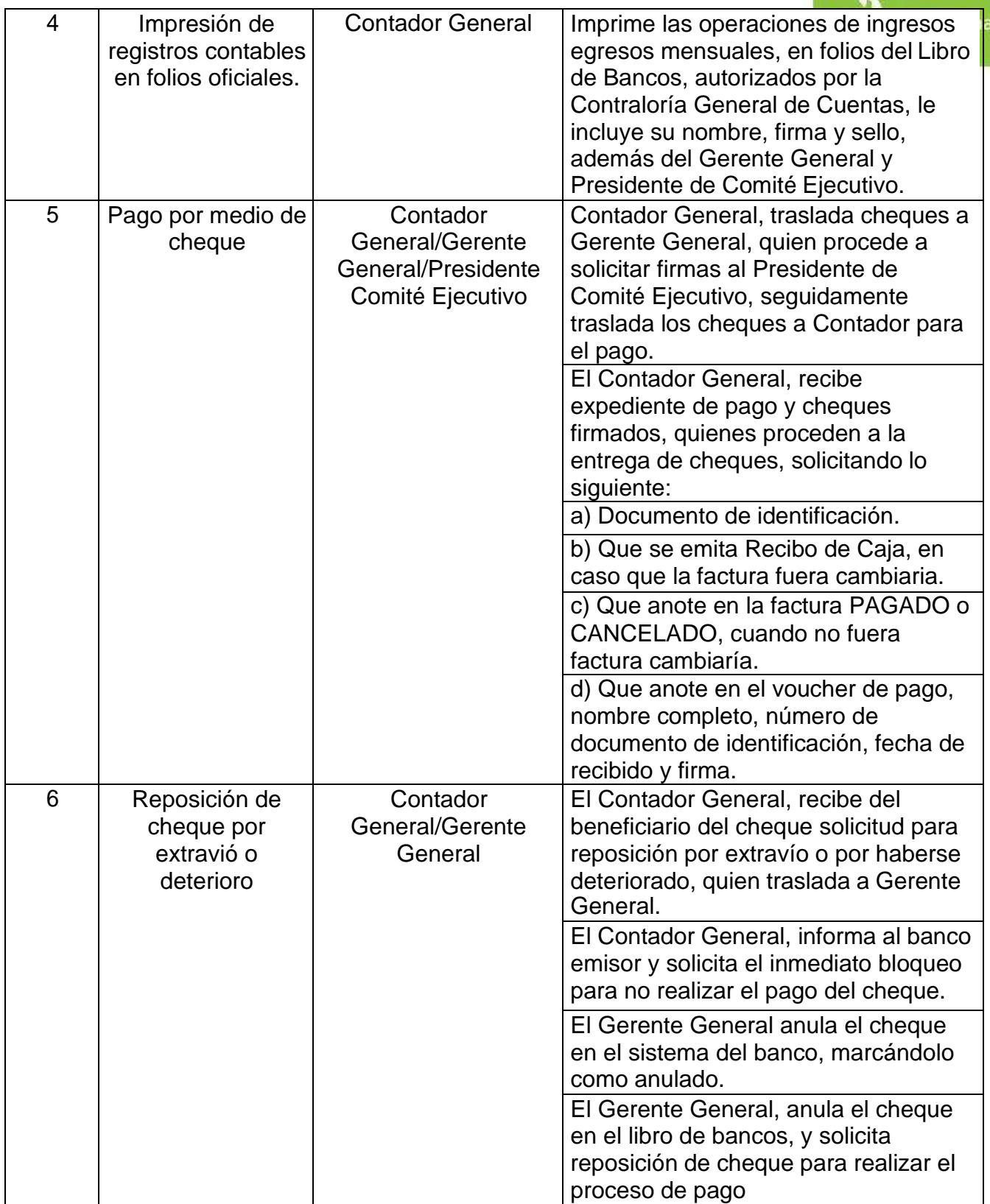

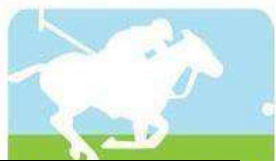

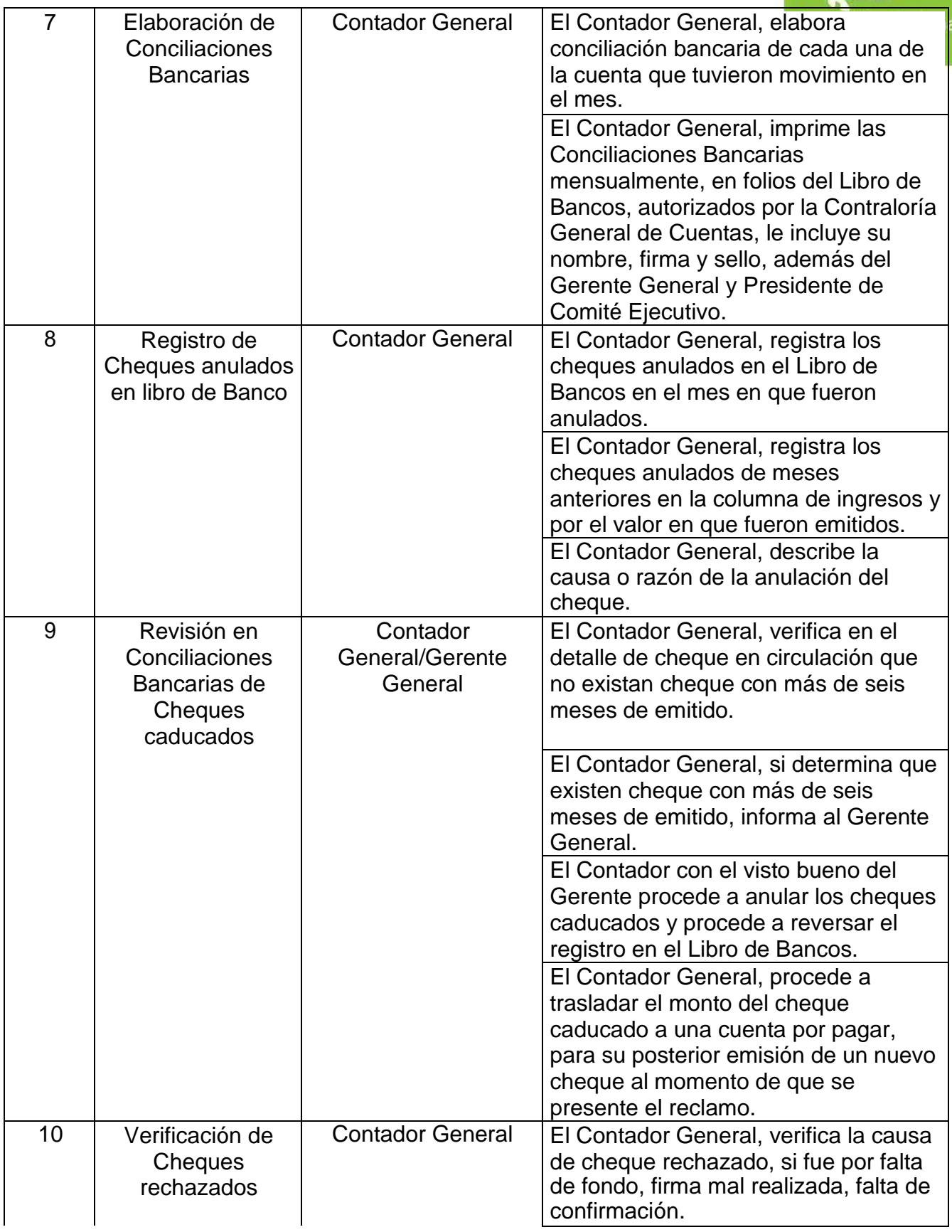

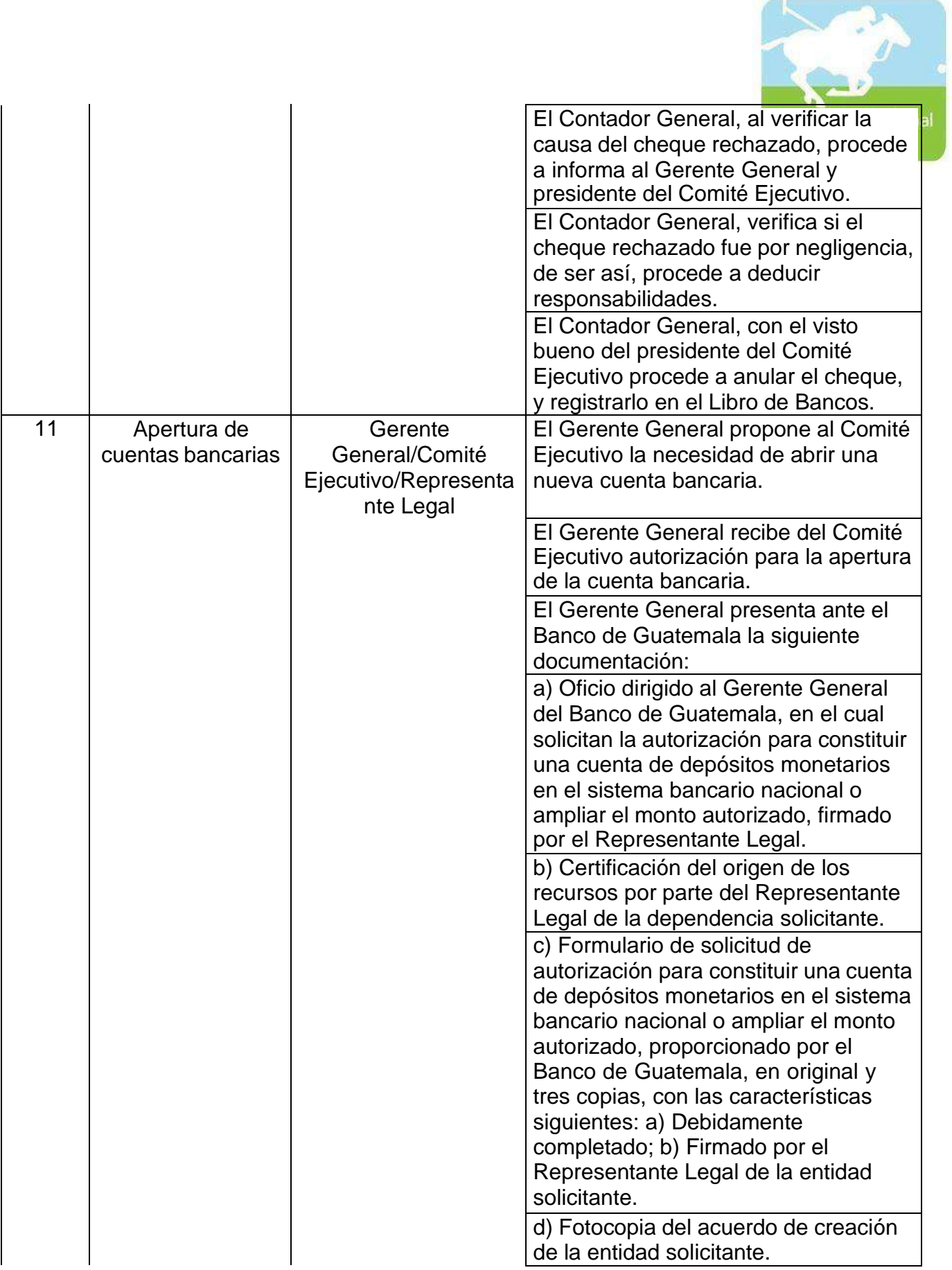

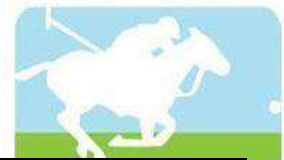

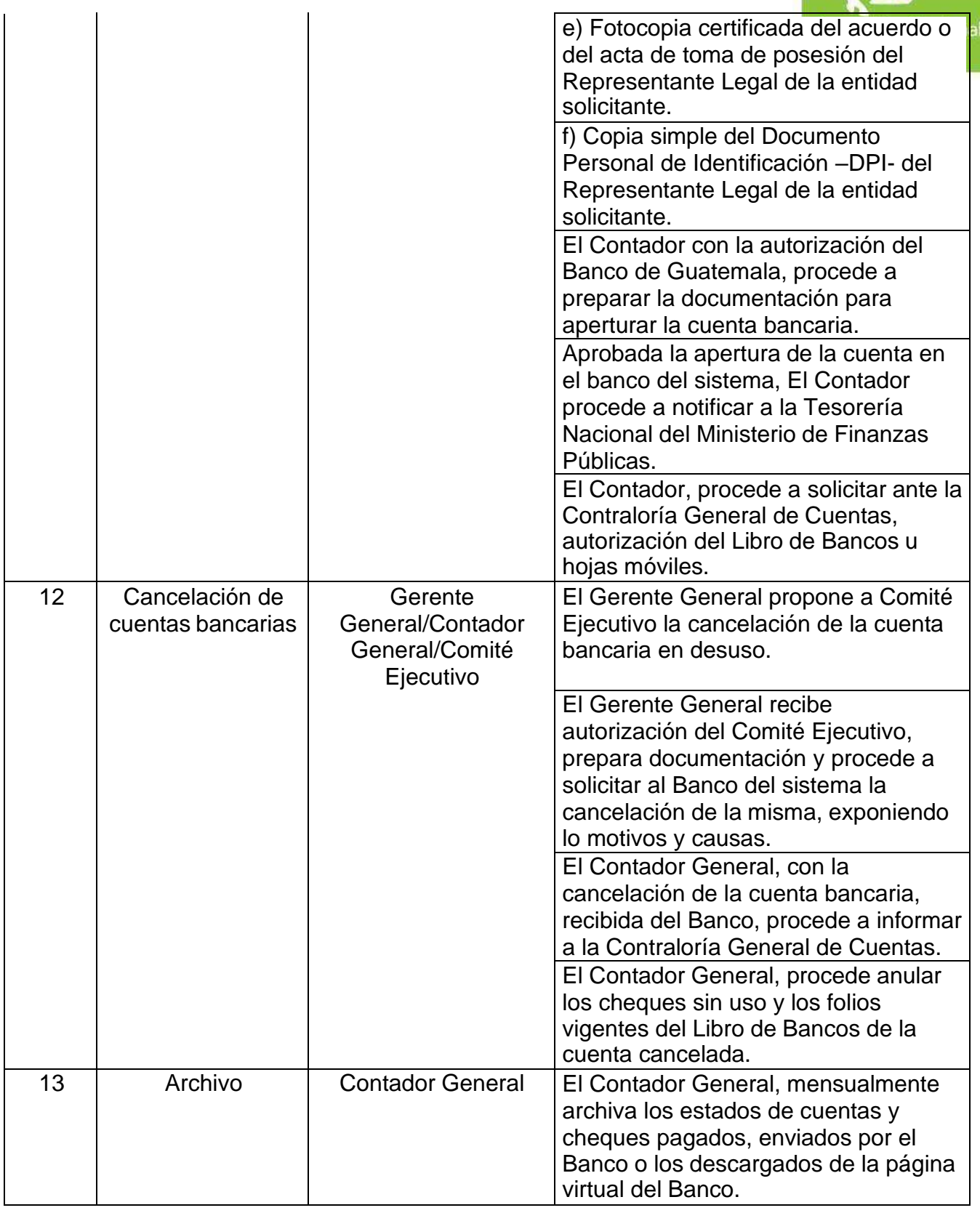

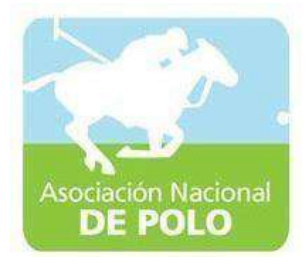

## MANUAL DE PROCEDIMIENTO PARA EL ÁREA DE INVENTARIOS.

Vigente período enero 2022

ASOCIACIÓN NACIONAL DE POLO 5ta. Avenida 15-45, Zona 10, Condominio Centro Empresarial Torre l Nivel 10 Oficina 1005 PBX: 2363-2719, [www.pologuatemala.org](http://www.pologuatemala.org/)

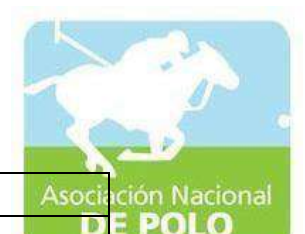

ASOCIACIÓN DEPORTIVA NACIONAL DE POLO DE GUATEMALA | Código: Versión;

Páginas:

PROCEDIMIENTO PARA EL ÁREA DE INVENTARIOS.

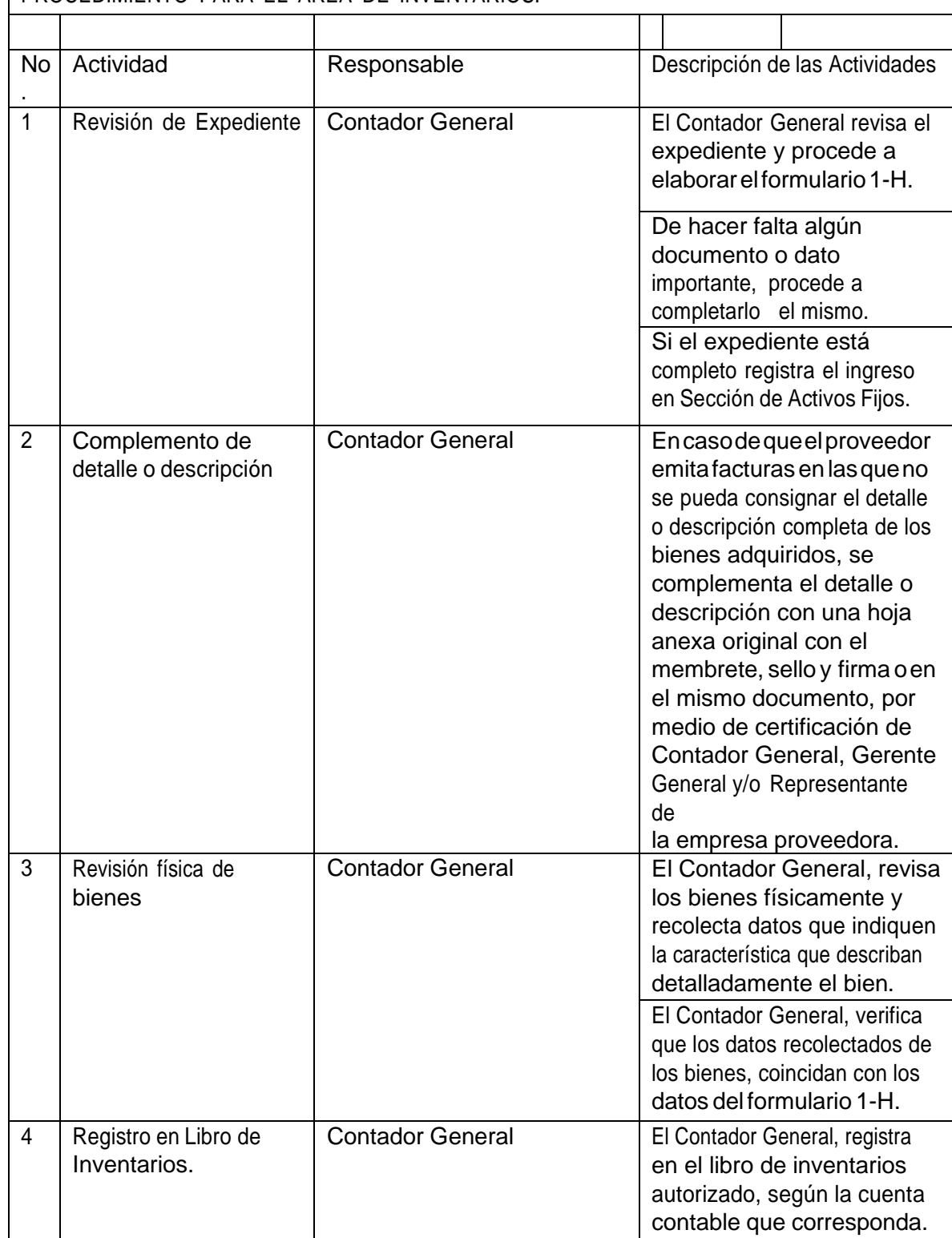

ASOCIACIÓN NACIONAL DE POLO

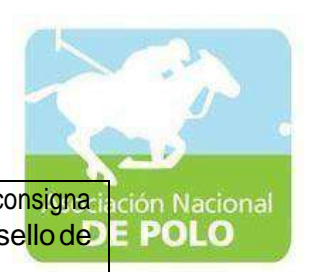

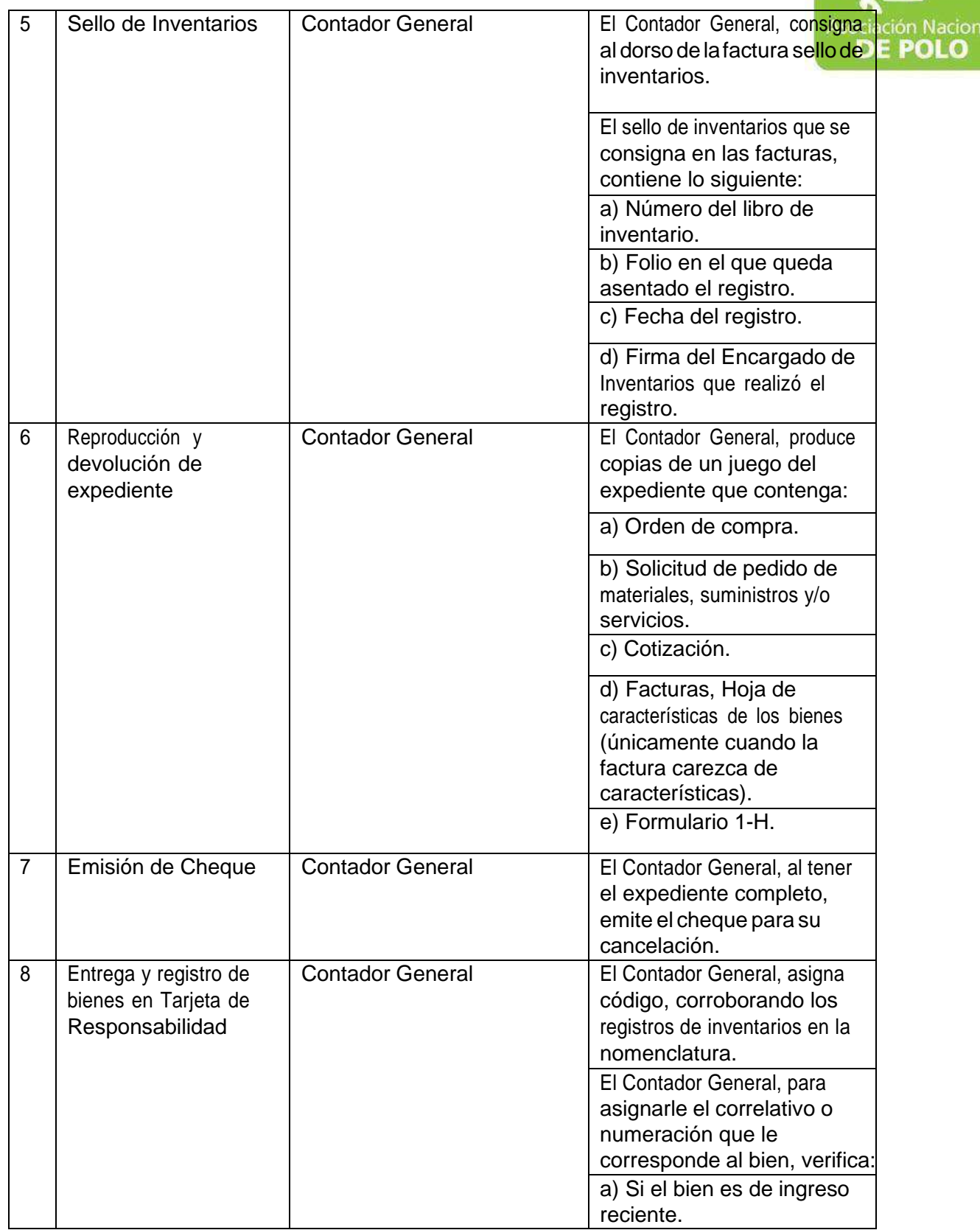

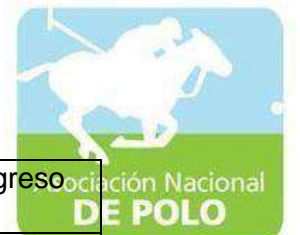

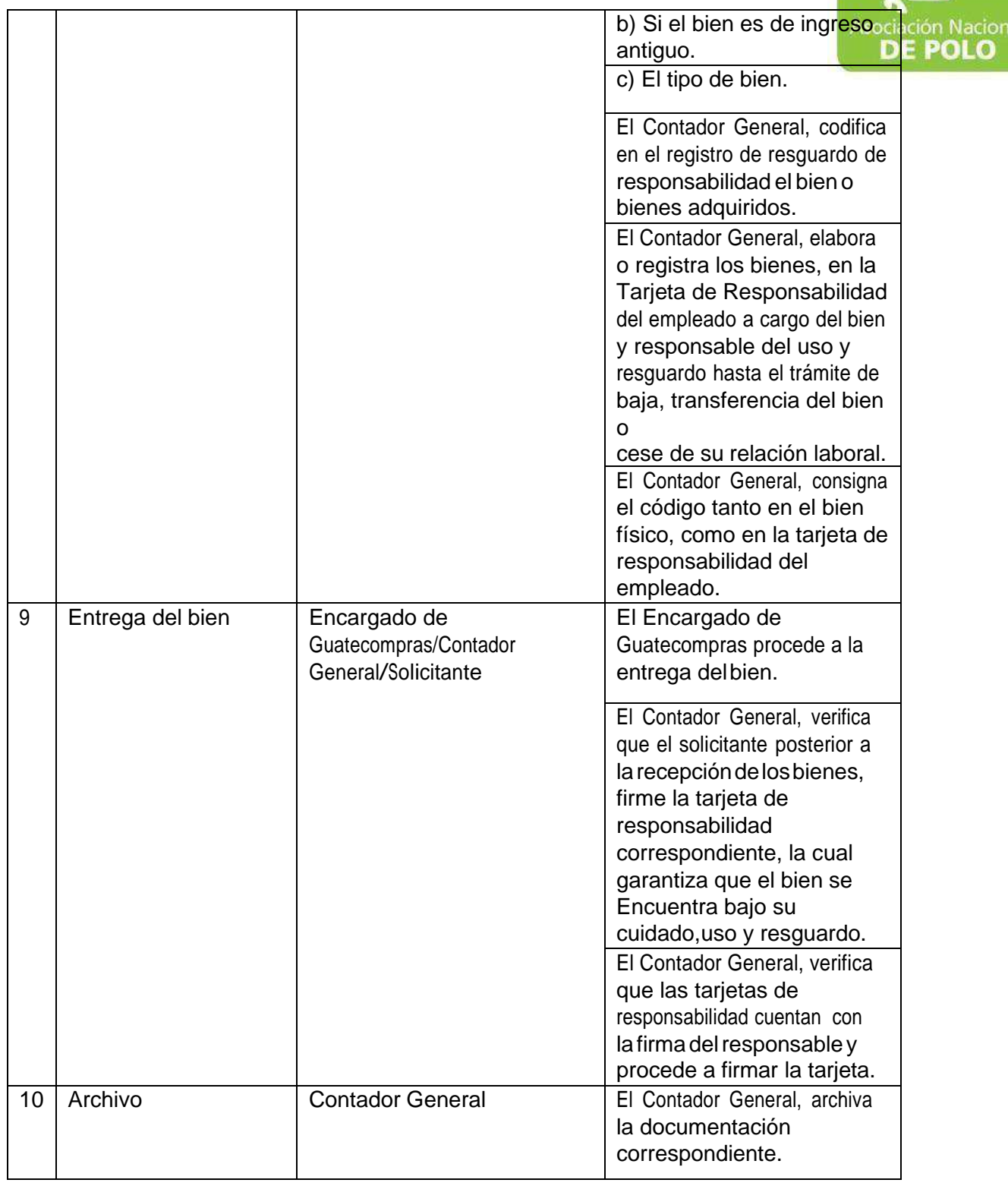

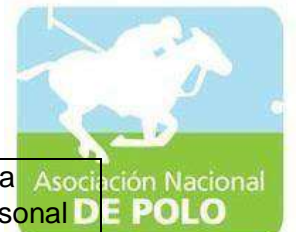

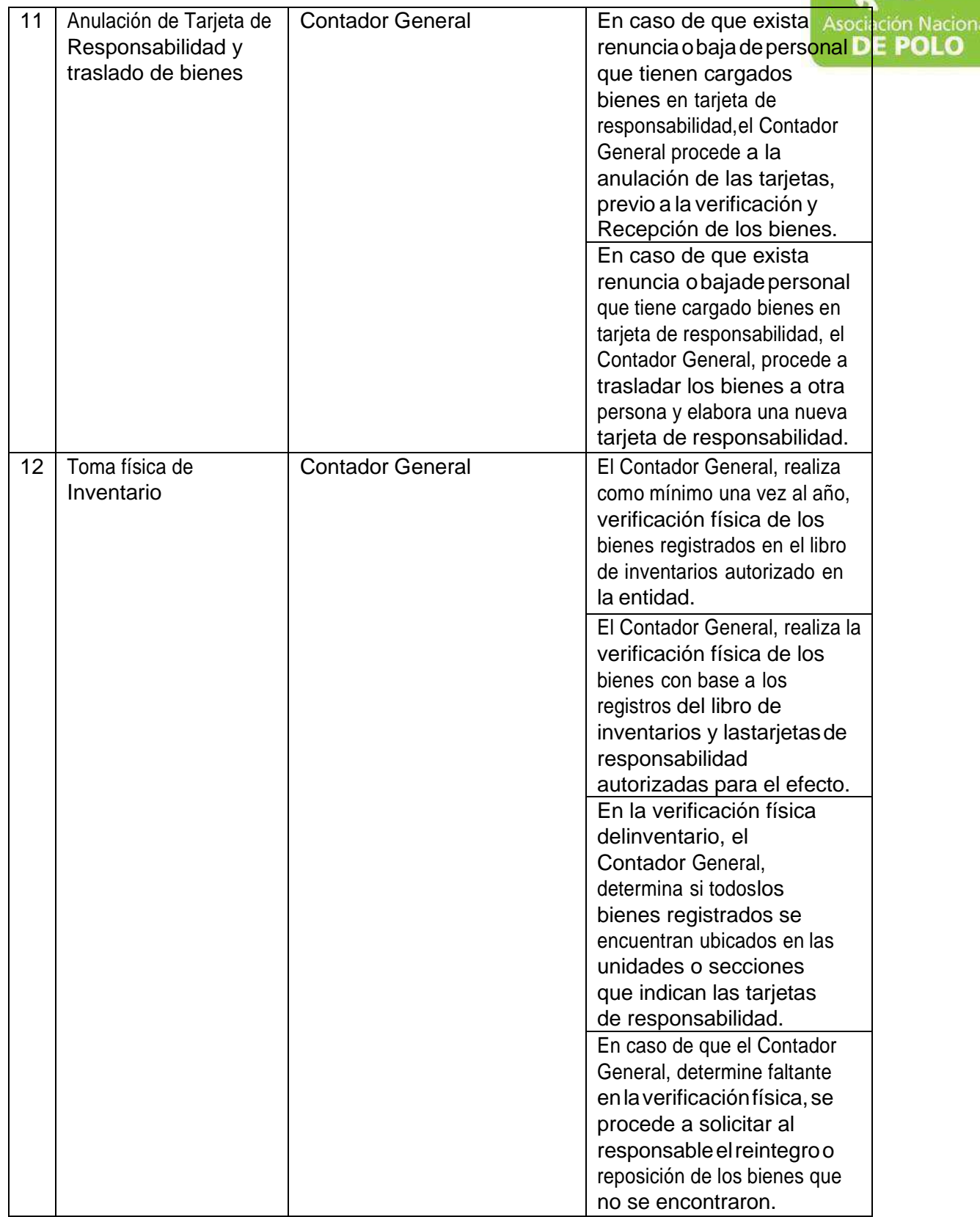

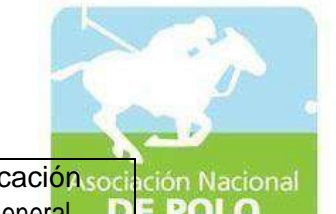

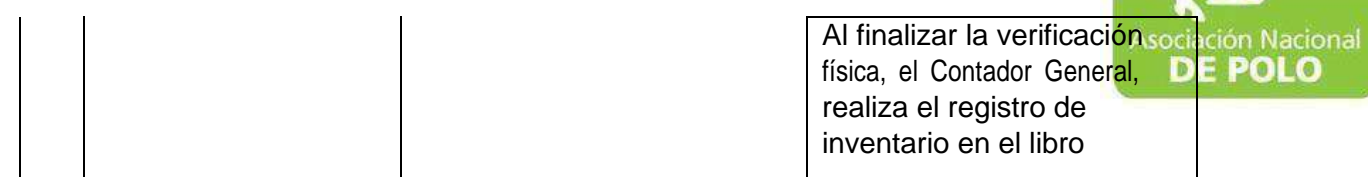

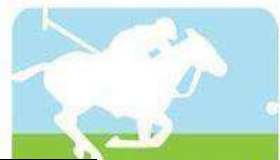

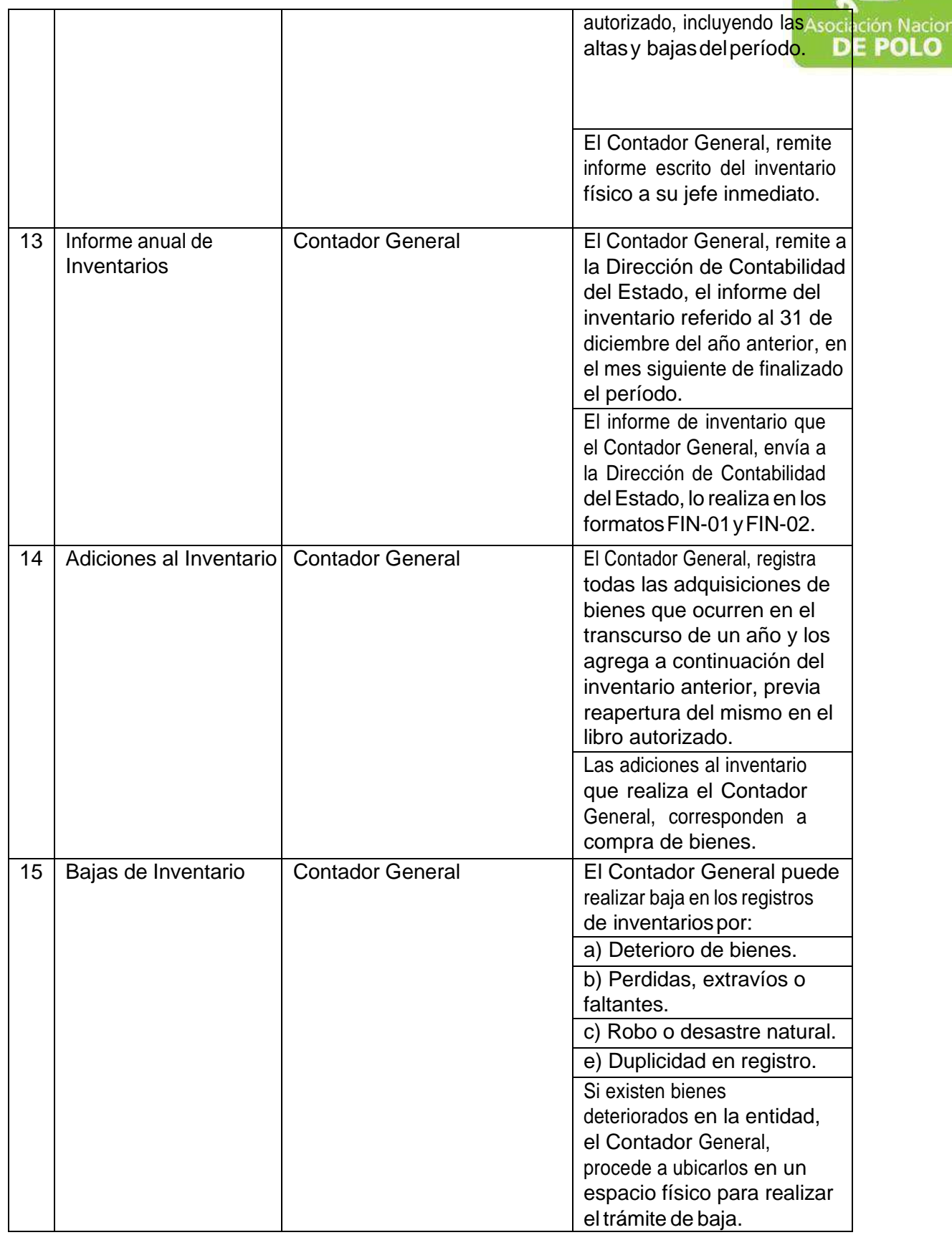

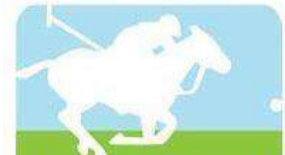

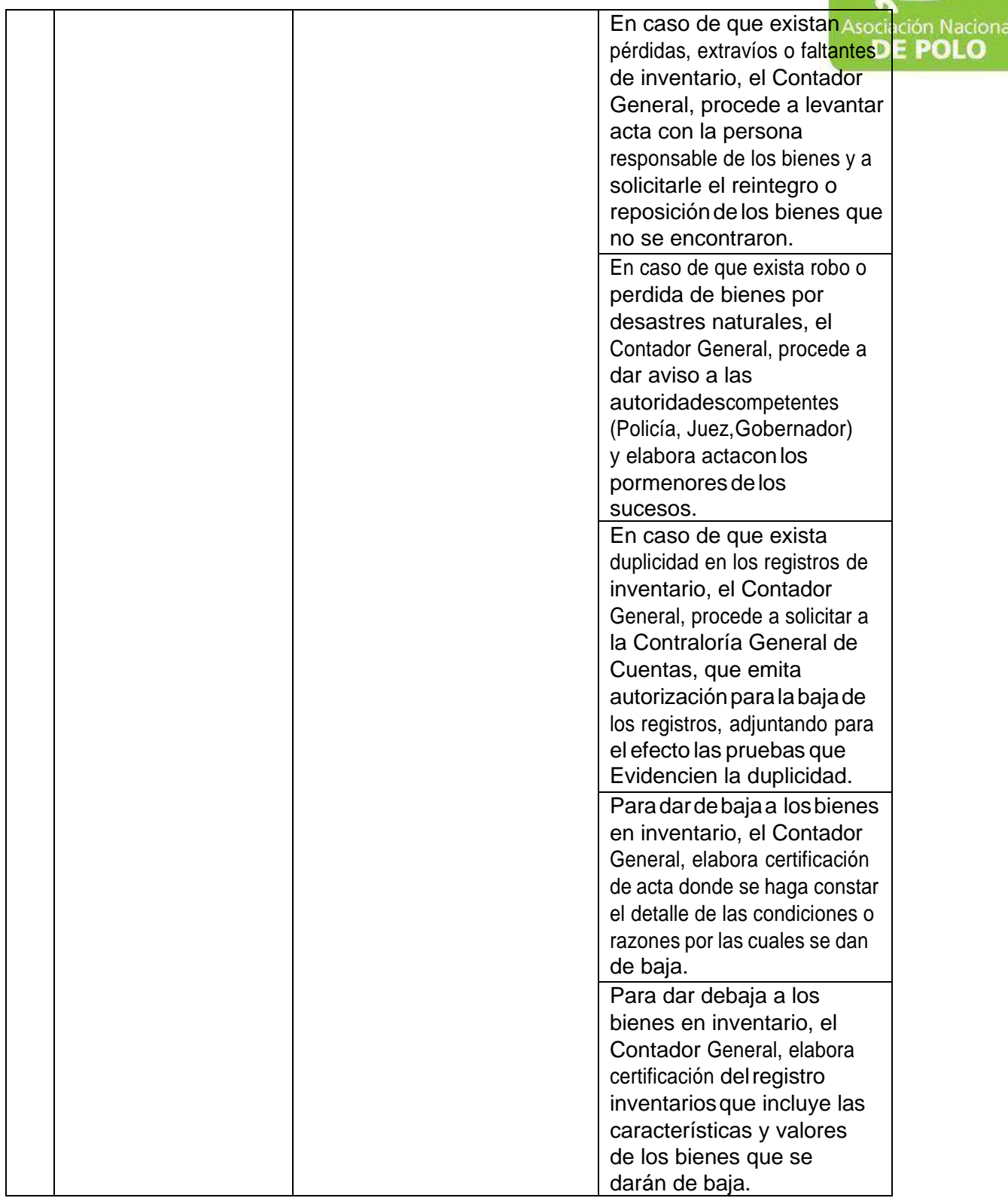

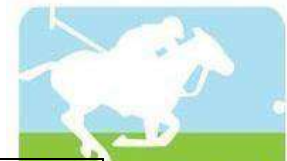

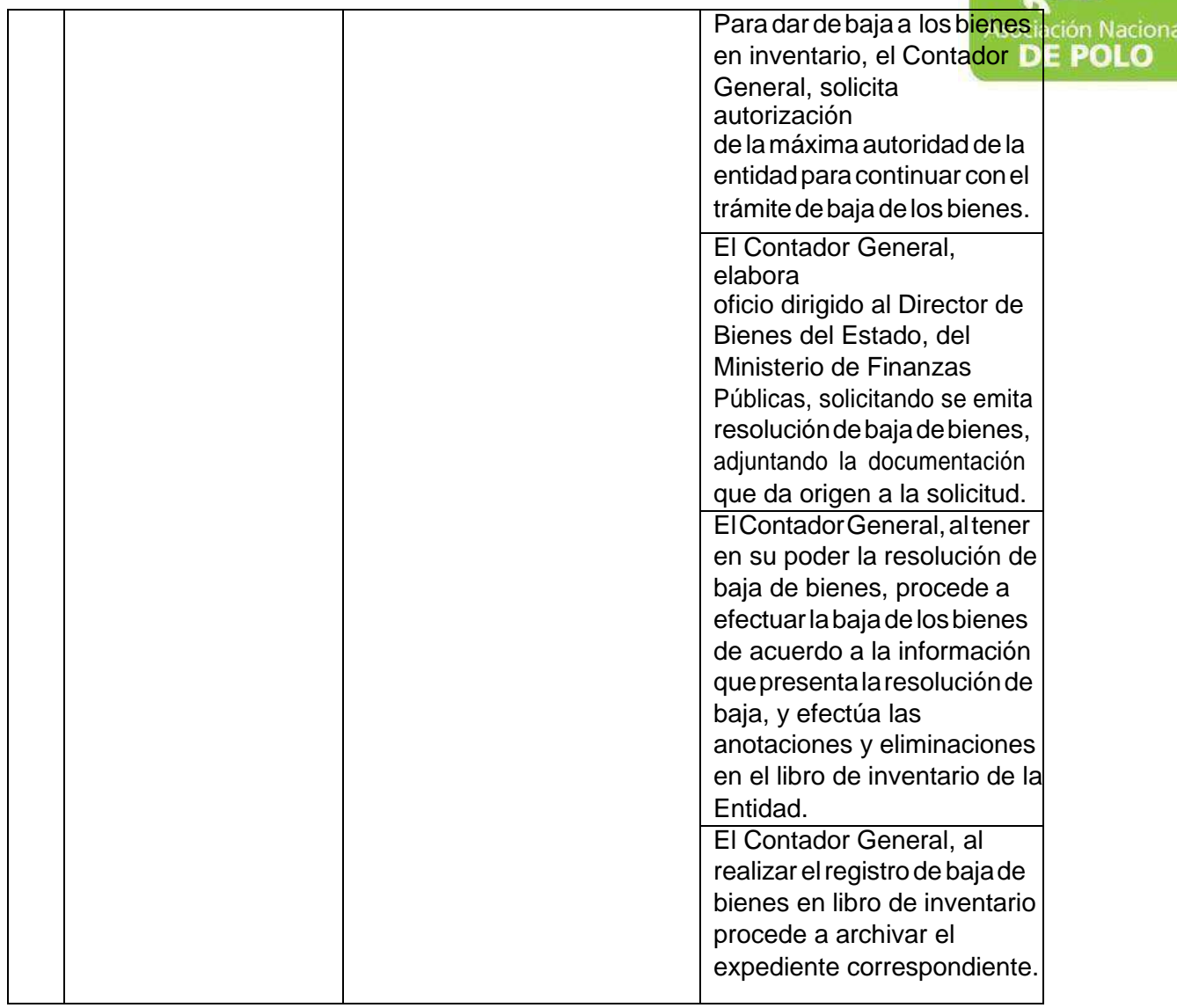

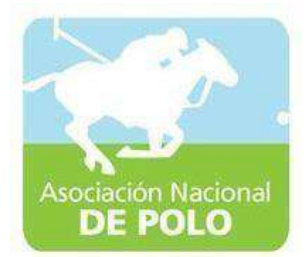

### MANUAL DE PROCEDIMIENTO PARA EL ÁREA DE ALMACÉN.

Vigente período enero 2022

ASOCIACIÓN NACIONAL DE POLO 5ta. Avenida 15-45, Zona 10, Condominio Centro Empresarial Torre l Nivel 10 Oficina 1005 PBX: 2363-2719, [www.pologuatemala.org](http://www.pologuatemala.org/)

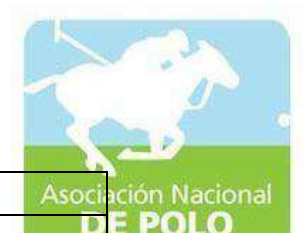

ASOCIACIÓN DEPORTIVA NACIONAL DE POLO DE GUATEMALA | Código: Versión;

PROCEDIMIENTO PARA EL ÁREA DE ALMACÉN.

Páginas:

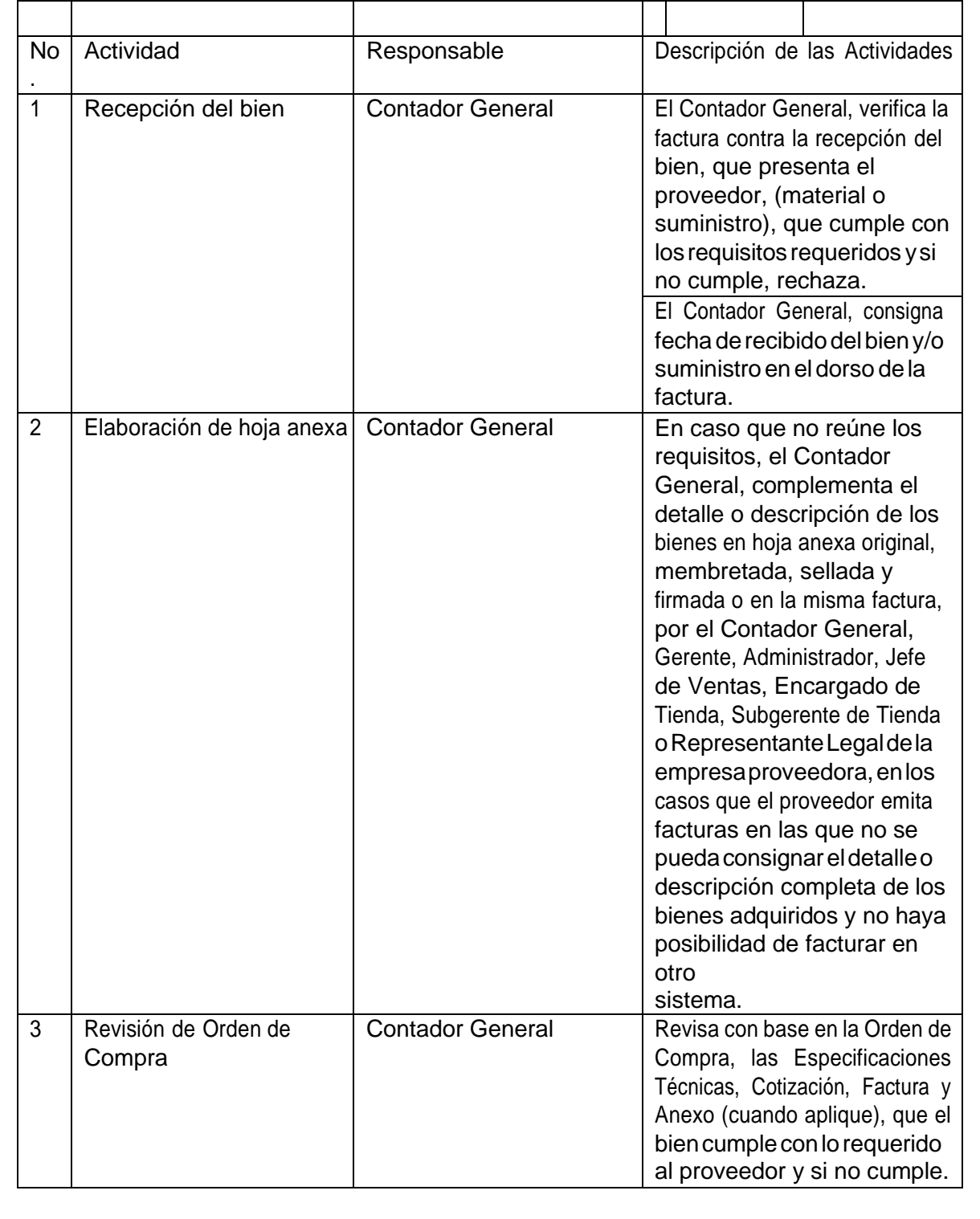

ASOCIACIÓN NACIONAL DE POLO 5ta. Avenida 15-45, Zona 10, Condominio Centro Empresarial Torre l Nivel 10 Oficina 1005 PBX: 2363-2719, [www.pologuatemala.org](http://www.pologuatemala.org/)

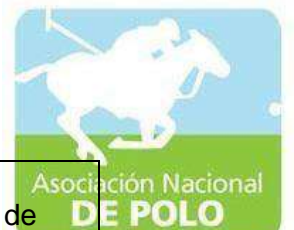

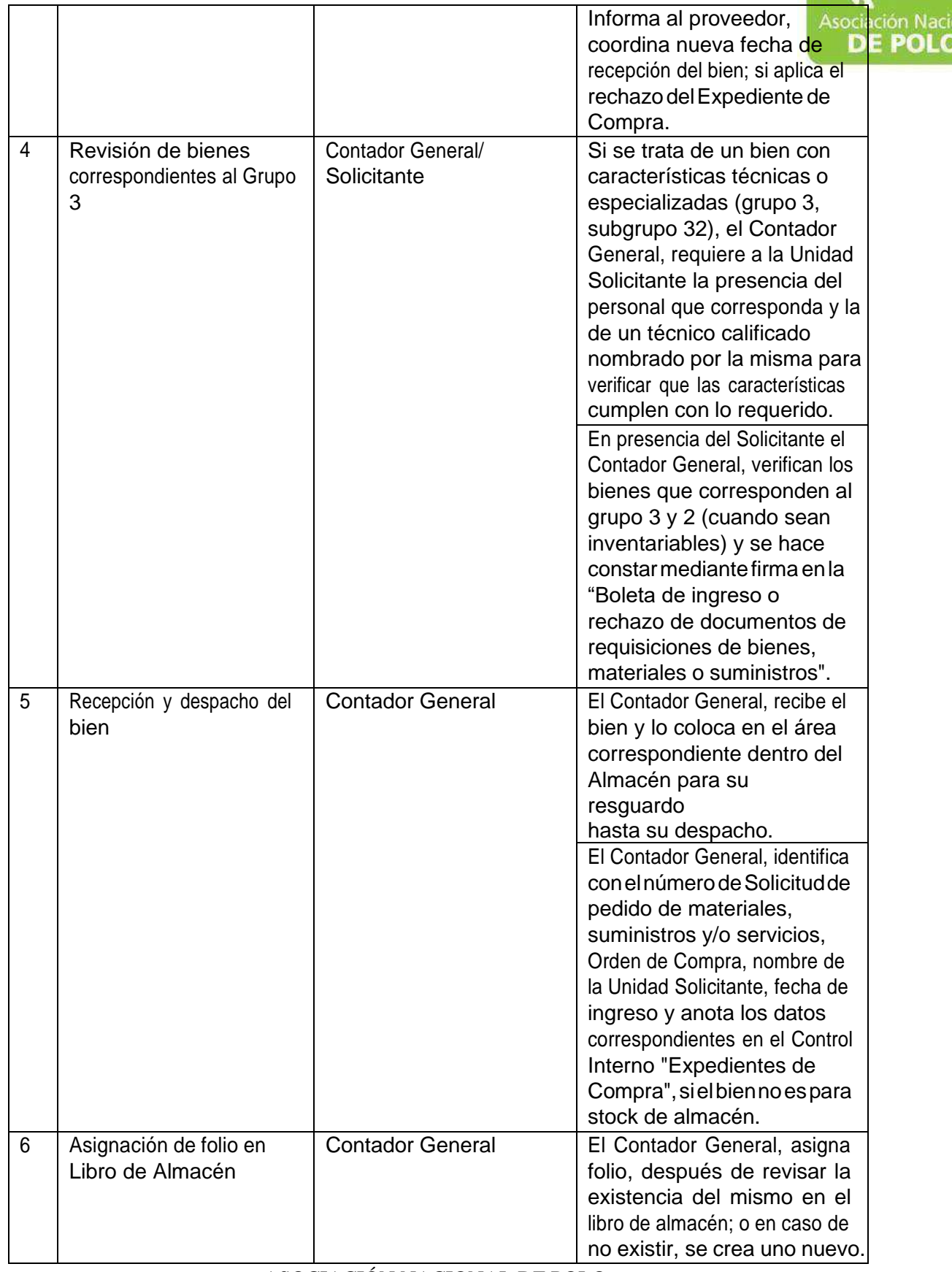

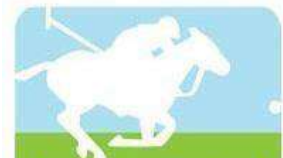

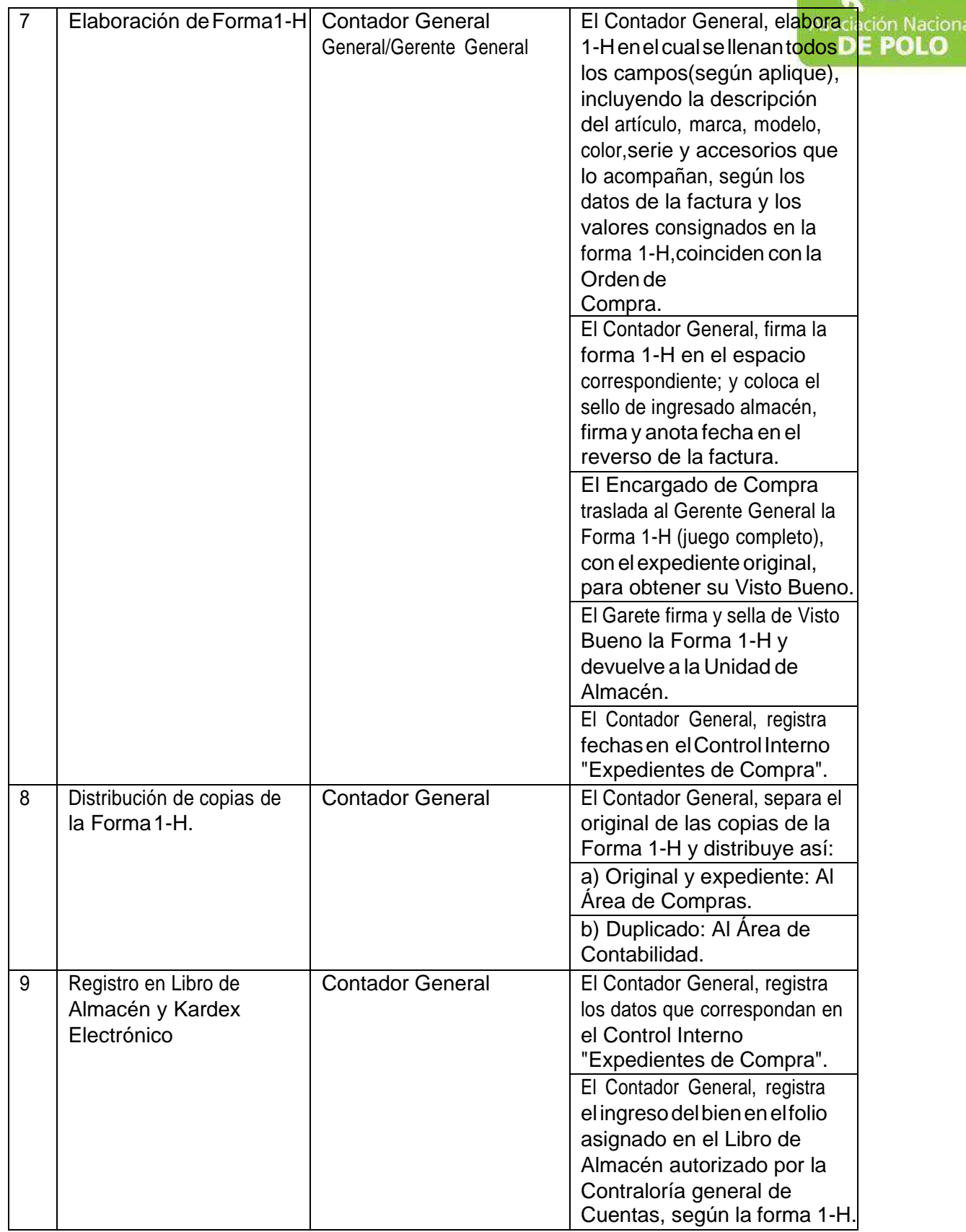

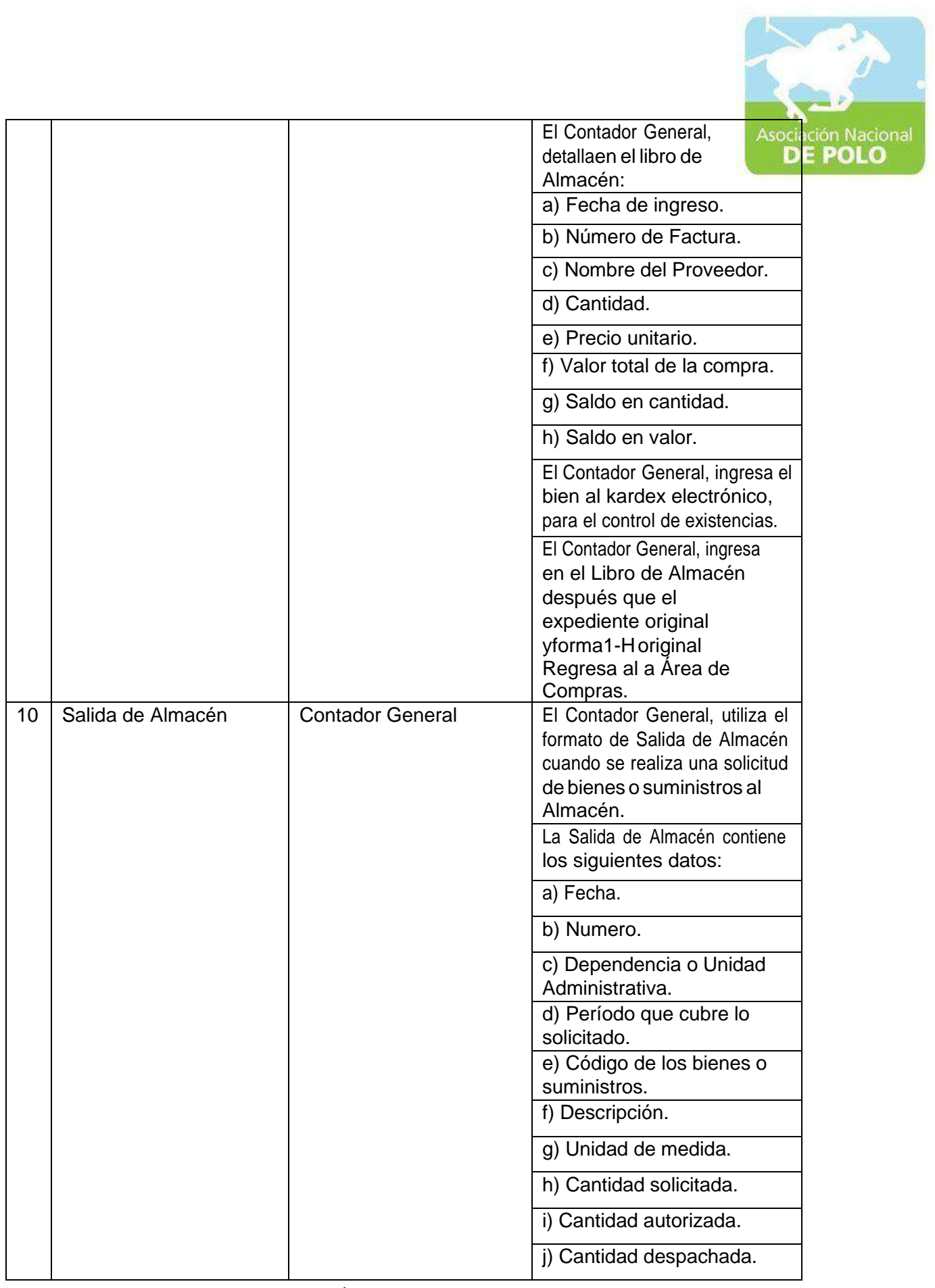
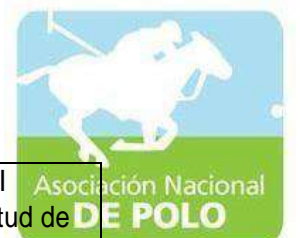

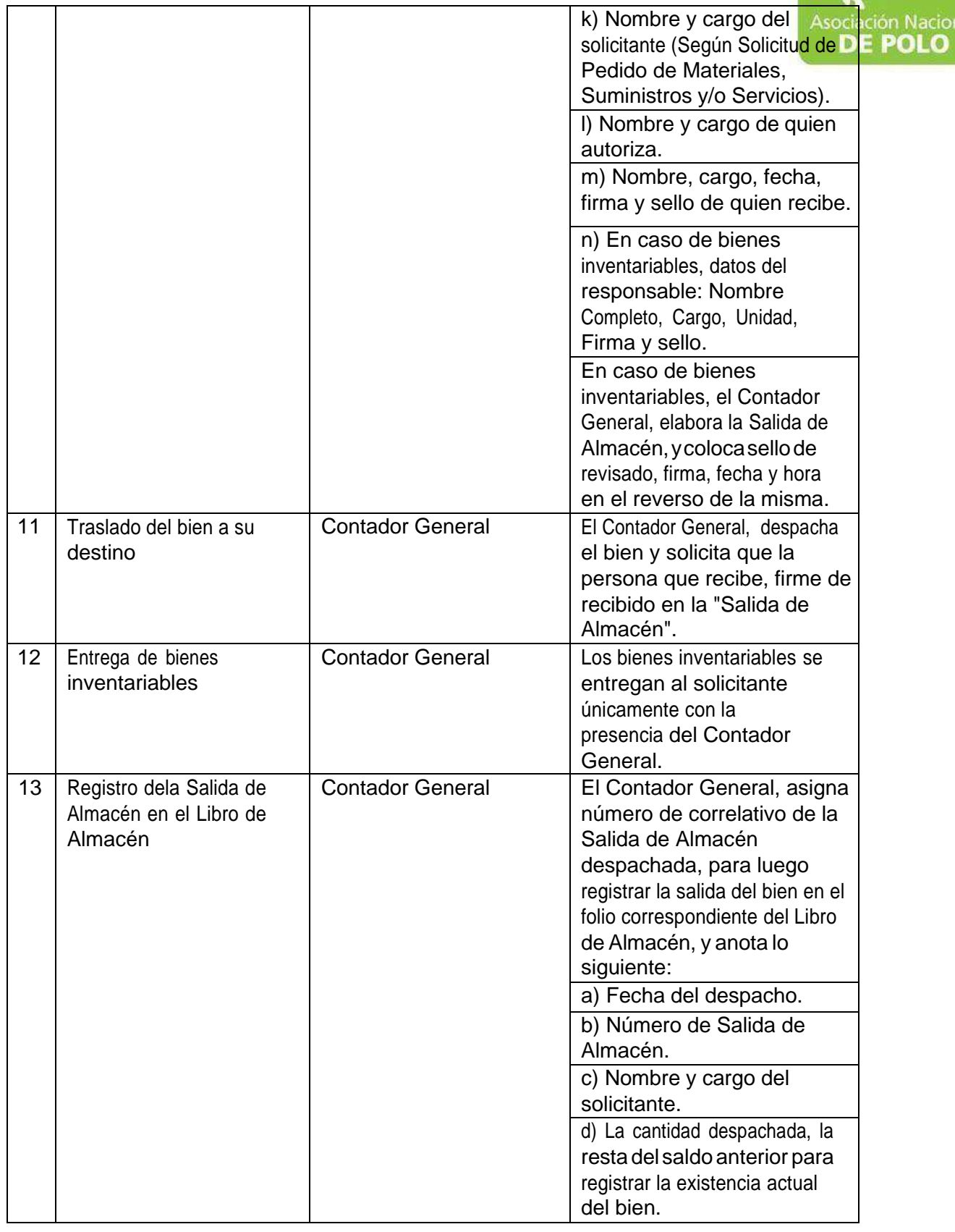

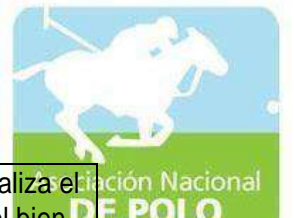

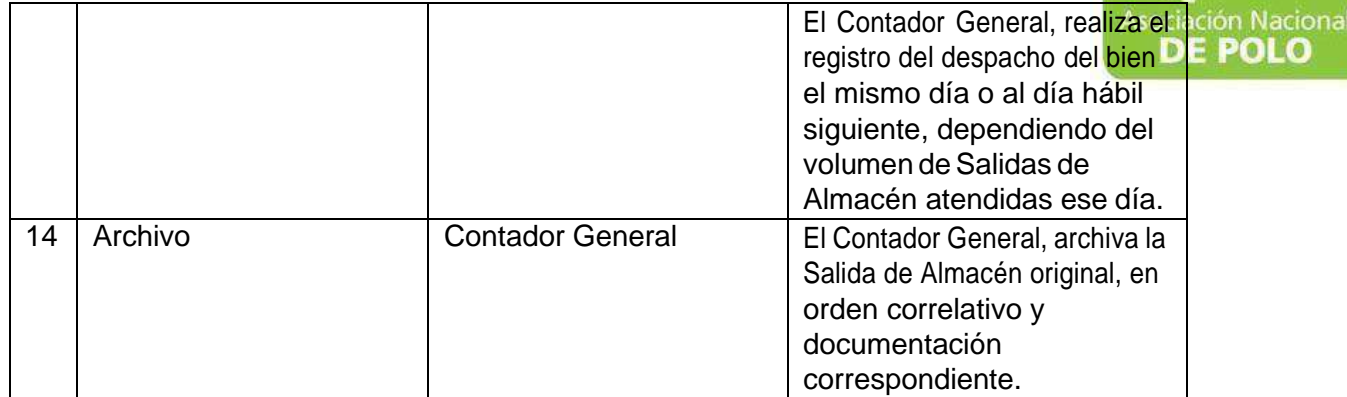

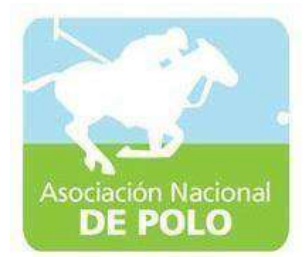

## MANUAL DE PROCEDIMIENTO PARA EL ÁREA DE COMPRAS Y CONTRATACIONES.

Vigente período enero 2022

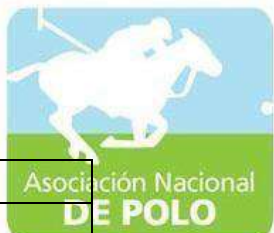

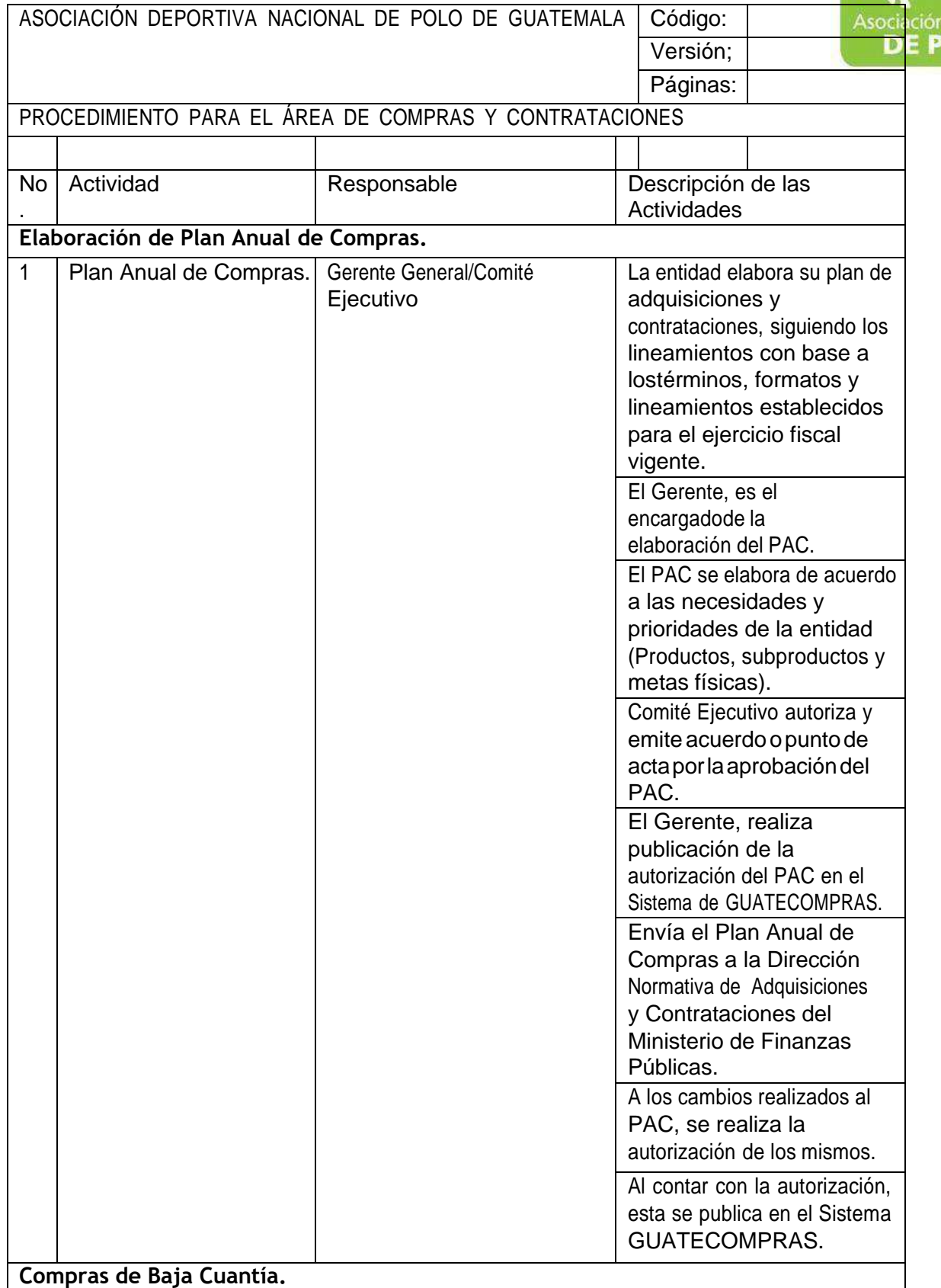

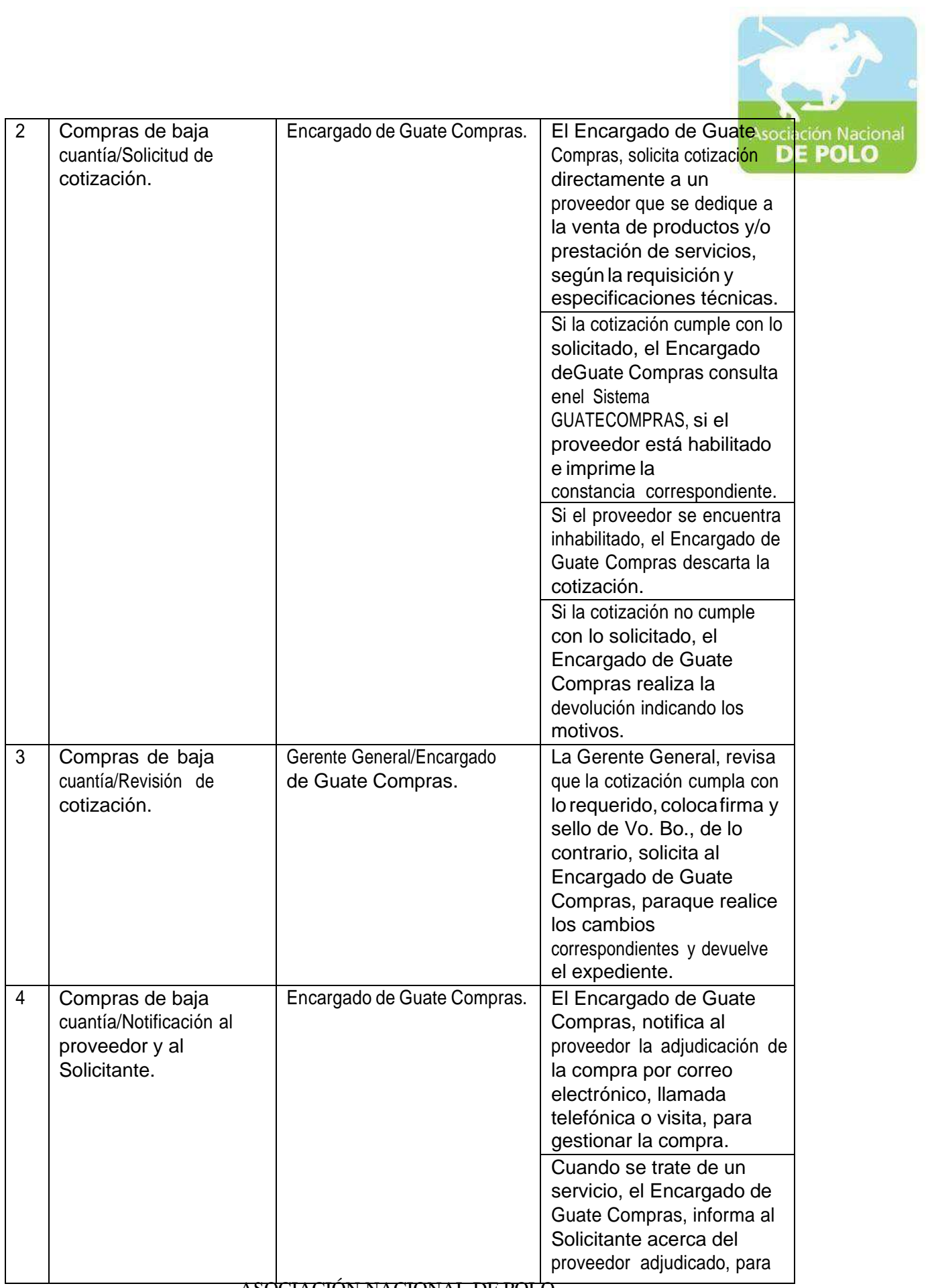

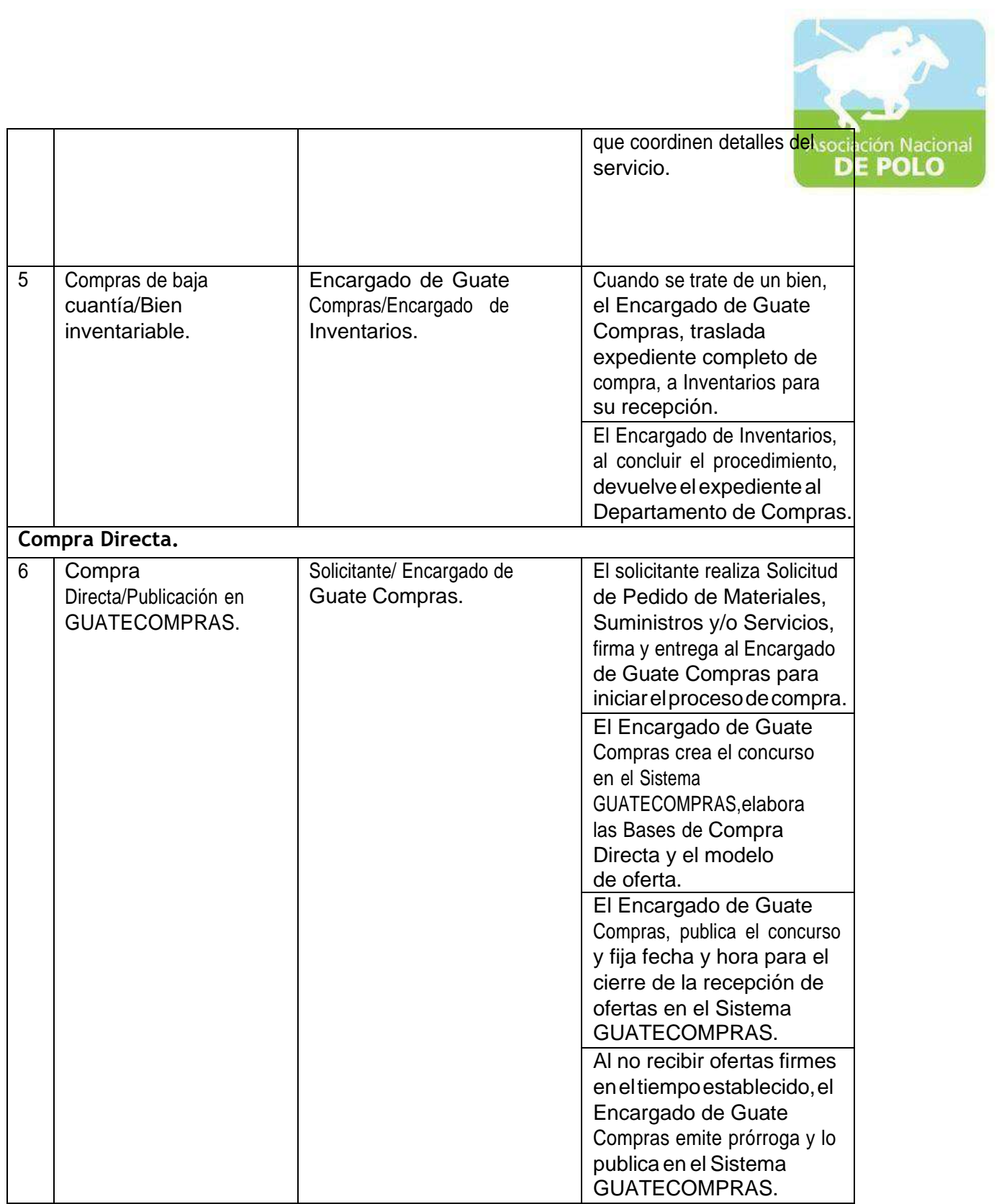

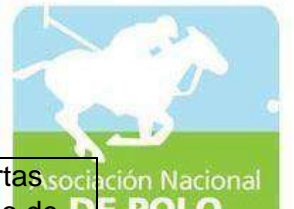

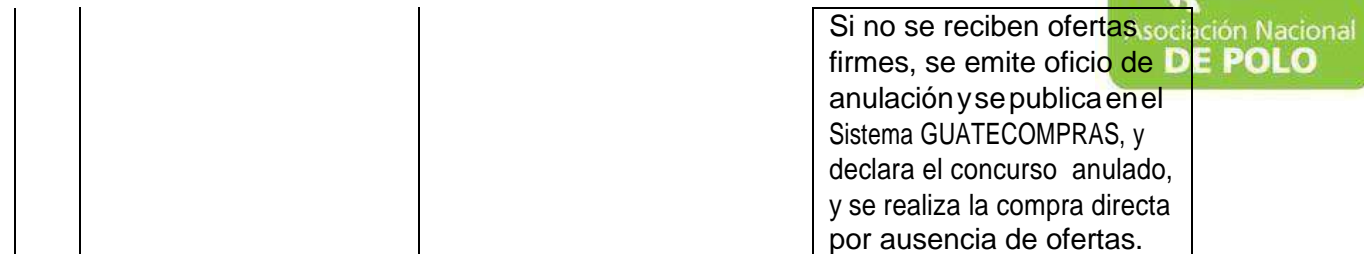

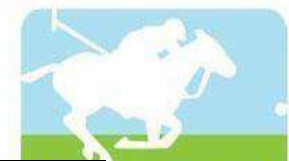

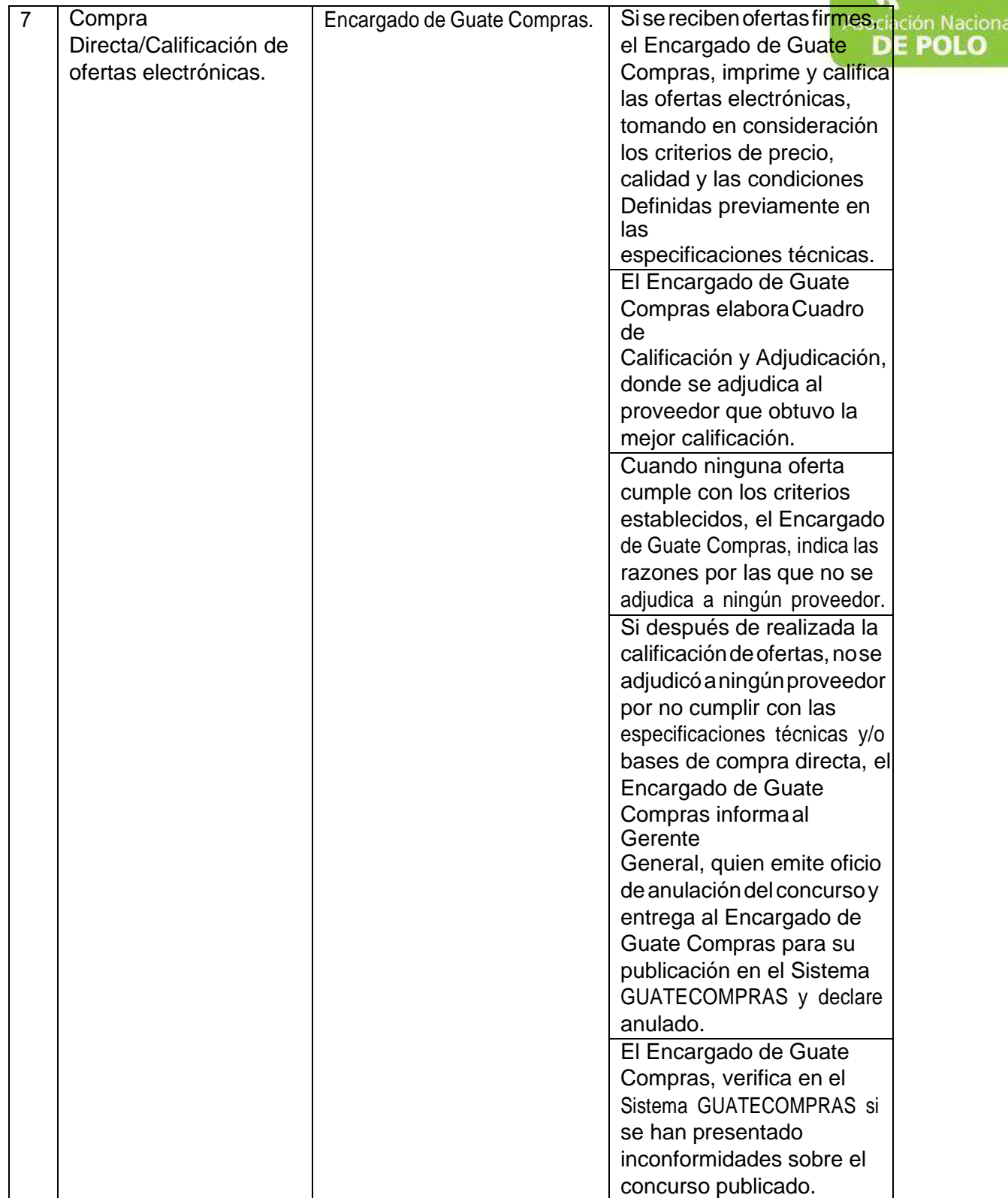

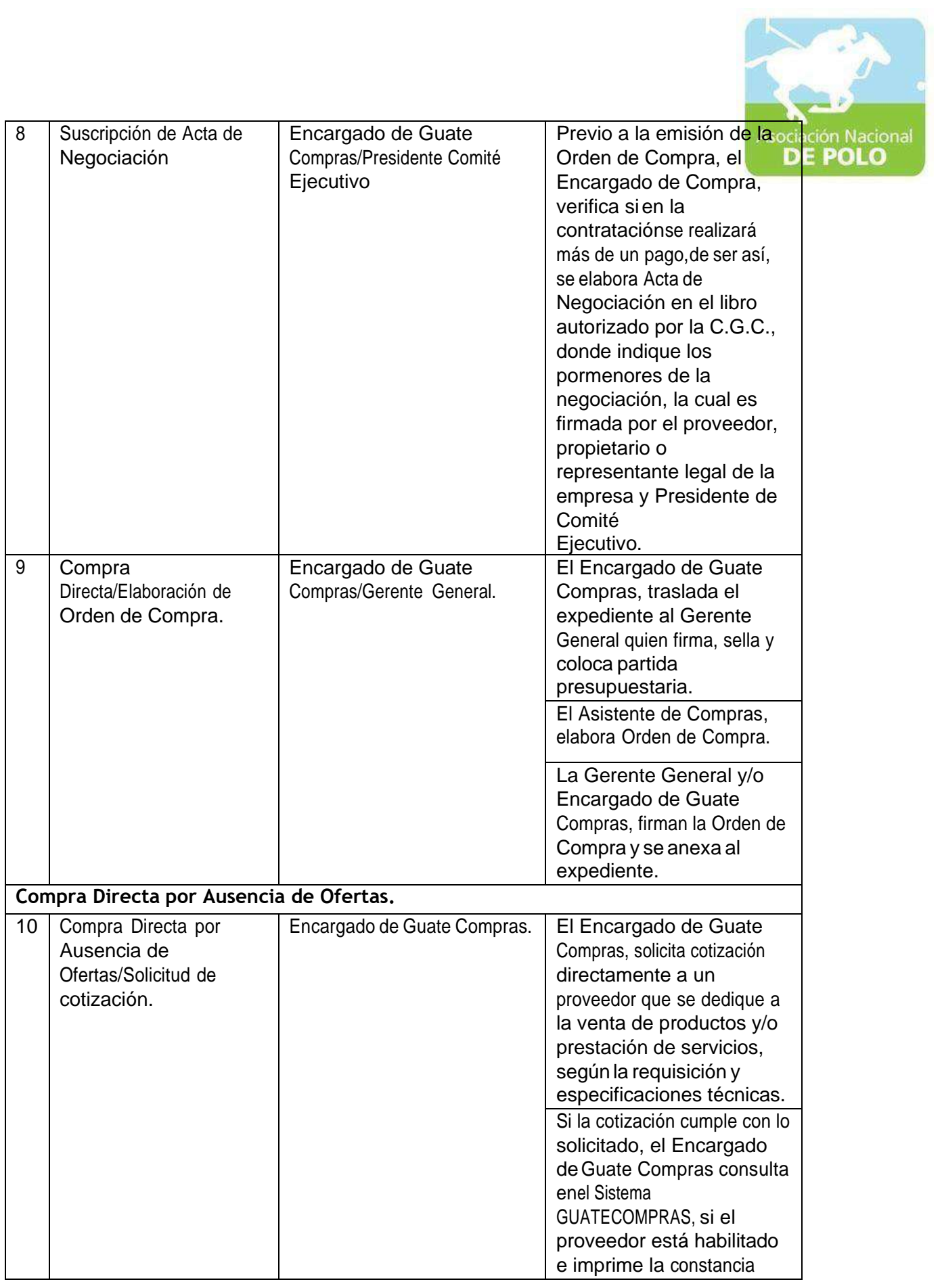

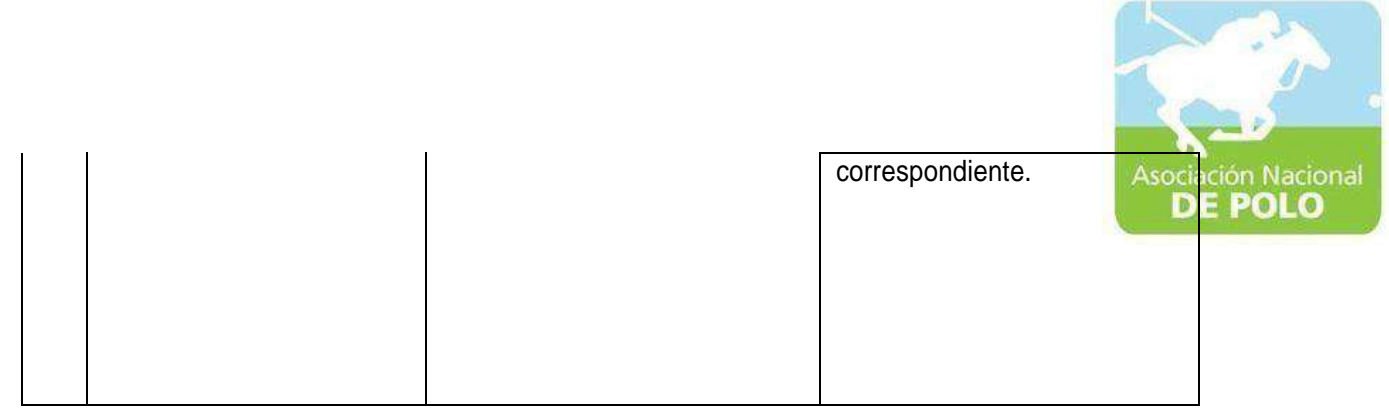

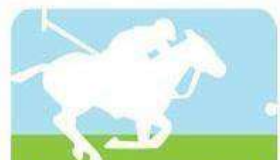

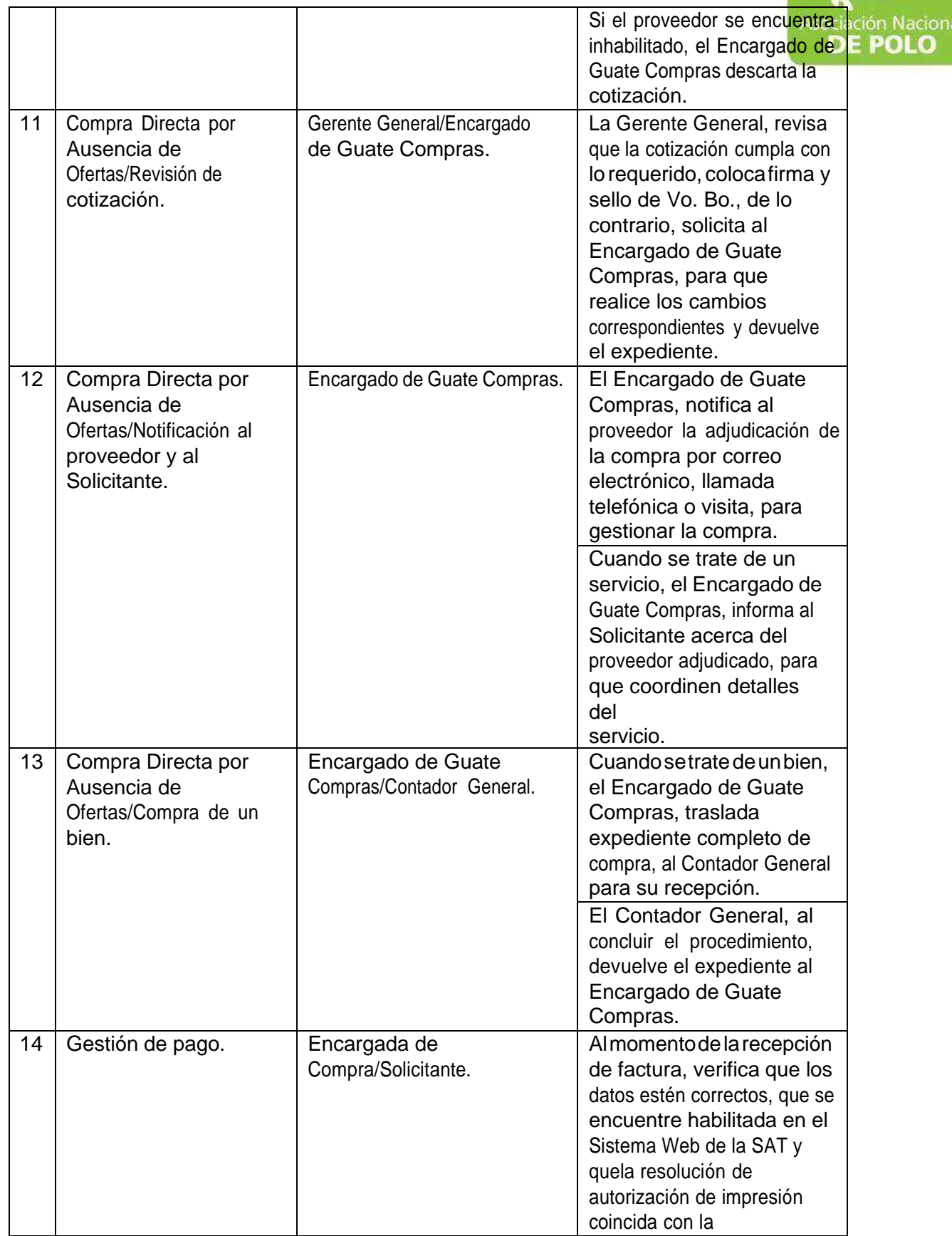

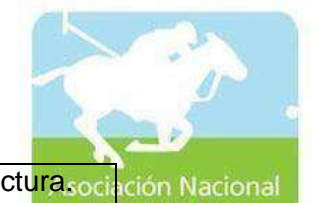

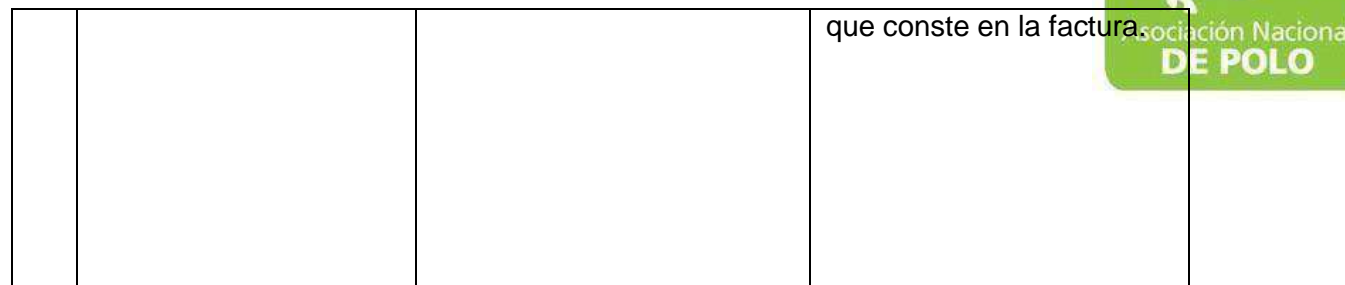

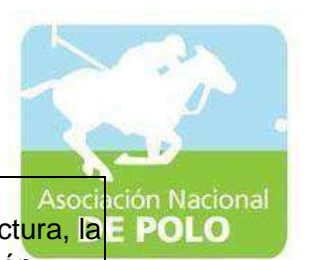

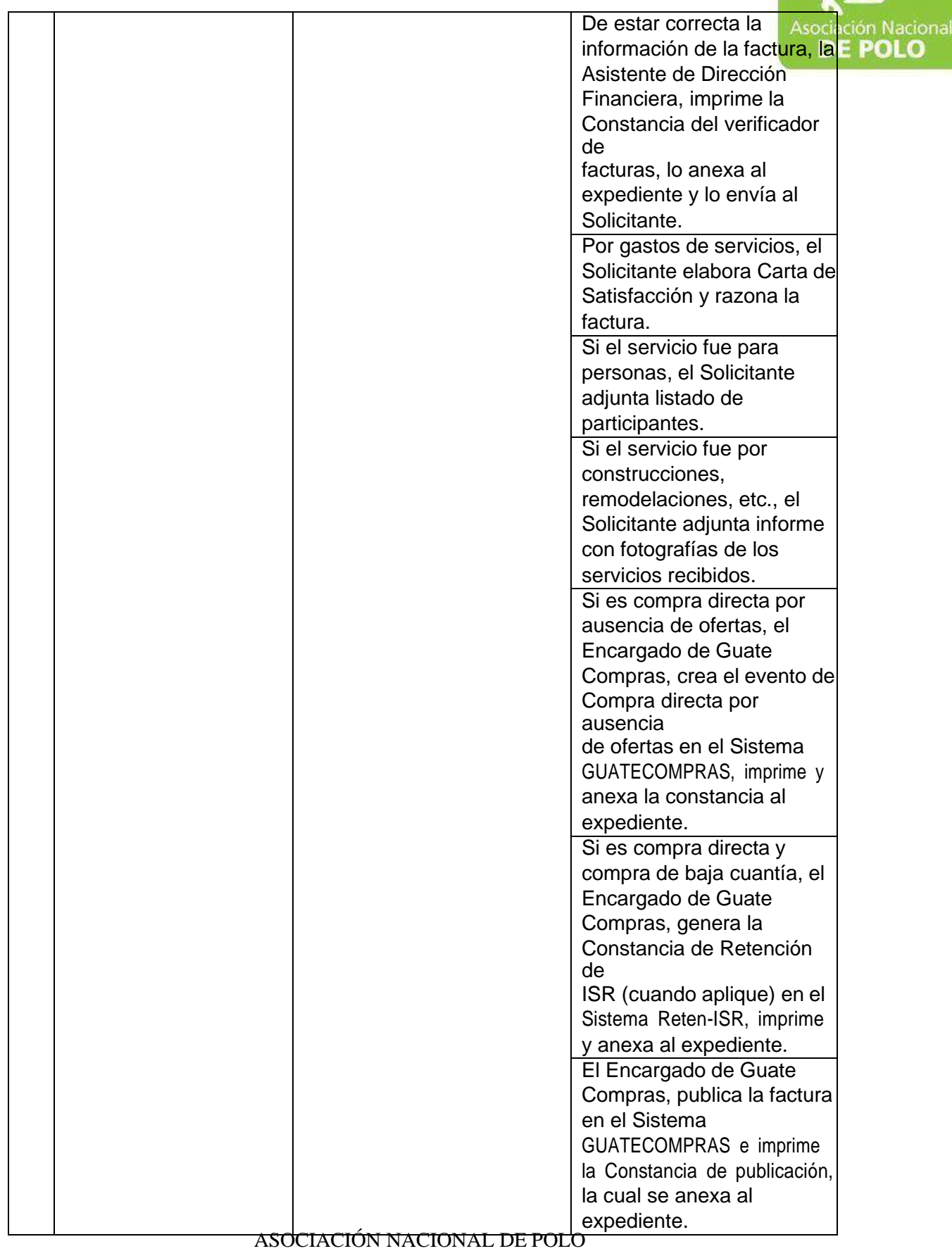

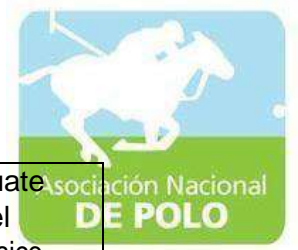

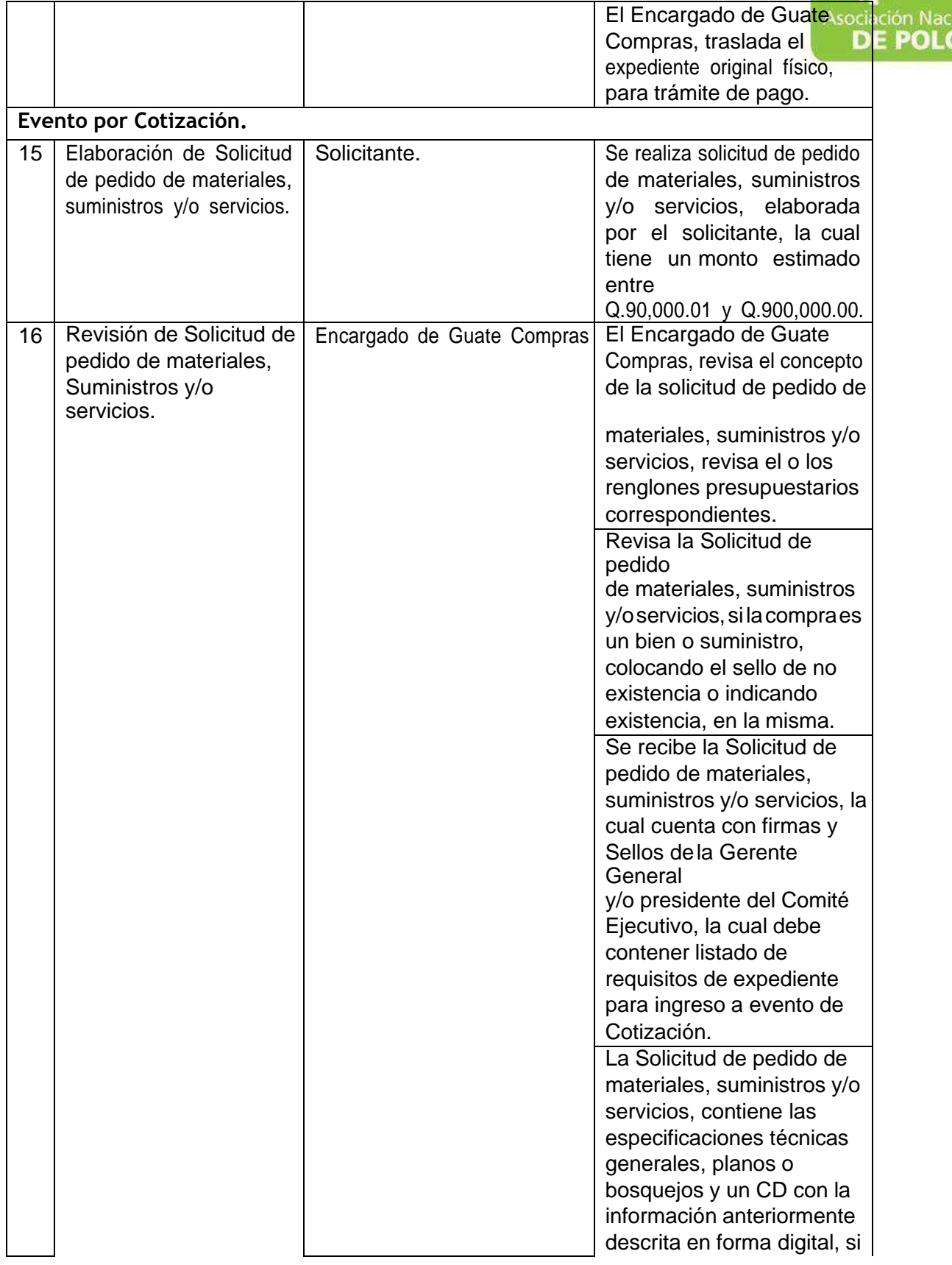

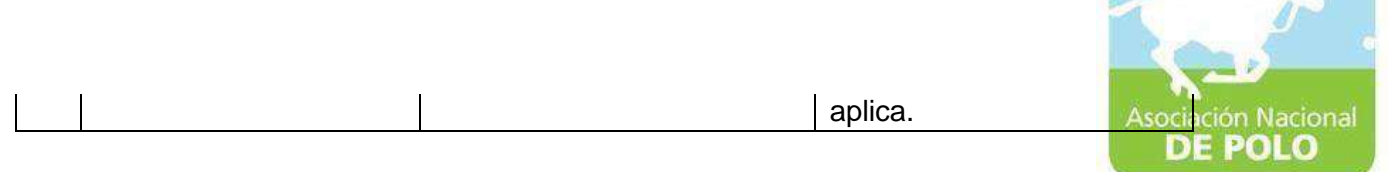

ال ا

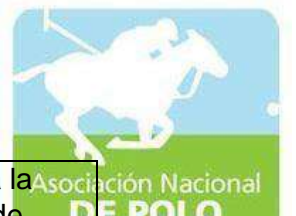

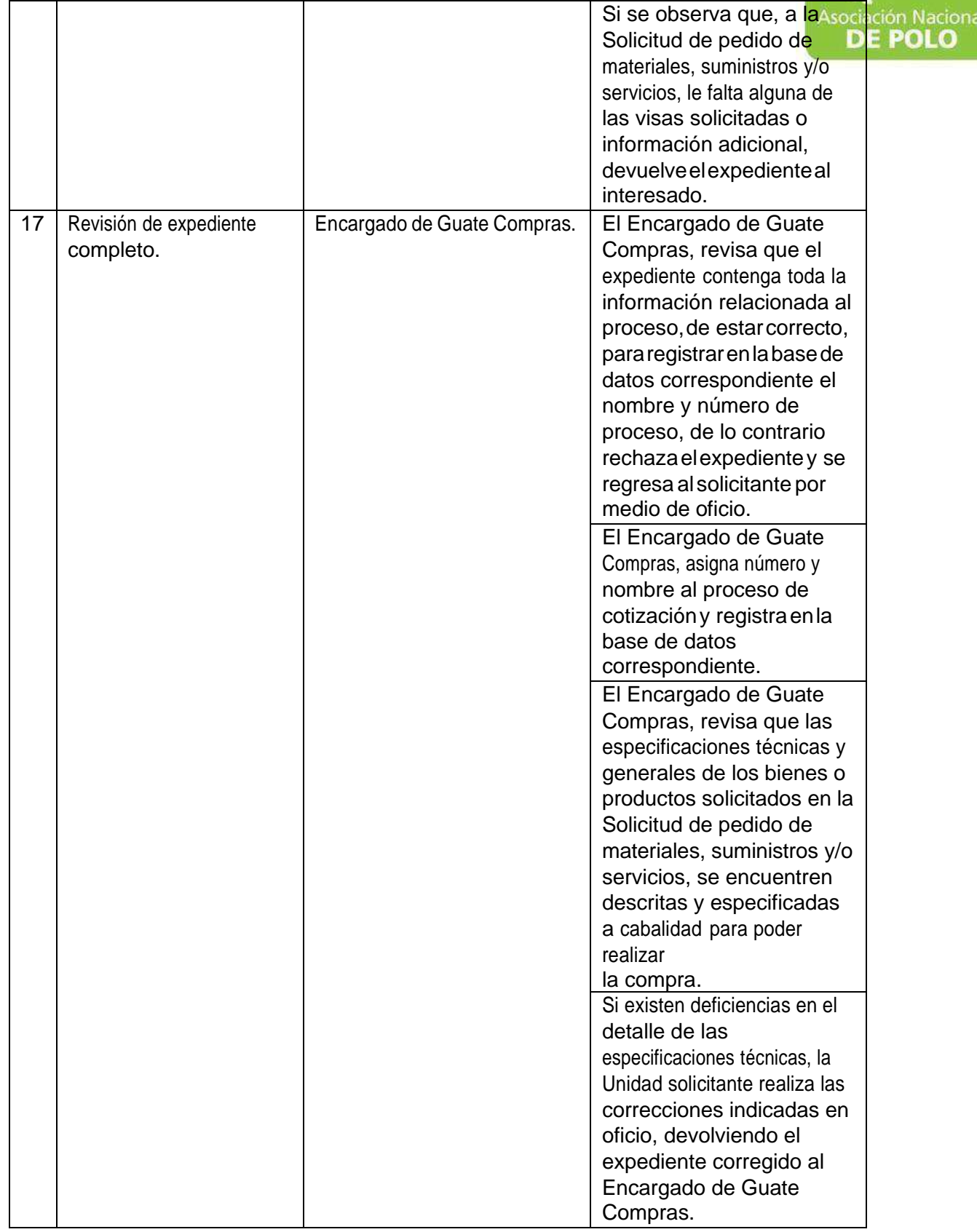

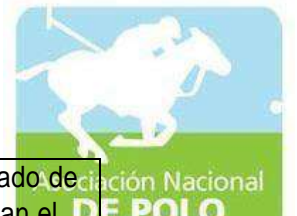

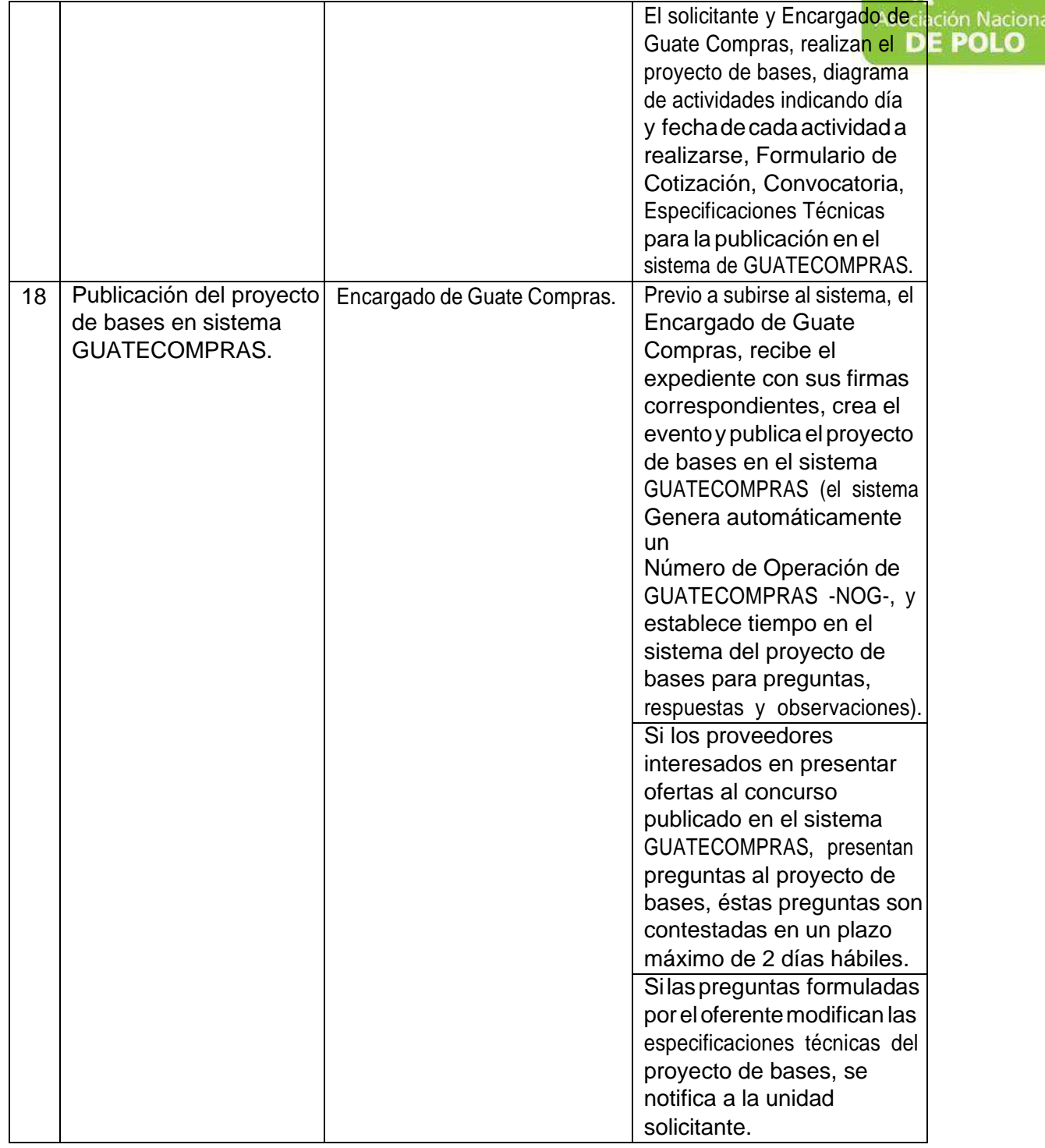

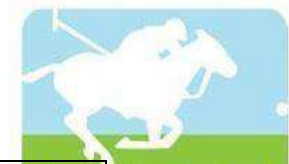

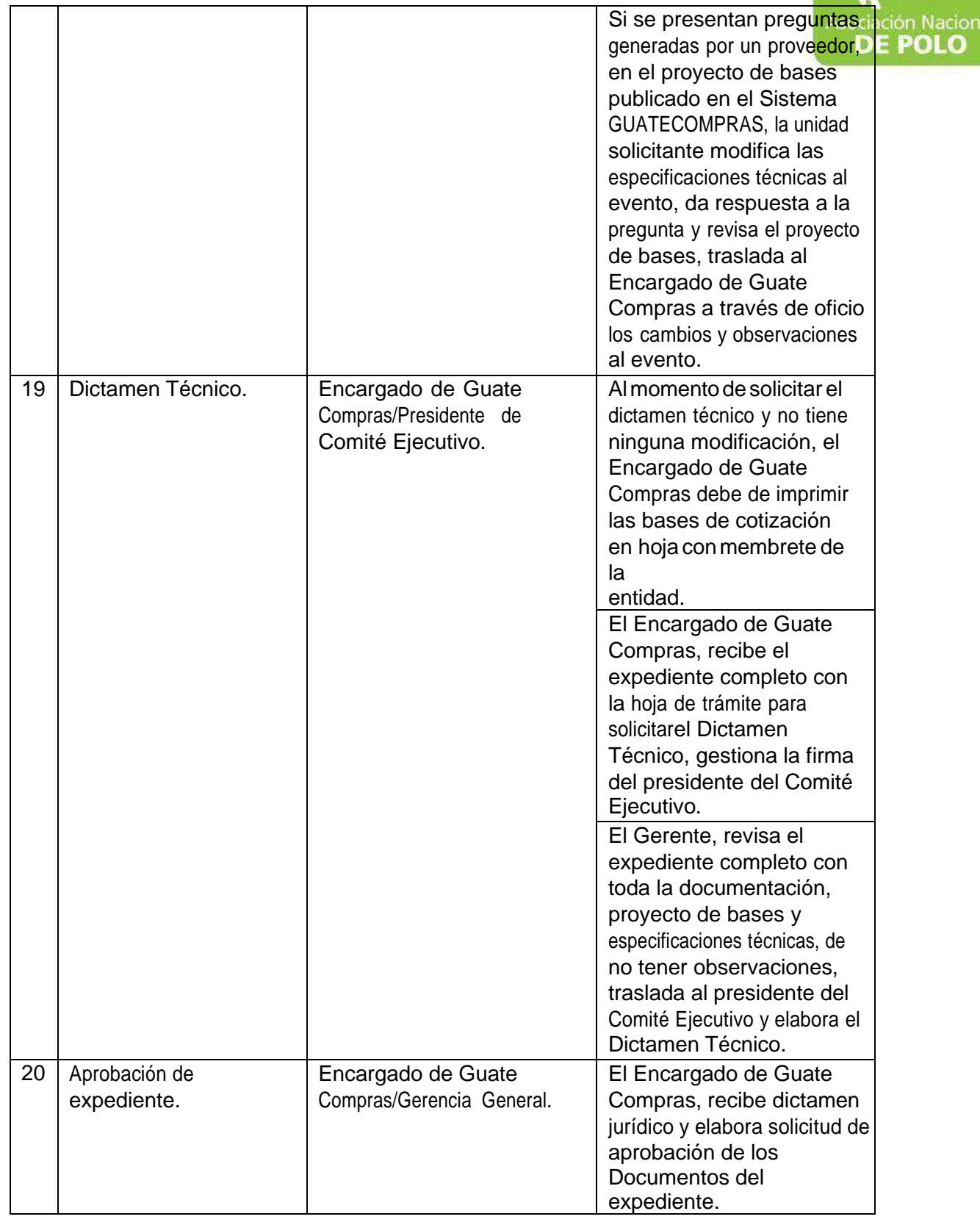

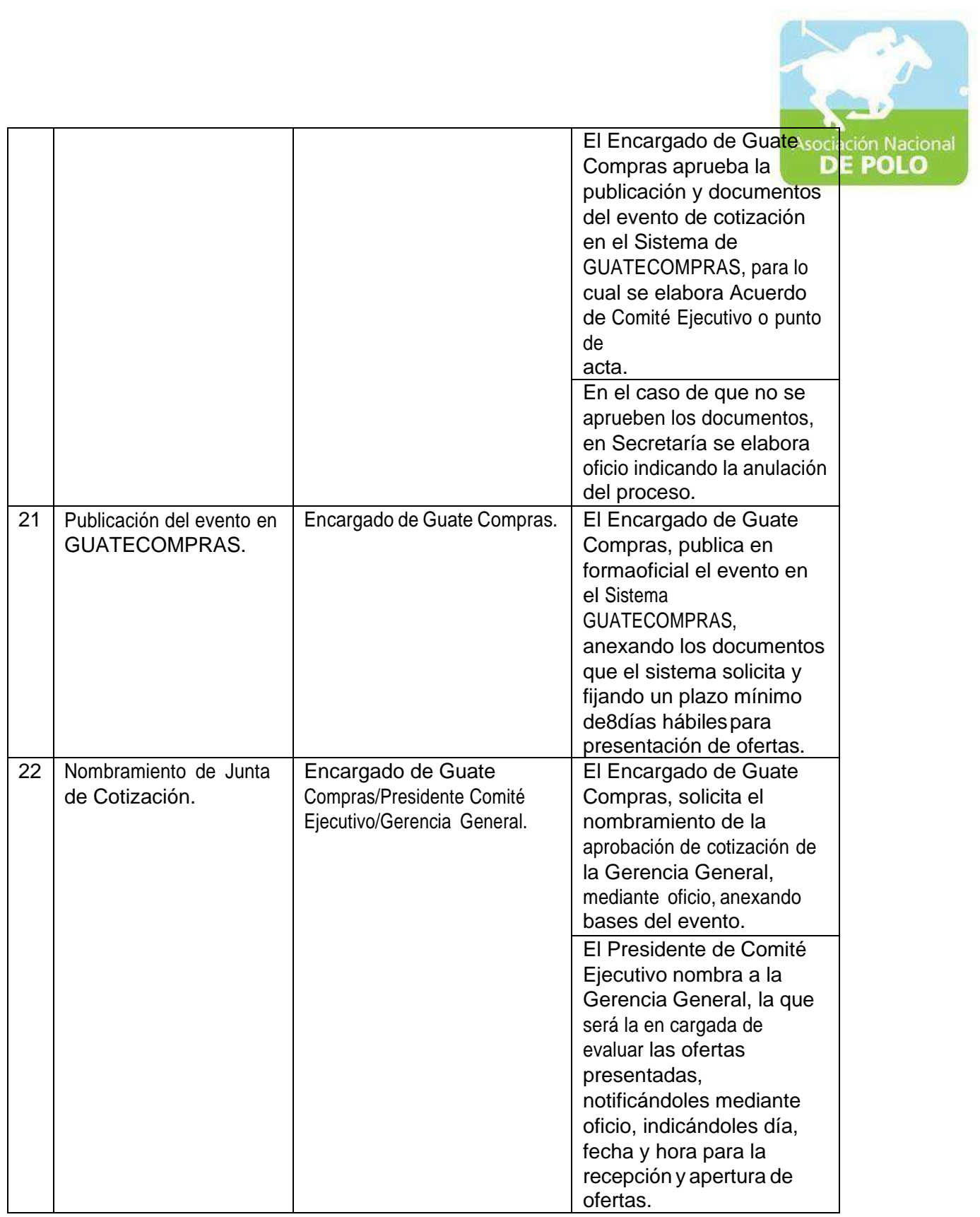

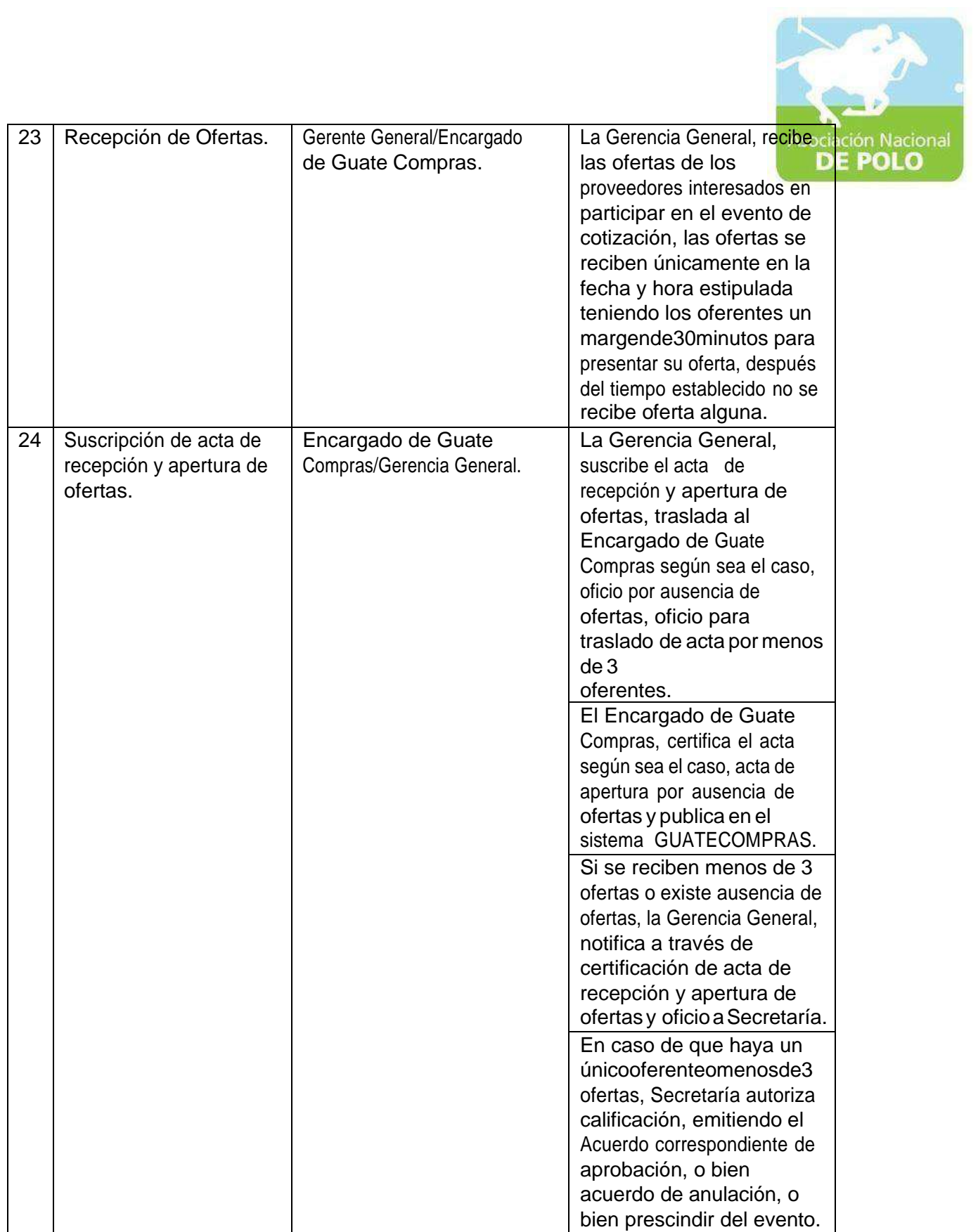

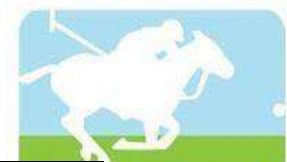

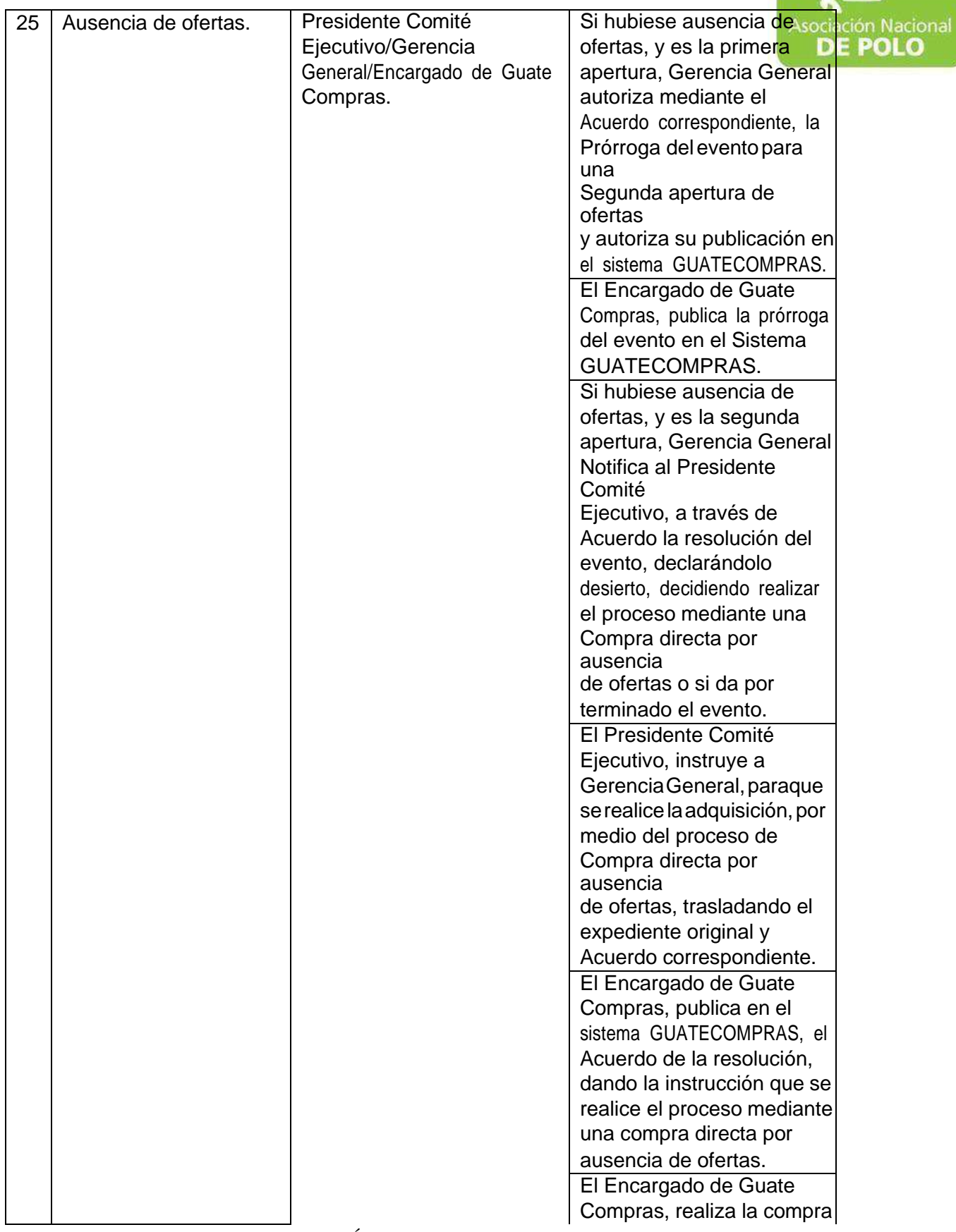

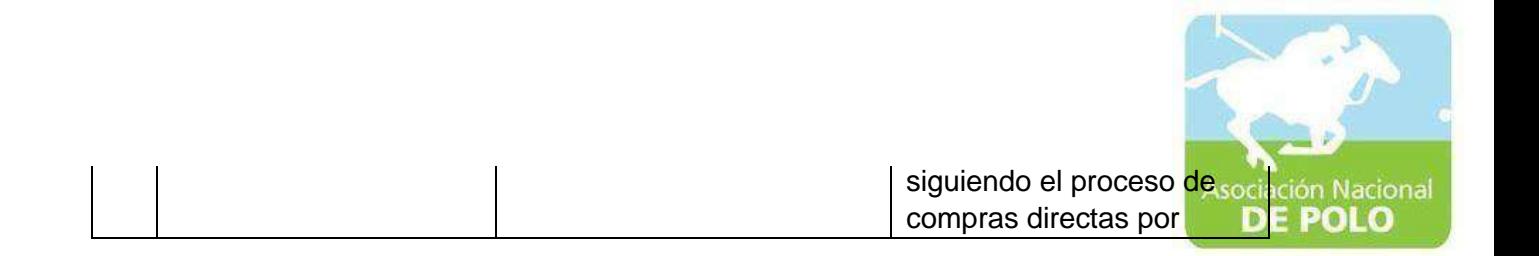

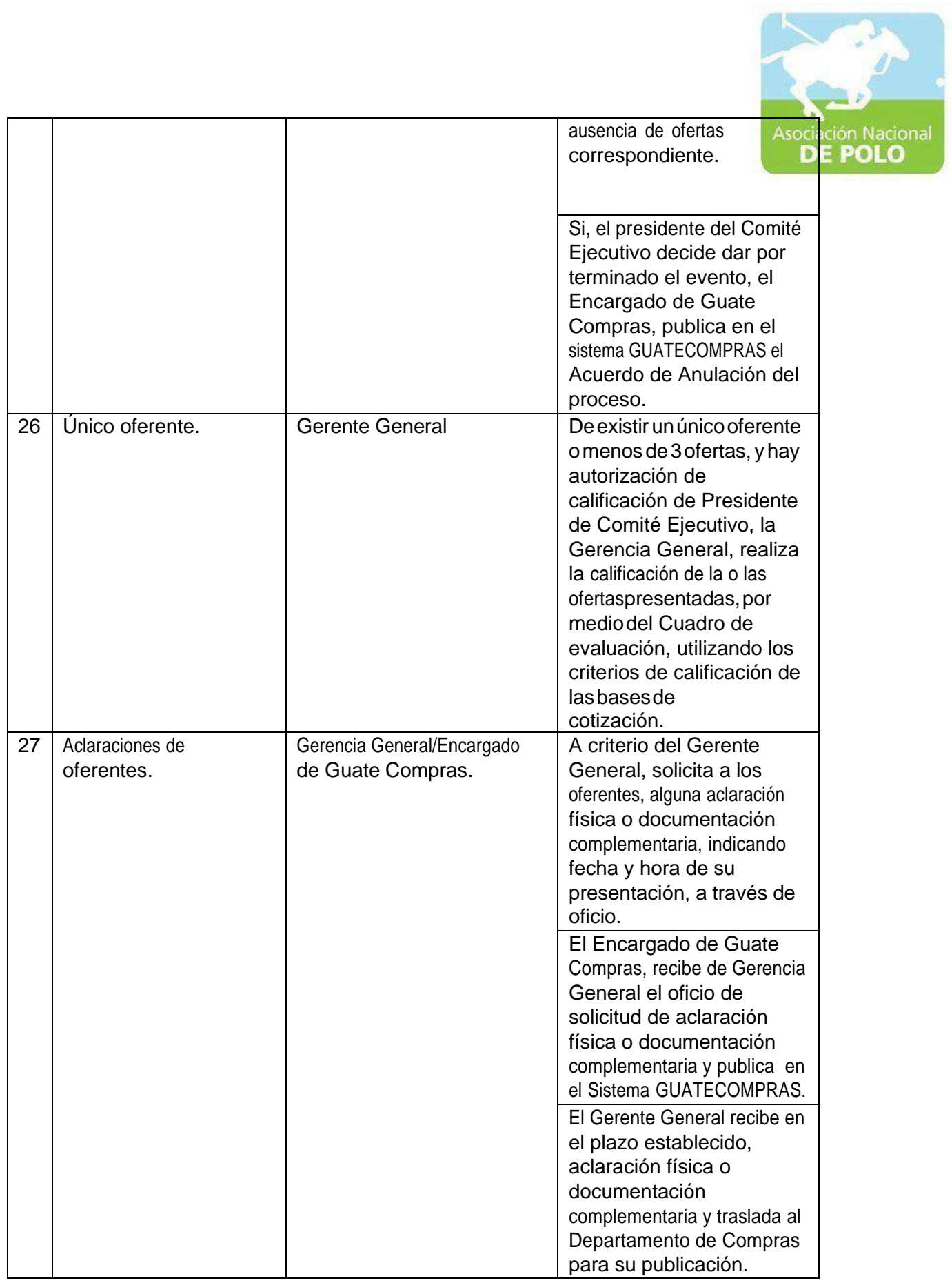

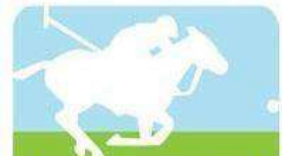

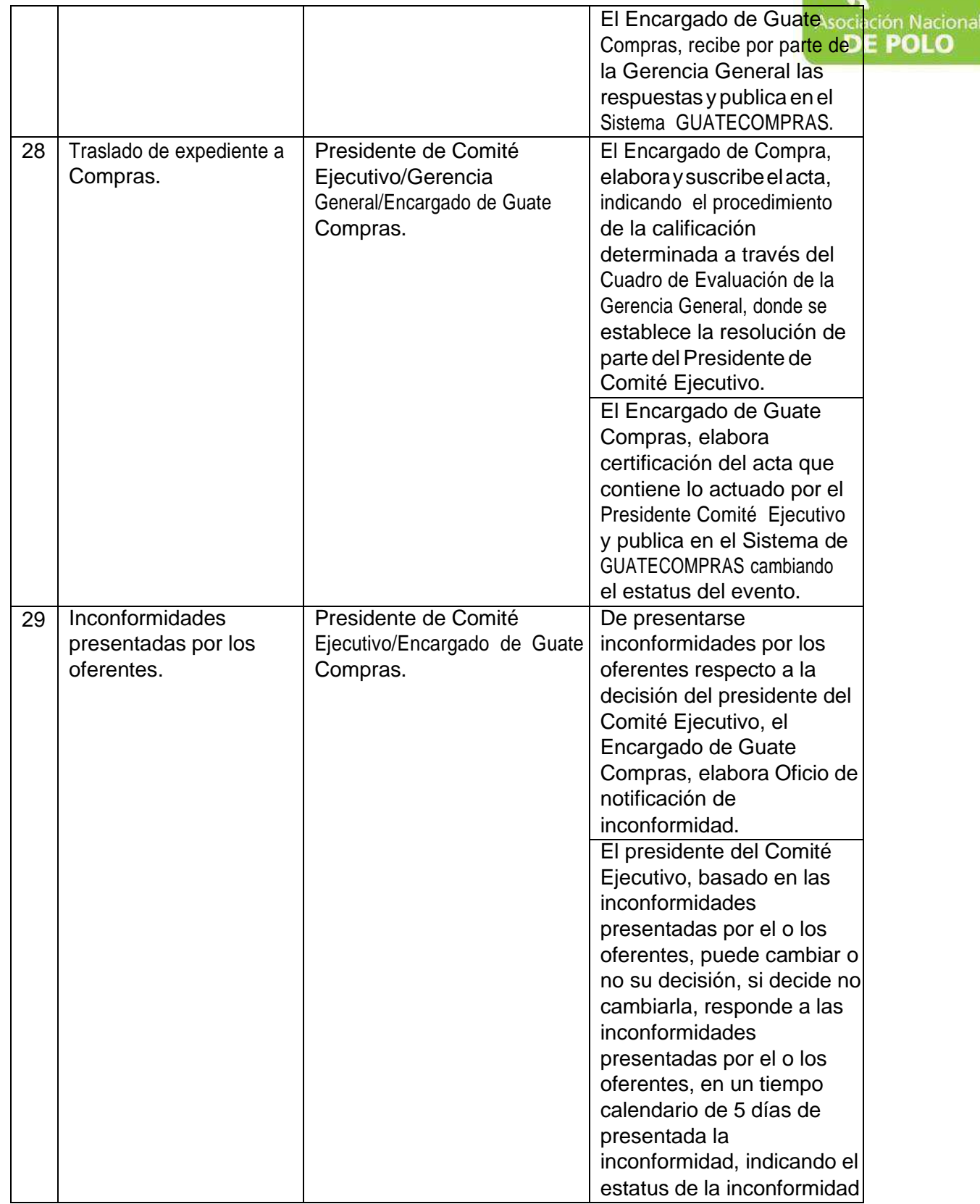

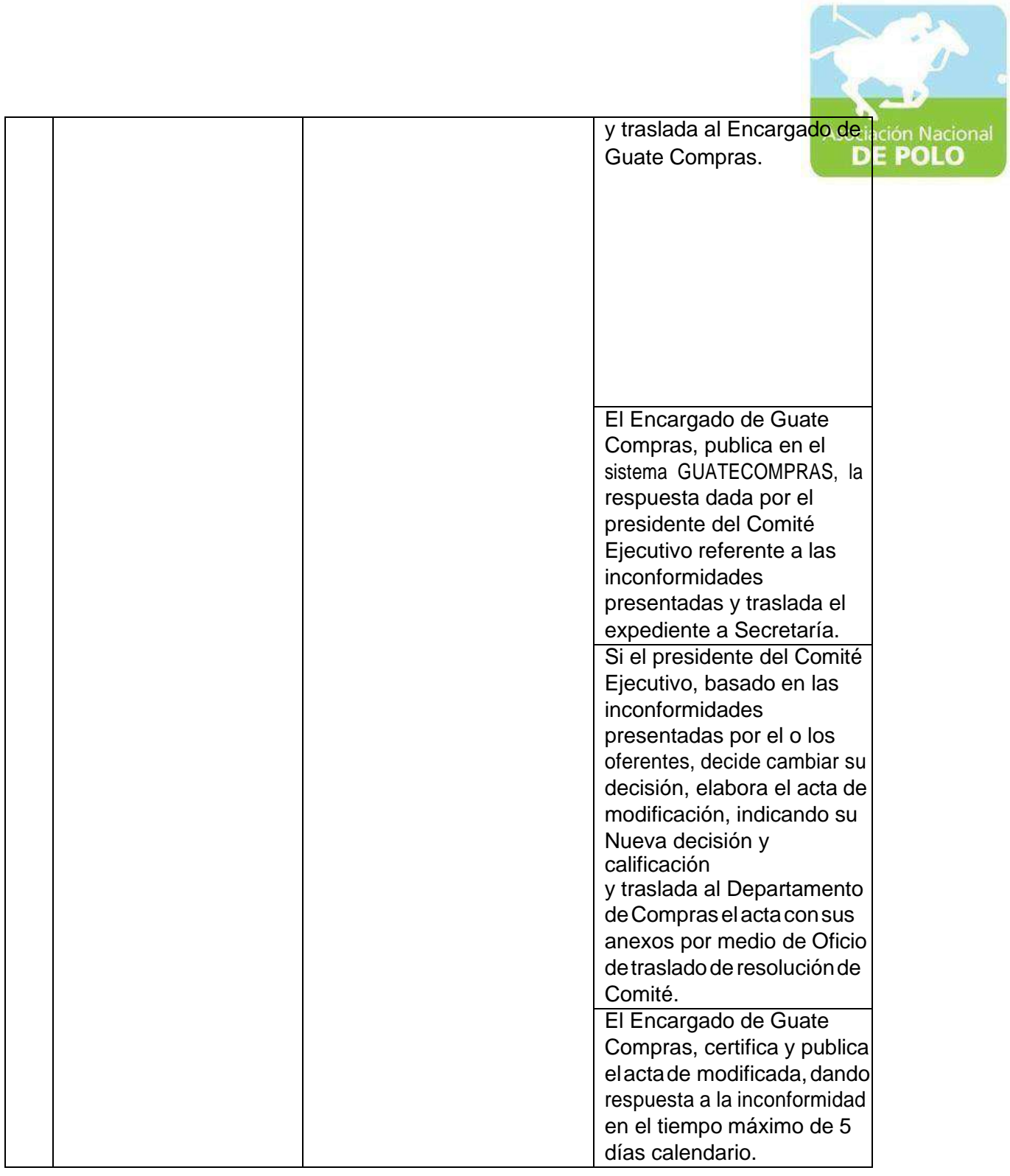

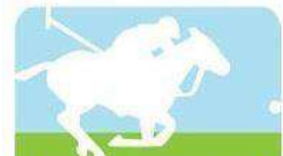

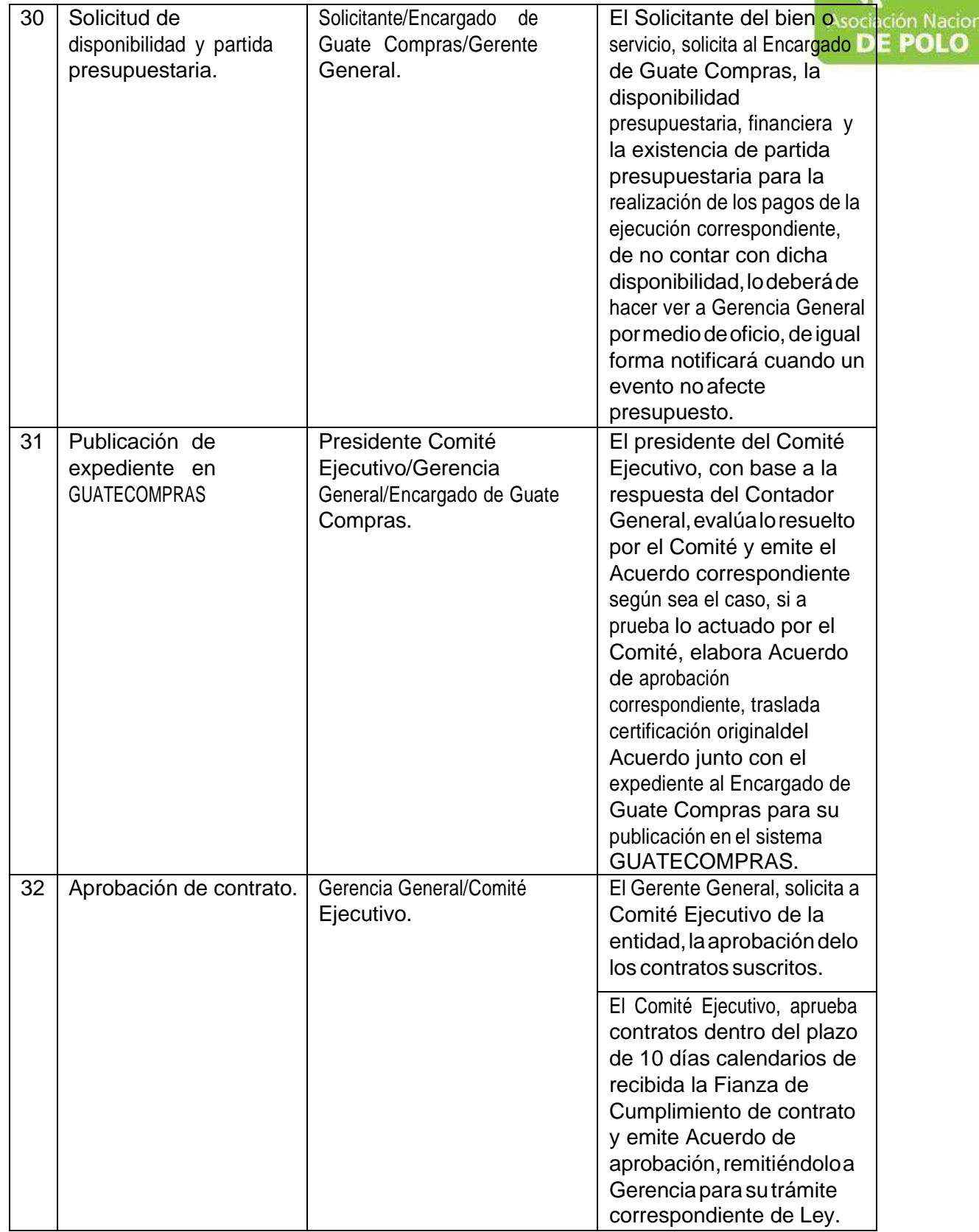

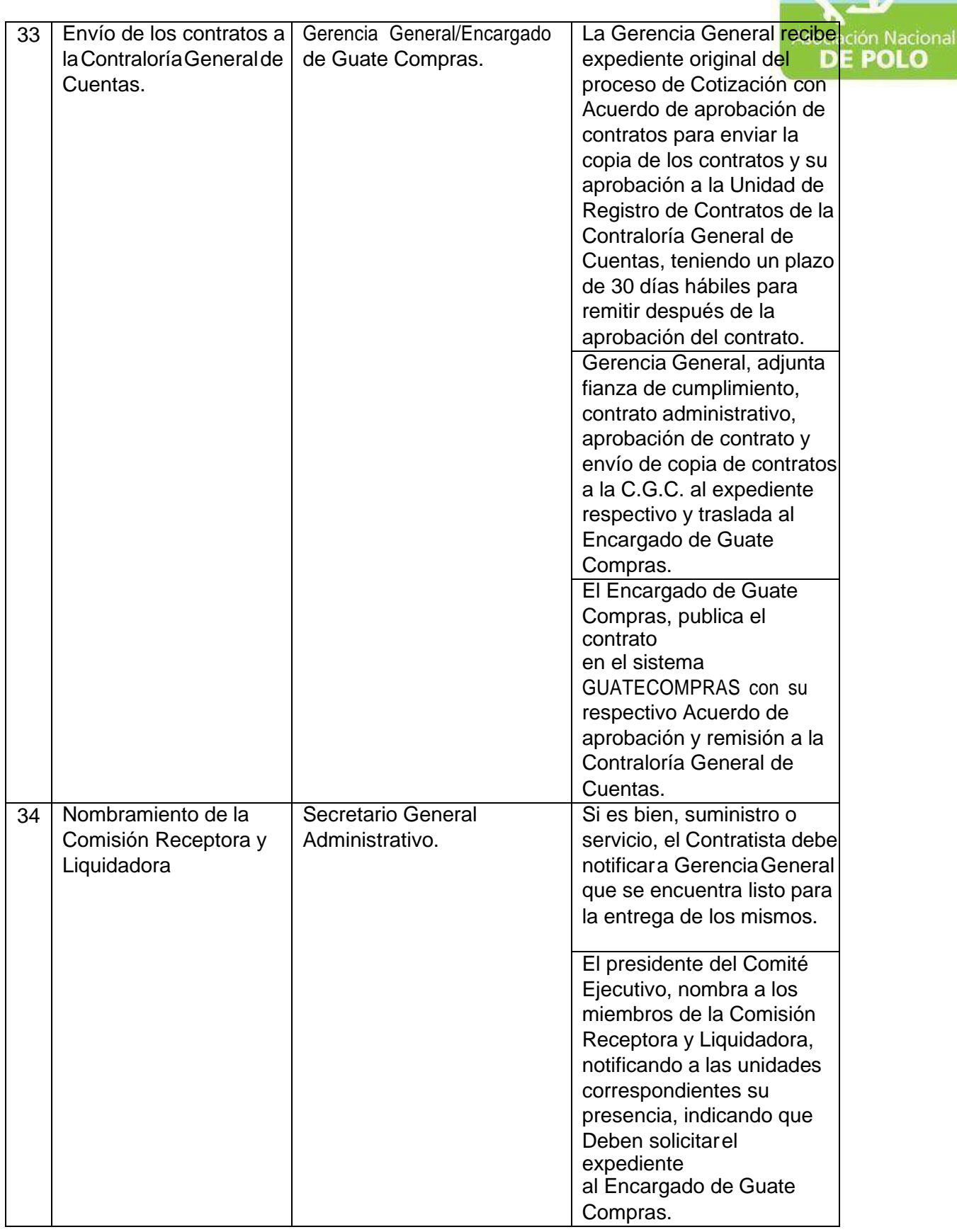

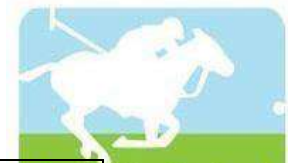

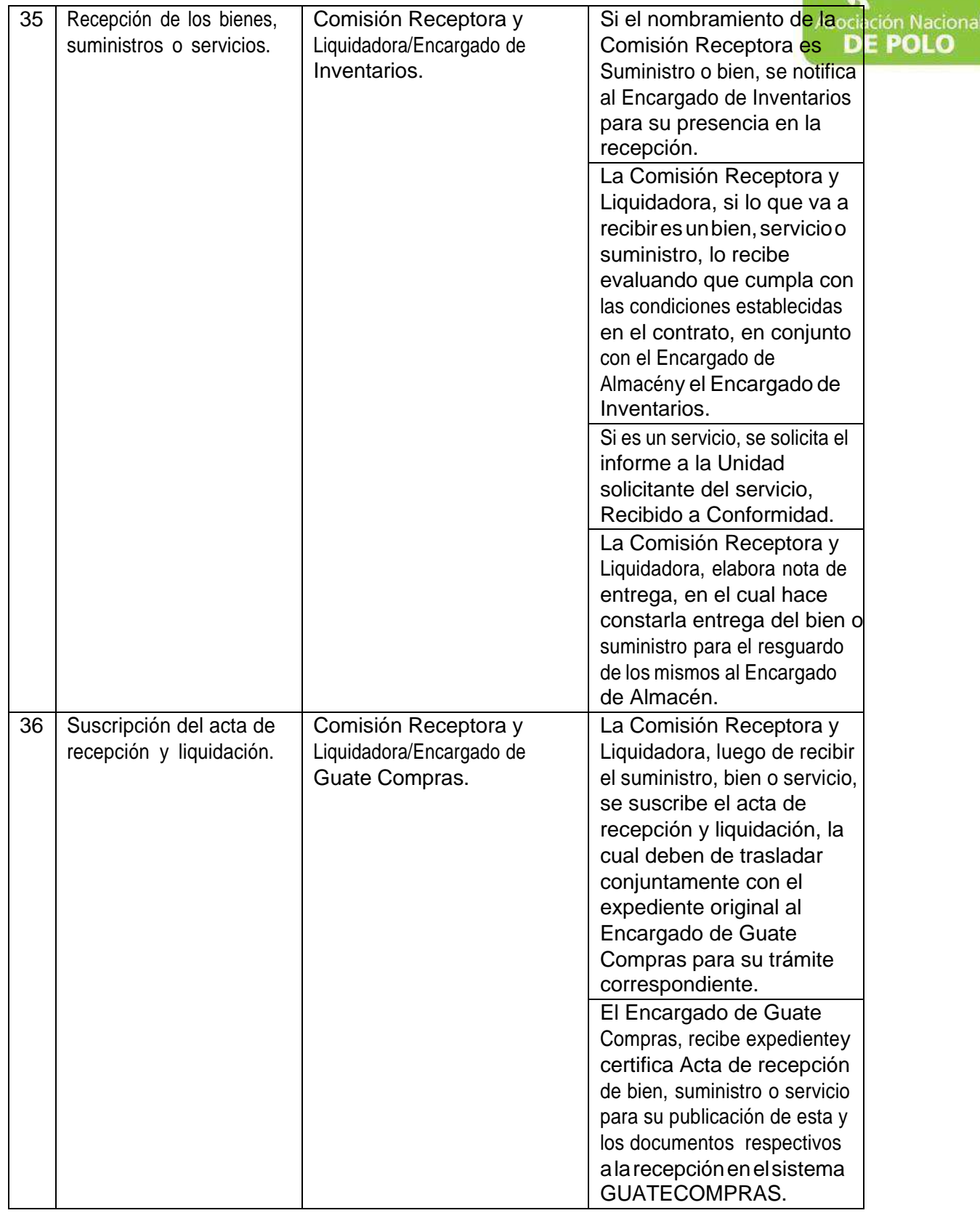

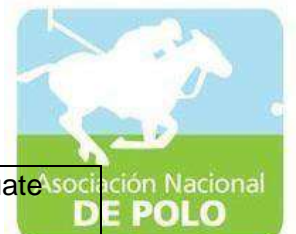

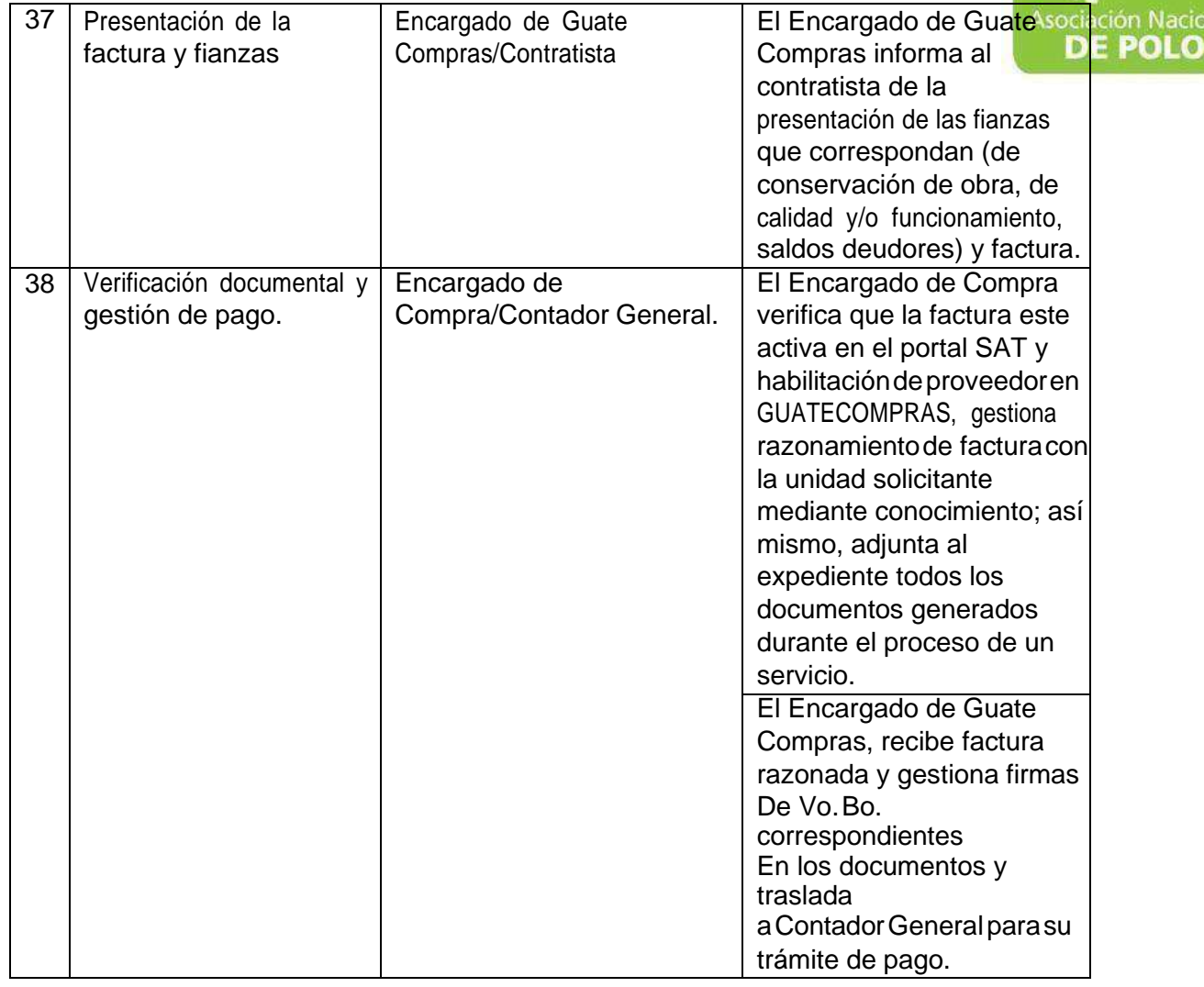

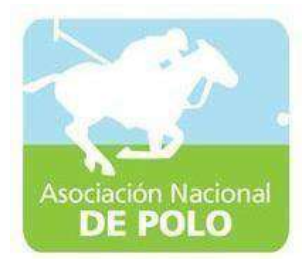

## MANUAL DE PROCEDIMIENTO PARA EL ÁREA DE CUMPLIMIENTO DEL ARTICULO 132 DE LA LEY NACIONAL PARA EL DESARROLLO DE LA CULTURA FÍSICA Y DEL DEPORTE (DISTRIBUCIÓN PRESUPUESTARIA DEL 20%, 30% Y 50%).

Vigente período enero 2022

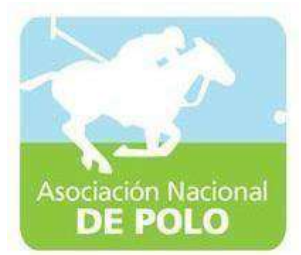

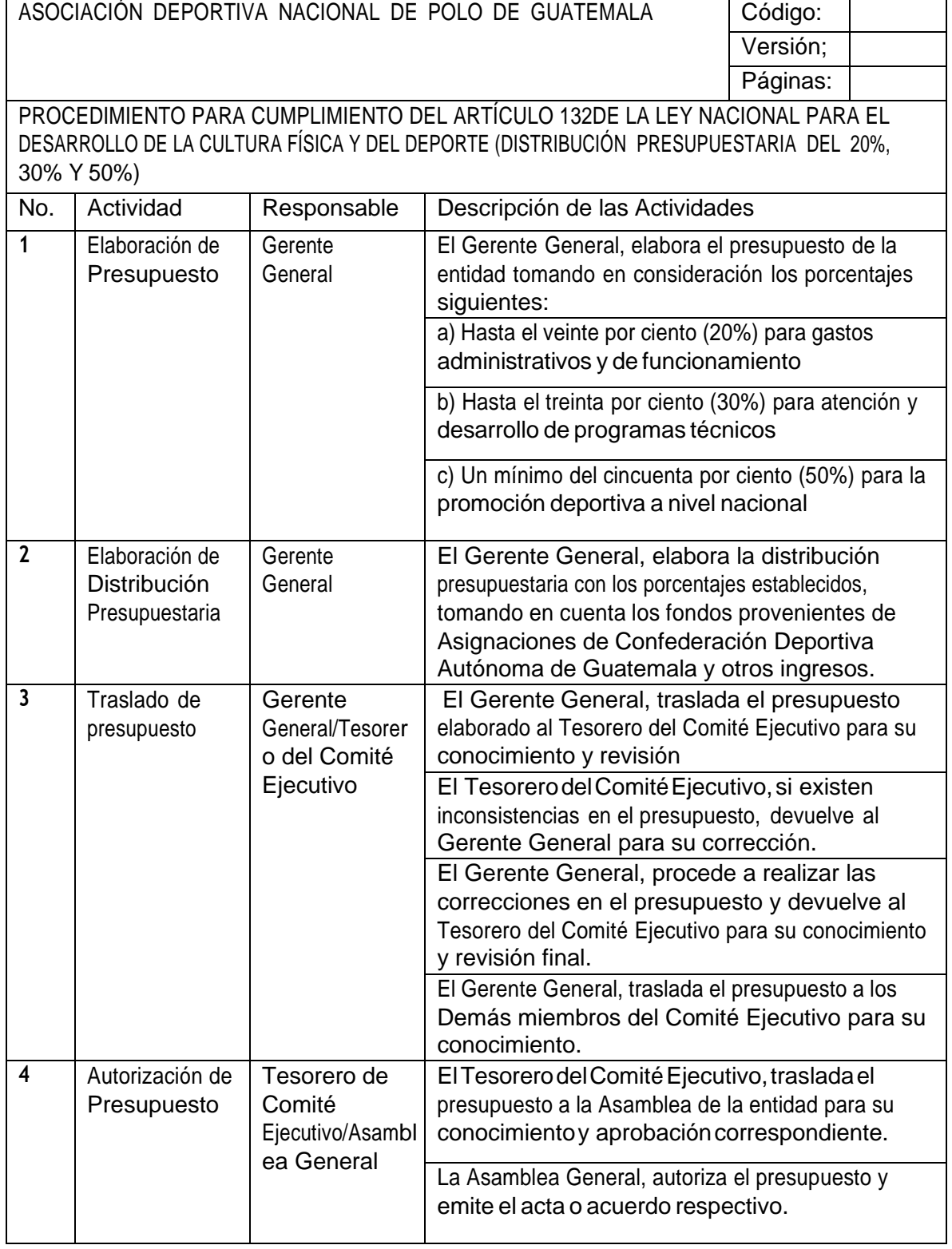

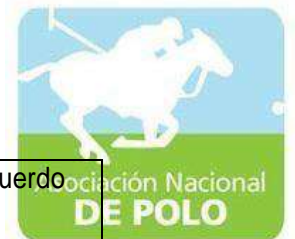

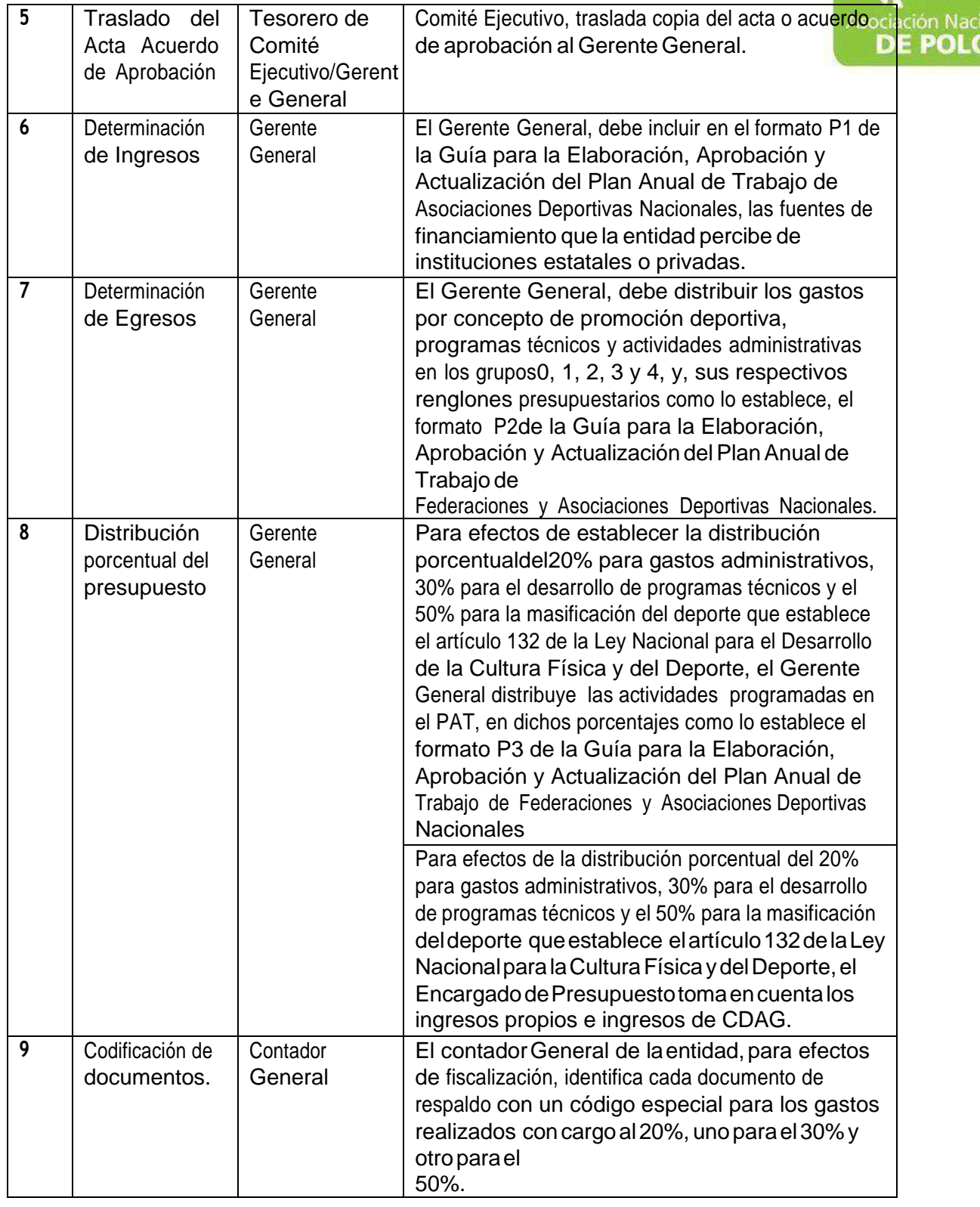

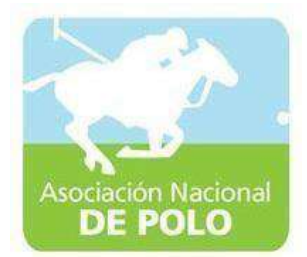

## MANUAL DE PROCEDIMIENTO PARA EL ÁREA DE EMISIÓN DE ESTADOS**FINANCIEROSS**

Vigente período enero 2022

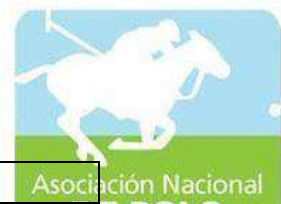

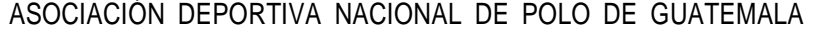

Código: Versión;

Páginas:

**POLO** 

PROCEDIMIENTO PARA EMISIÓN DE ESTADOS FINANCIEROS.

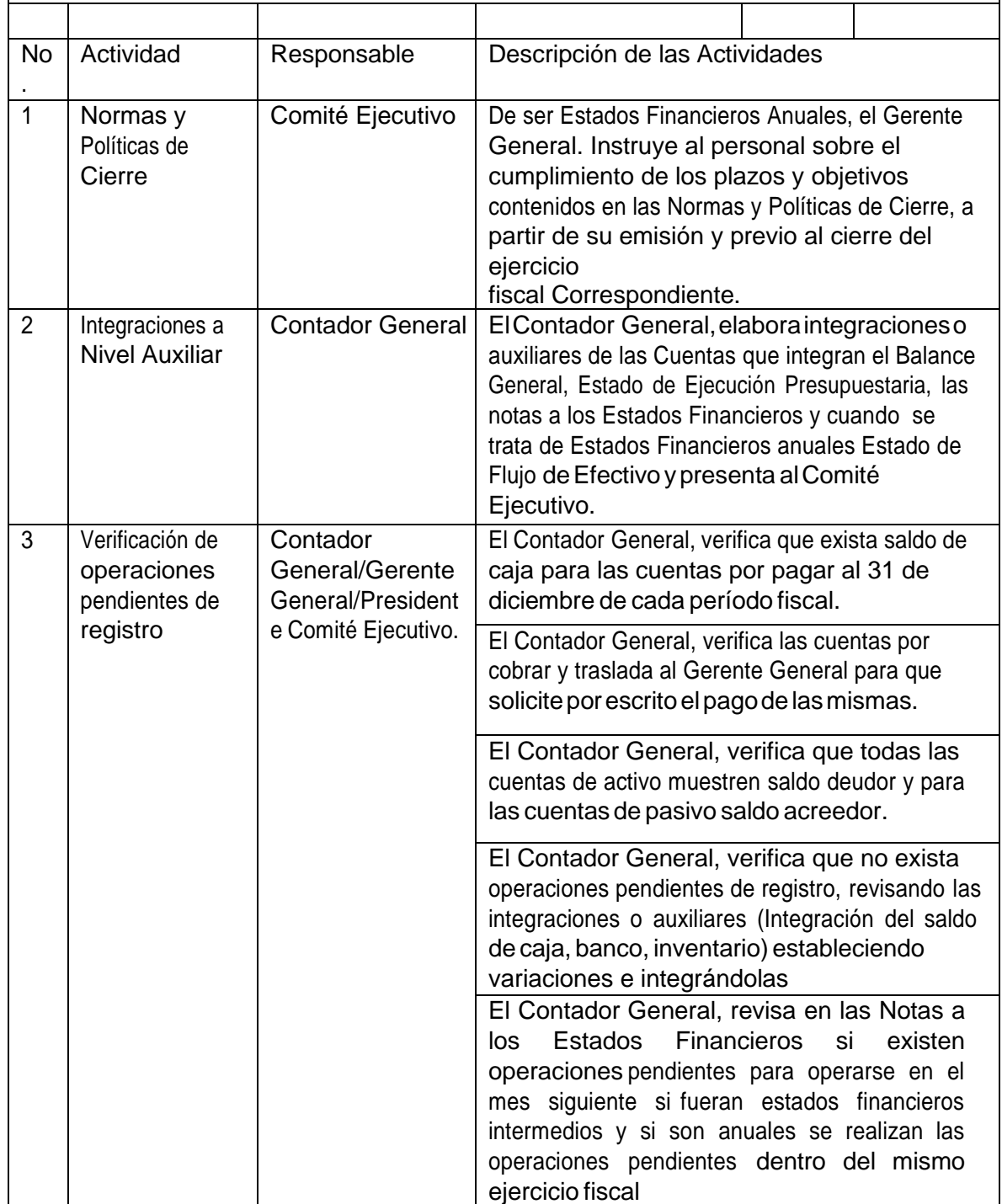

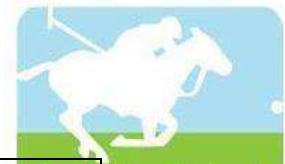

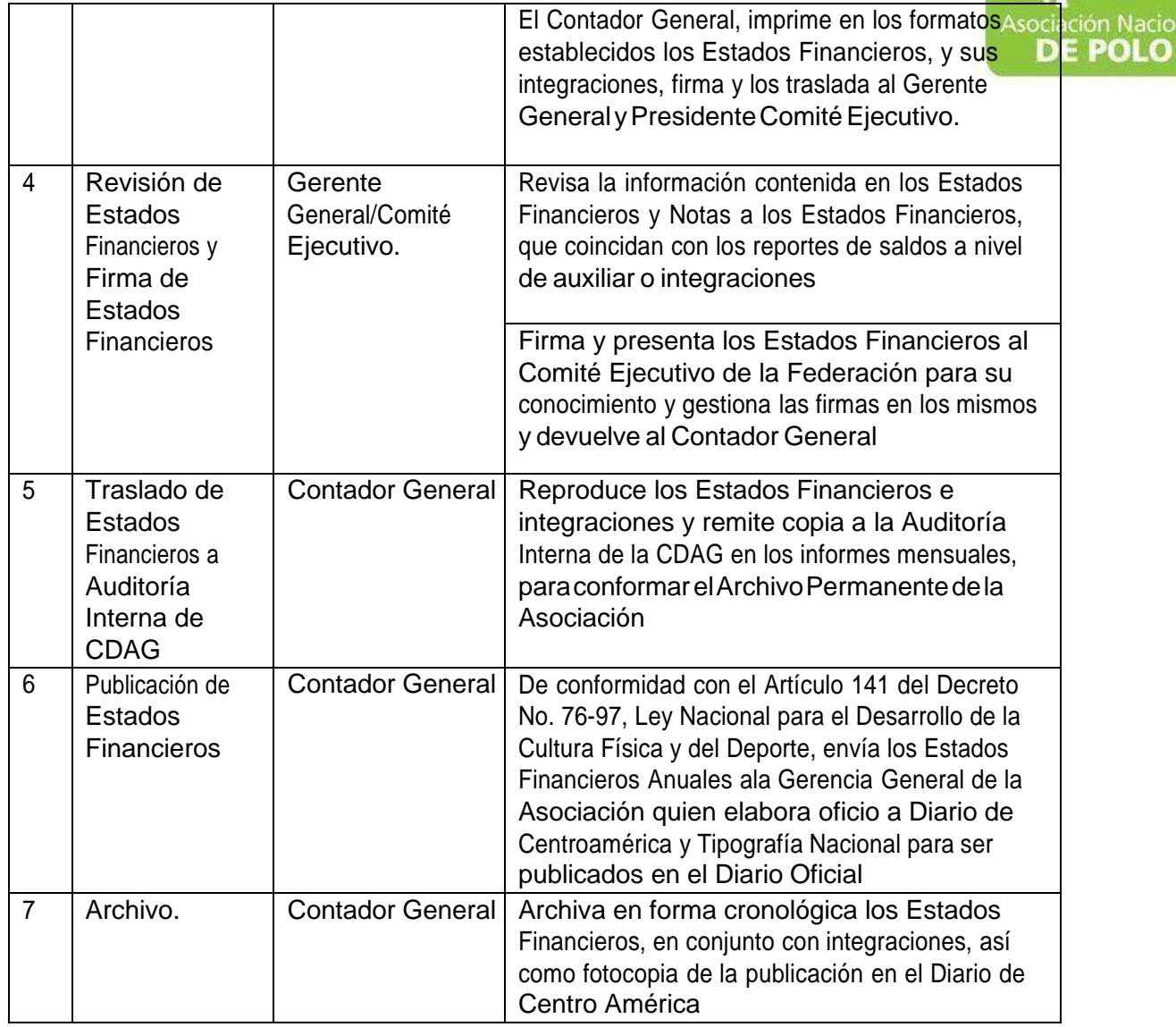

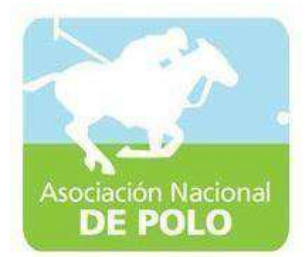

## MANUAL DE PROCEDIMIENTO PARA EL ÁREA DE RECURSOS HUMANOS.

Vigente período enero 2022
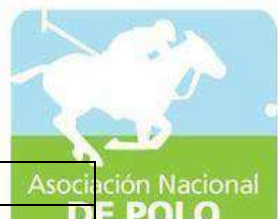

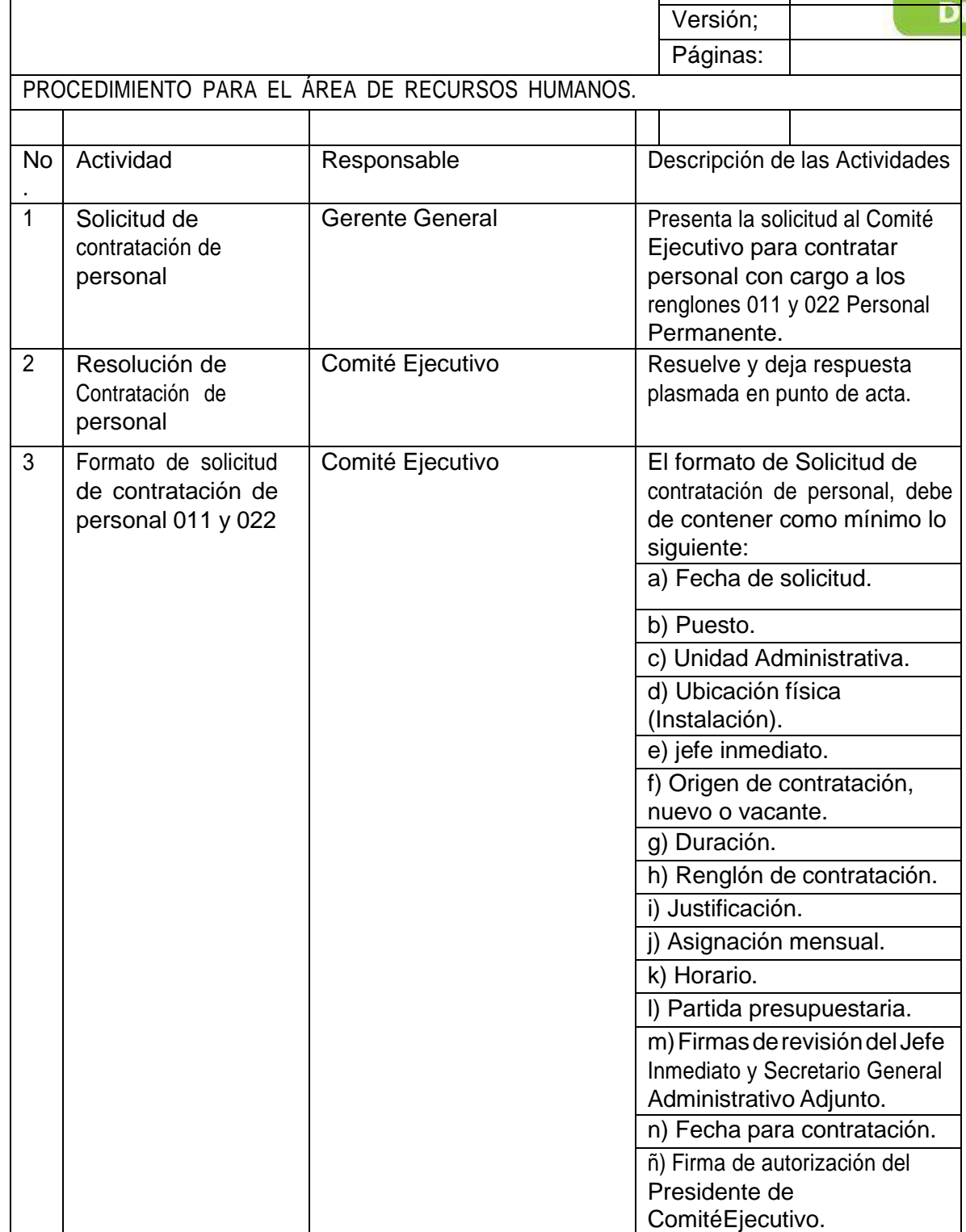

ASOCIACIÓN DEPORTIVA NACIONAL DE POLO DE GUATEMALA | Código:

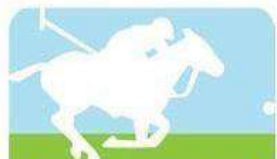

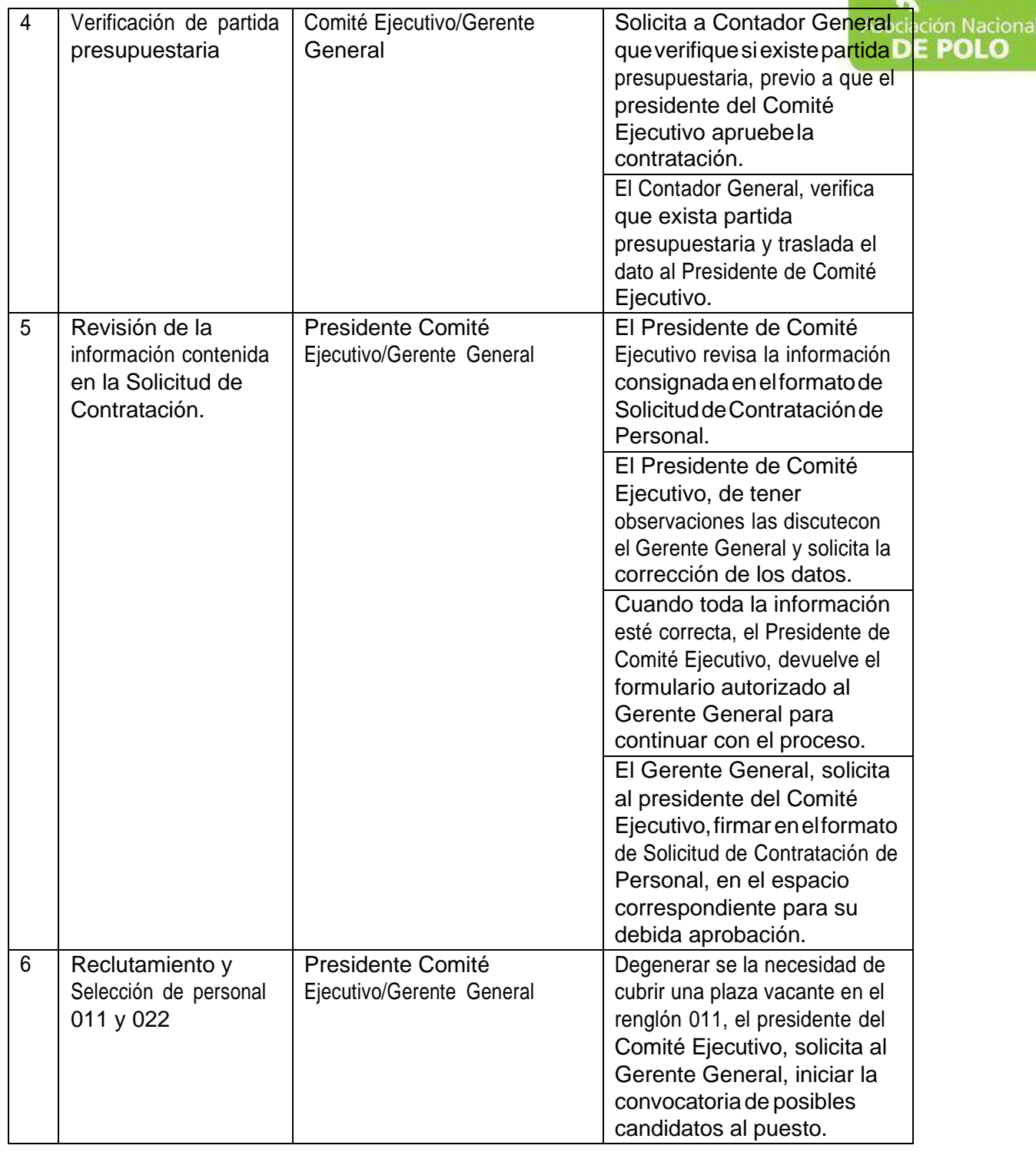

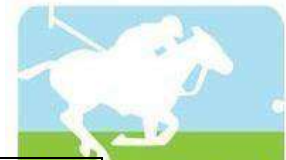

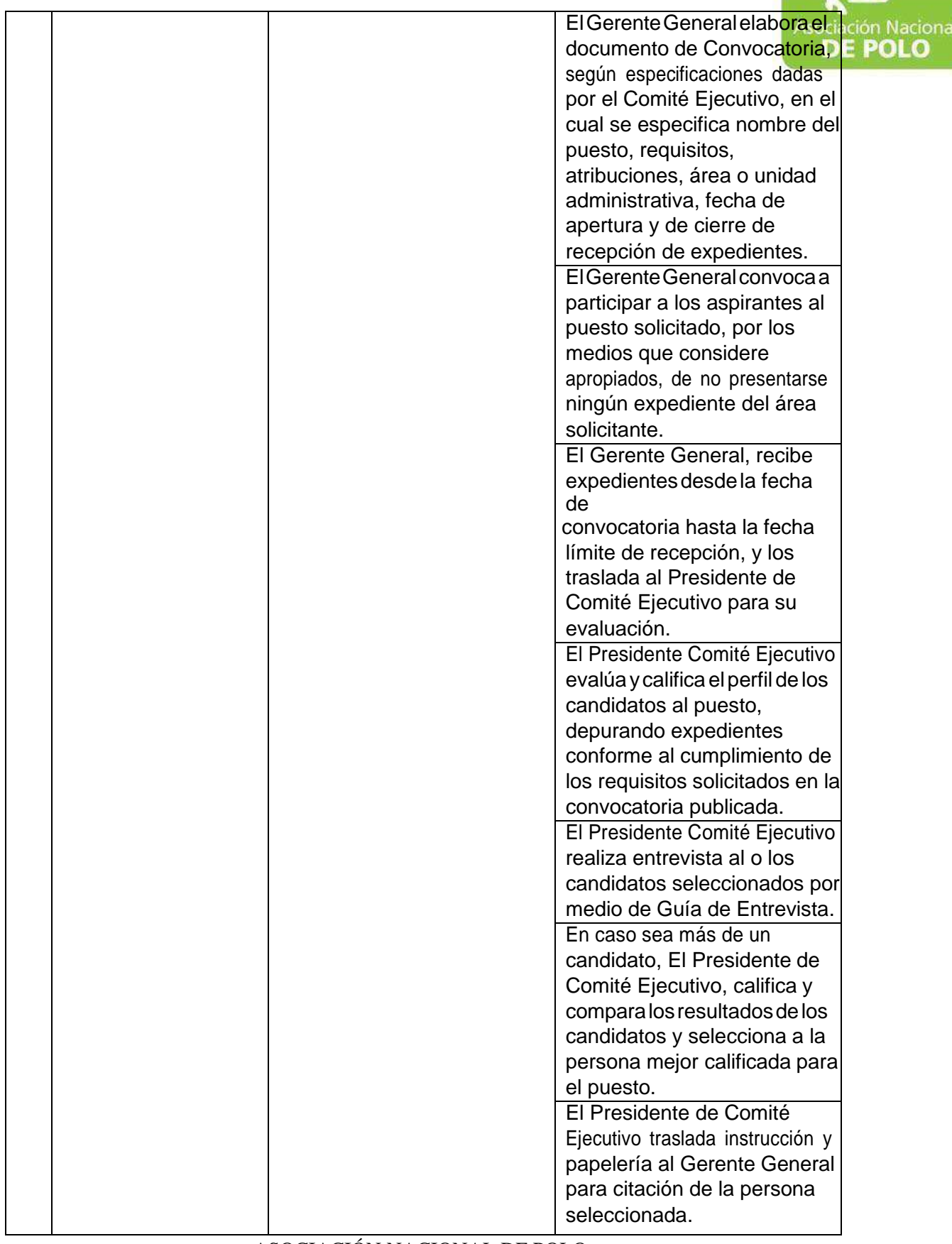

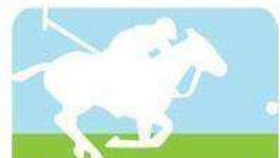

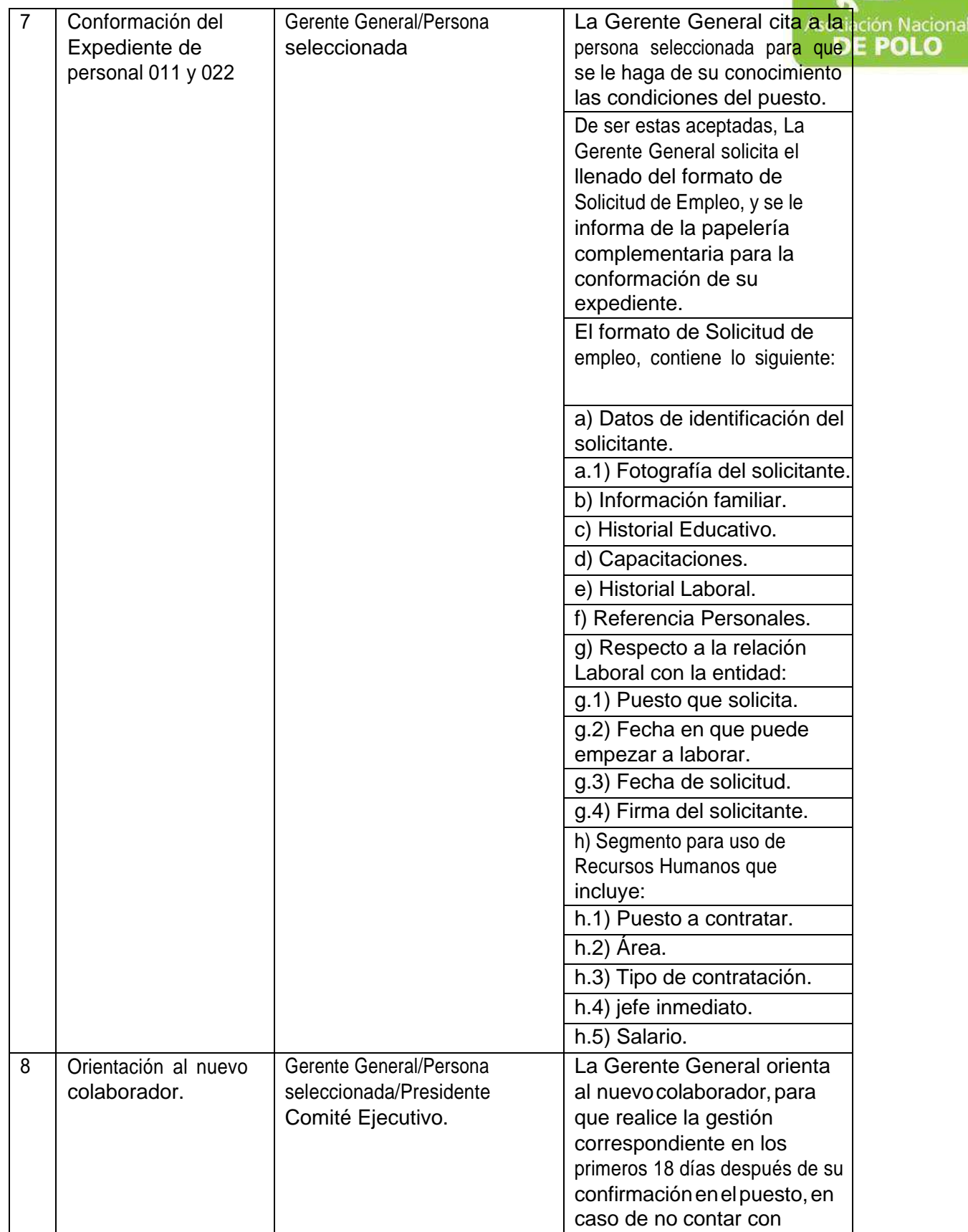

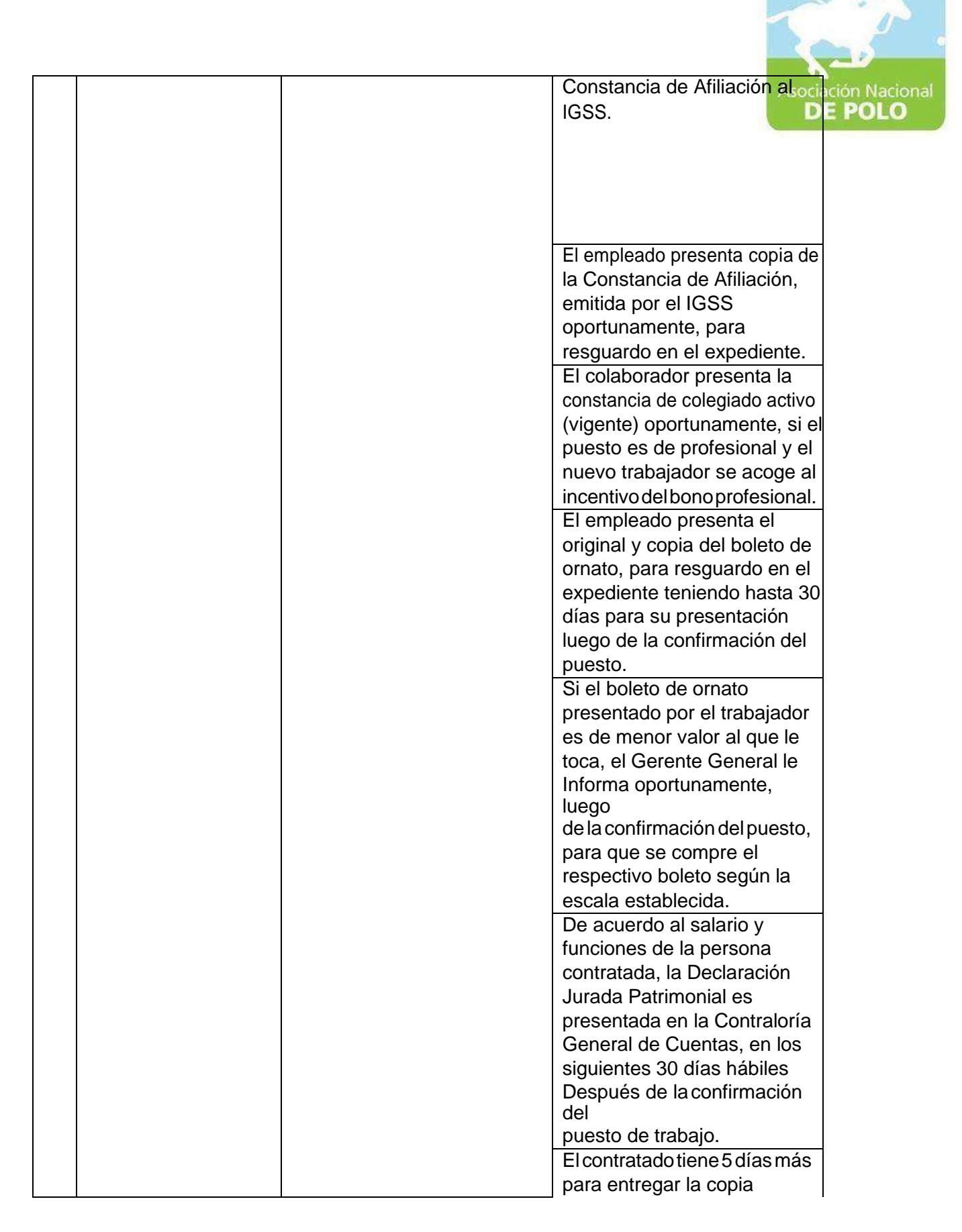

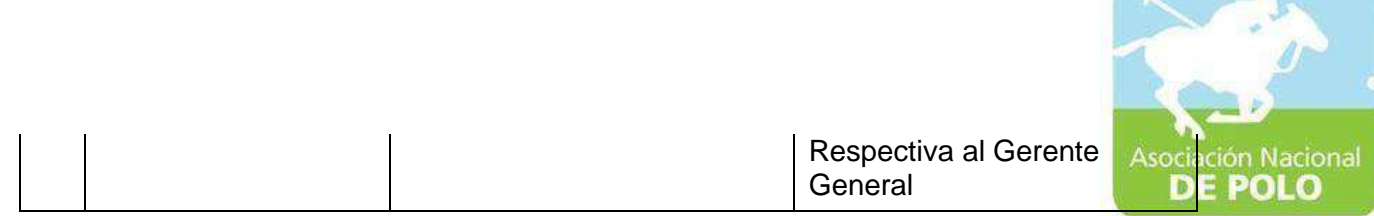

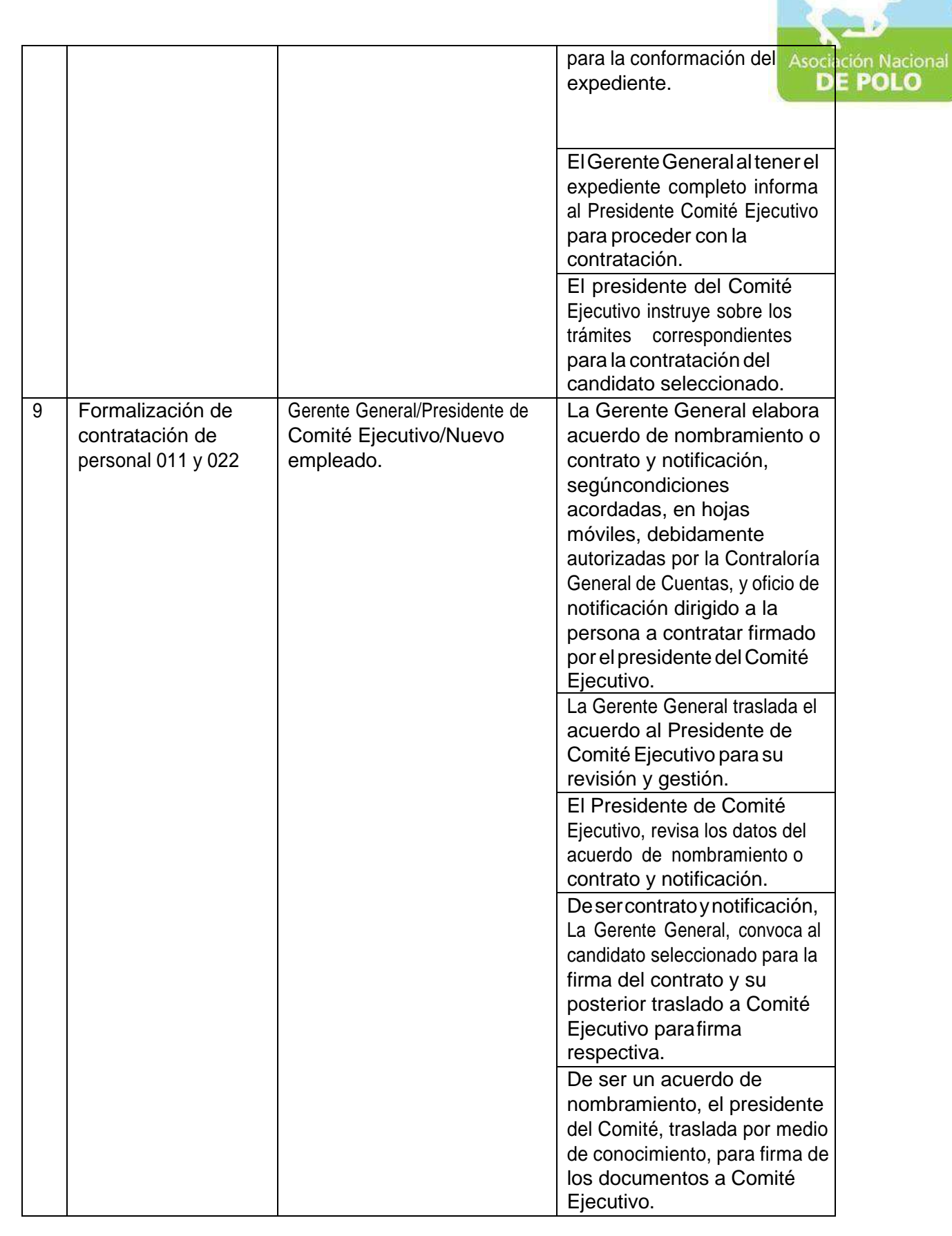

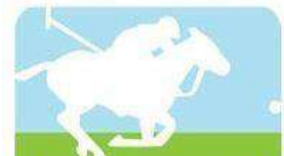

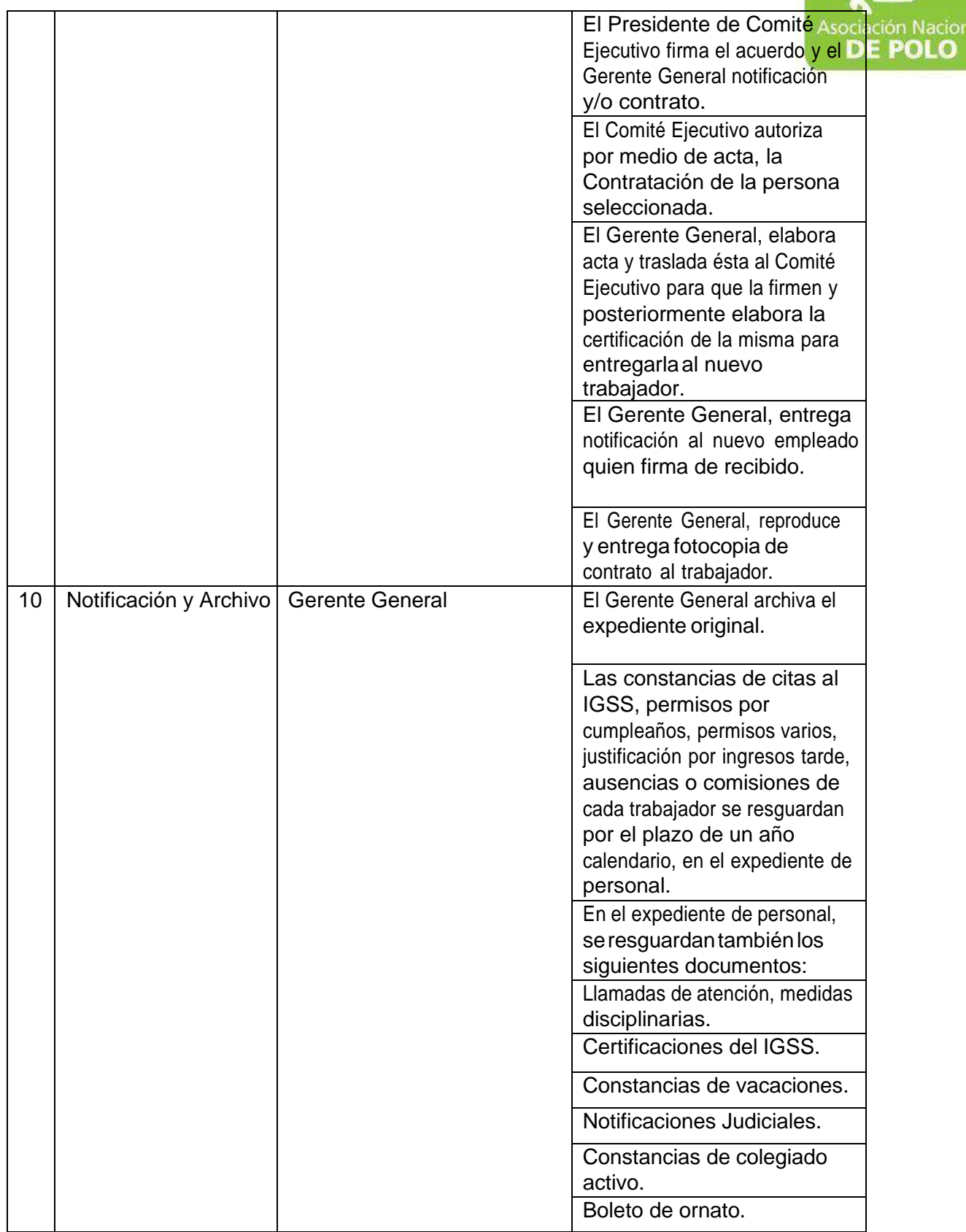

ASOCIACIÓN NACIONAL DE POLO 5ta. Avenida 15-45, Zona 10, Condominio Centro Empresarial Torre l Nivel 10 Oficina 1005 PBX: 2363-2719, [www.pologuatemala.org](http://www.pologuatemala.org/)

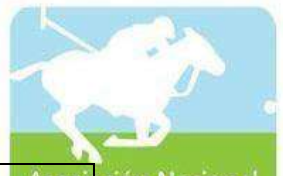

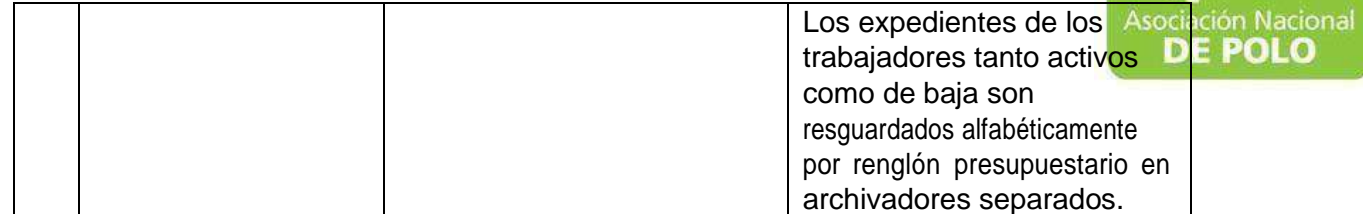

Vigente período enero 2022